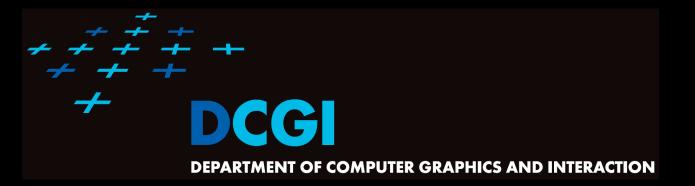

# VORONOI DIAGRAM PART II

#### PETR FELKEL

FEL CTU PRAGUE

felkel@fel.cvut.cz

https://cw.felk.cvut.cz/doku.php/courses/a4m39vg/start

Based on [Berg], [Reiberg] and [Nandy]

Version from 10.11.2022

## **Talk overview**

- Incremental construction
- Voronoi diagram of line segments
- VD of order k
- Farthest-point VD

|                                                   |              |          |   |   |   |   |   |   |   |   |    |          |           |          |               |            |           |          |           |   |   |   |   |   |   |    |   |     |    |    |    | +       | + |
|---------------------------------------------------|--------------|----------|---|---|---|---|---|---|---|---|----|----------|-----------|----------|---------------|------------|-----------|----------|-----------|---|---|---|---|---|---|----|---|-----|----|----|----|---------|---|
|                                                   |              |          |   |   |   |   |   |   |   |   |    |          |           |          |               |            |           |          |           |   |   |   |   |   |   |    |   | +   | +  | +  | +  | +       | + |
|                                                   |              |          |   |   |   |   |   |   |   |   |    |          |           |          |               |            |           |          |           |   |   |   |   |   | + | +  | + | +   | +  | +  | +  | +       | + |
|                                                   |              |          |   |   |   |   |   |   |   |   |    |          |           |          |               |            |           |          |           |   |   | + | + | + | + | +  | + | +   | +  | +  | +  | +       | + |
|                                                   |              |          |   |   |   |   |   |   |   |   |    |          |           |          |               |            |           |          | +         | + | + | + | + | + | + | +  | + | +   | +  | +  | +  | +       | + |
|                                                   |              |          |   |   |   |   |   |   |   |   |    |          |           |          |               | +          | +         | +        | +         | + | + | + | + | + | + | +  | + | +   | +  | +  | +  | +       | + |
|                                                   |              |          |   |   |   |   |   |   |   |   |    |          | +         | +        | +             | +          | +         | +        | +         | + | + | + | + | + | + | +  | + | +   | +  | +  | +  | +       | + |
| + + +<br>+                                        |              |          |   |   |   |   |   |   |   | + | +  | +        | +         | +        | +             | +          | +         | +        | +         | + | + | + | + | + | + | +  | + | +   | +  | +  | +  | +       | + |
| $\begin{array}{c} + + + + \\ + + + + \end{array}$ | ÷ +          |          |   | + | + | + | + | + | + | + | +  | +        | +         | +        | +             | +          | +         | +        | +         | + | + | + | + | + | + | +  | + | +   | Å  | 27 | Ŋ  | X       | + |
| + <i>+ +</i> +<br><i>+</i> <b>-</b>               | + +          | +        | + | + | + | + | + | + | + | + | .+ | +<br>Fel | +<br>kel· | +<br>Com | +<br>nut:     | +<br>ation | +<br>al a | +<br>eom | +<br>etrv | + | + | + | + | + | + | +, | + | +   |    |    |    | $ \ge $ | + |
| + + + -                                           | ) <b>C</b> ( | <b>5</b> | + | + | + | + | + | + | + | + | +  | +        | +         | +        | $r_{(2)}^{+}$ | + 57)      | +         | +        | +         | + | + | + | + | + | + | +  | + | + [ | // | R  | Jæ | کر د    | + |
| + + + + +                                         | + +          | +        | + | + | + | + | + | + | + | + | +  | +        | +         | +        | (2 /          | <i>37)</i> | +         | +        | +         | + | + | + | + | + | + | +  | + | +   | +  | +  | +  | +       | + |

## **Summary of the VD terms**

- Site = input point, line segment, …
- Cell = area belonging to the site, in VD<sub>1</sub> locus of points nearest to the site
- Edge, arc = part of Voronoi diagram (border between cells)
- Vertex = intersection of VD edges

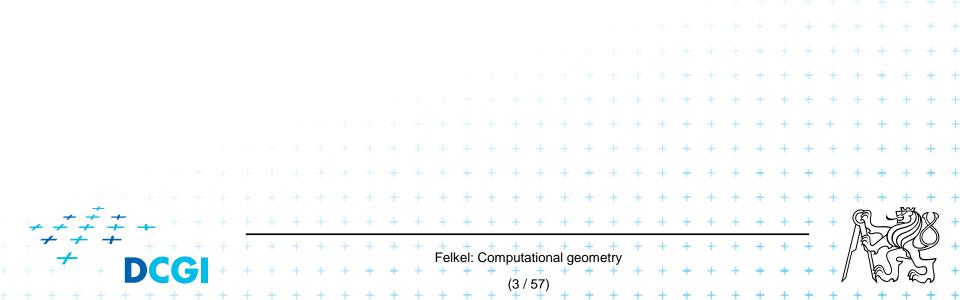

#### **Summary of the VD terms**

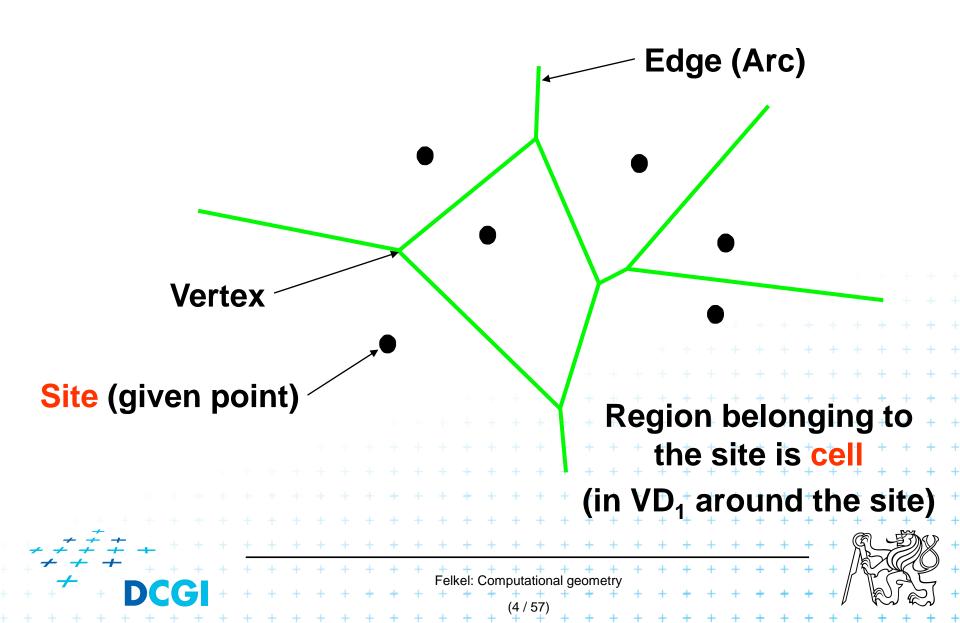

#### **Incremental construction**

|       |                         |     |   |   |   |   |   |   |   |   |   |   |   |          |           |   |      |     |             |     |           |   |   |   |   |   |   |   |   |   |   |   |   |            | + |
|-------|-------------------------|-----|---|---|---|---|---|---|---|---|---|---|---|----------|-----------|---|------|-----|-------------|-----|-----------|---|---|---|---|---|---|---|---|---|---|---|---|------------|---|
|       |                         |     |   |   |   |   |   |   |   |   |   |   |   |          |           |   |      |     |             |     |           |   |   |   |   |   |   |   |   |   |   |   |   |            | + |
|       |                         |     |   |   |   |   |   |   |   |   |   |   |   |          |           |   |      |     |             |     |           |   |   |   |   |   |   |   |   |   |   |   |   |            |   |
|       |                         |     |   |   |   |   |   |   |   |   |   |   |   |          |           |   |      |     |             |     |           |   |   |   |   |   |   |   |   |   |   |   |   |            | + |
|       |                         |     |   |   |   |   |   |   |   |   |   |   |   |          |           |   |      |     |             |     |           |   |   |   |   |   |   |   |   |   |   |   |   | +          | + |
|       |                         |     |   |   |   |   |   |   |   |   |   |   |   |          |           |   |      |     |             |     |           |   |   |   |   |   |   |   |   | + | + | + | + | +          | + |
|       |                         |     |   |   |   |   |   |   |   |   |   |   |   |          |           |   |      |     |             |     |           |   |   |   |   |   | + | + | + | + | + | + | + | +          | + |
|       |                         |     |   |   |   |   |   |   |   |   |   |   |   |          |           |   |      |     |             |     |           |   |   | + | + | + | + | + | + | + | + | + | + | +          | + |
|       |                         |     |   |   |   |   |   |   |   |   |   |   |   |          |           |   |      |     |             |     | +         | + | + | + | + | + | + | + | + | + | + | + | + | +          | + |
|       |                         |     |   |   |   |   |   |   |   |   |   |   |   |          |           |   |      | +   | +           | +   | +         | + | + | + | + | + | + | + | + | + | + | + | + | +          | + |
|       |                         |     |   |   |   |   |   |   |   |   |   |   |   |          | +         | + | +    | +   | +           | +   | +         | + | + | + | + | + | + | + | + | + | + | + | + | +          | + |
|       | + + +                   |     |   |   |   |   |   |   |   |   |   | + | + | +        | +         | + | +    | +   | +           | +   | +         | + | + | + | + | + | + | + | + | + | + | + | + | +          | + |
| + +   | * <del>*</del> +<br>* + | +   |   |   |   |   |   | + | + | + | + | + | + | +        | +         | + | +    | +   | +           | +   | +         | + | + | + | + | + | + | + | + | + | R |   | Ŋ |            | + |
| + +   | <i>+</i> +              |     |   | + | + | + | + | + | + | + | + | + | + | +        | +         | + | +    | +   | +           | +   | +         | + | + | + | + | + | + | + | + | + |   |   | R | $\bigcirc$ | + |
| - + + | +                       | D   |   | ) | + | + | + | + | + | + | + | + | + | rei<br>+ | ке!:<br>+ | + |      |     | iai ge<br>+ | eom | etry<br>+ | + | + | + | + | + | + | + | + | + |   | K |   | 2          | + |
|       | + + +                   | - + | + | + | + | + | + | + | + | + | + | + | + | +        | +         | + | (5 / | 57) | +           | +   | +         | + | + | + | + | + | + | + | + | + | + | + | + | +          | + |

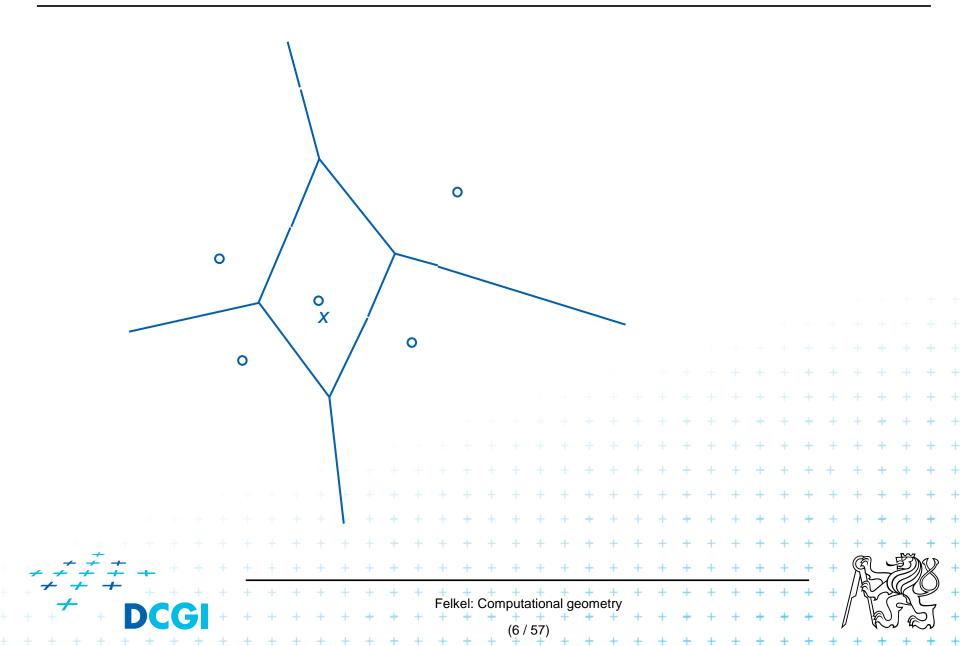

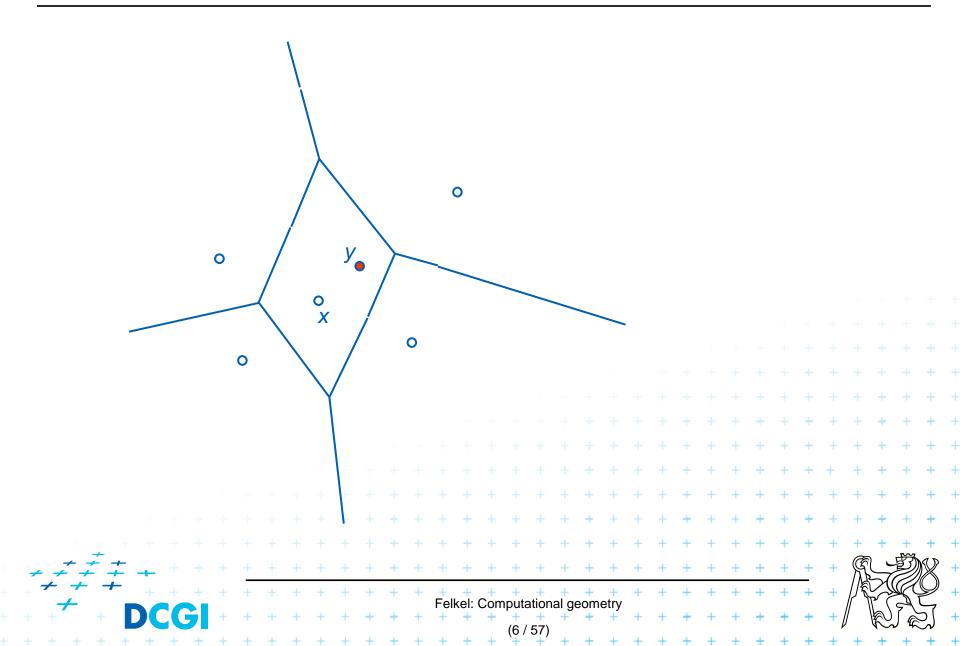

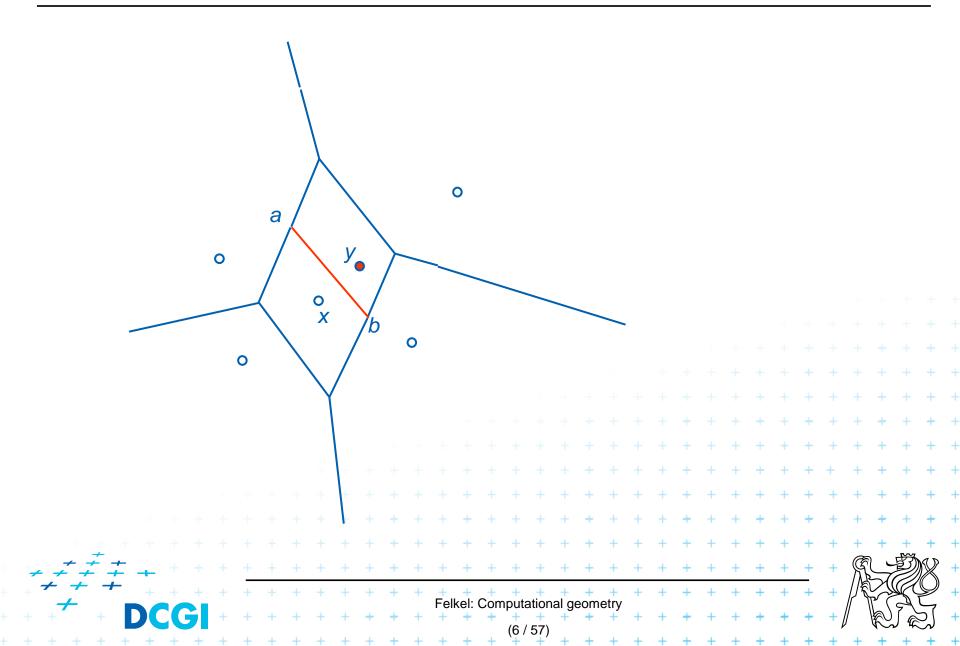

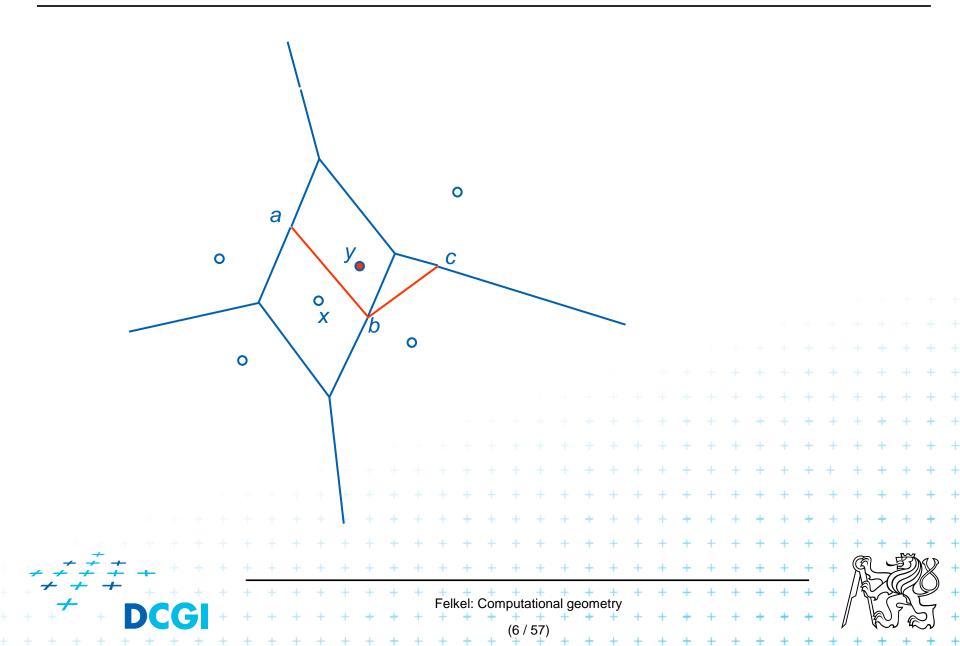

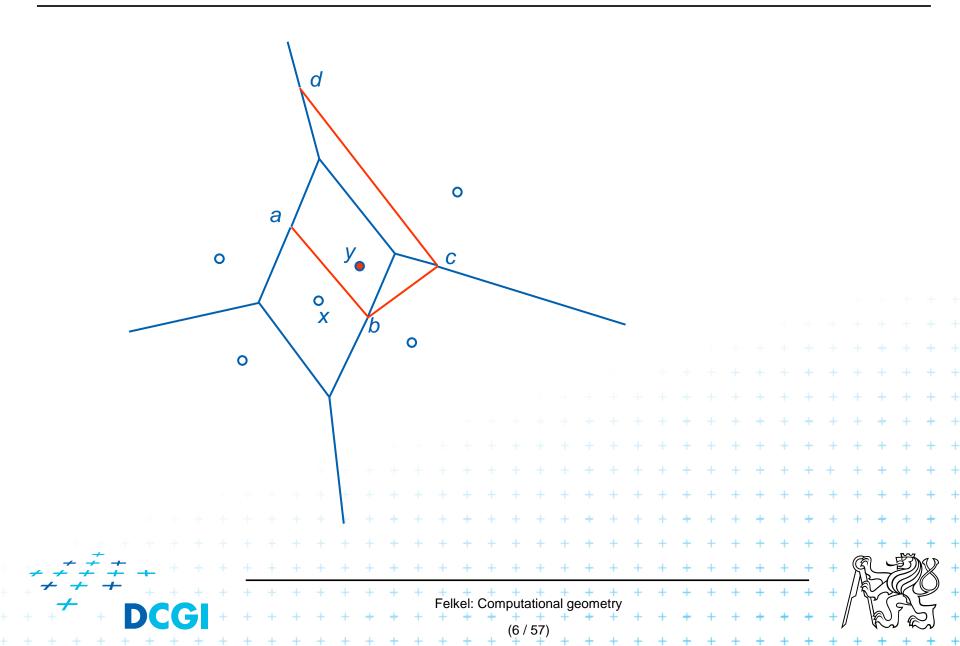

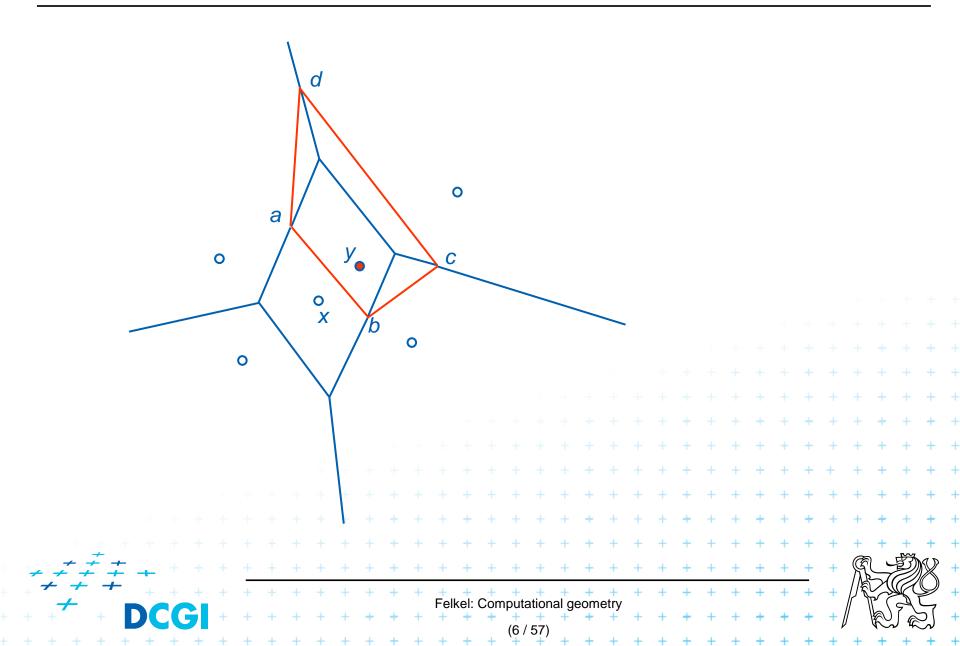

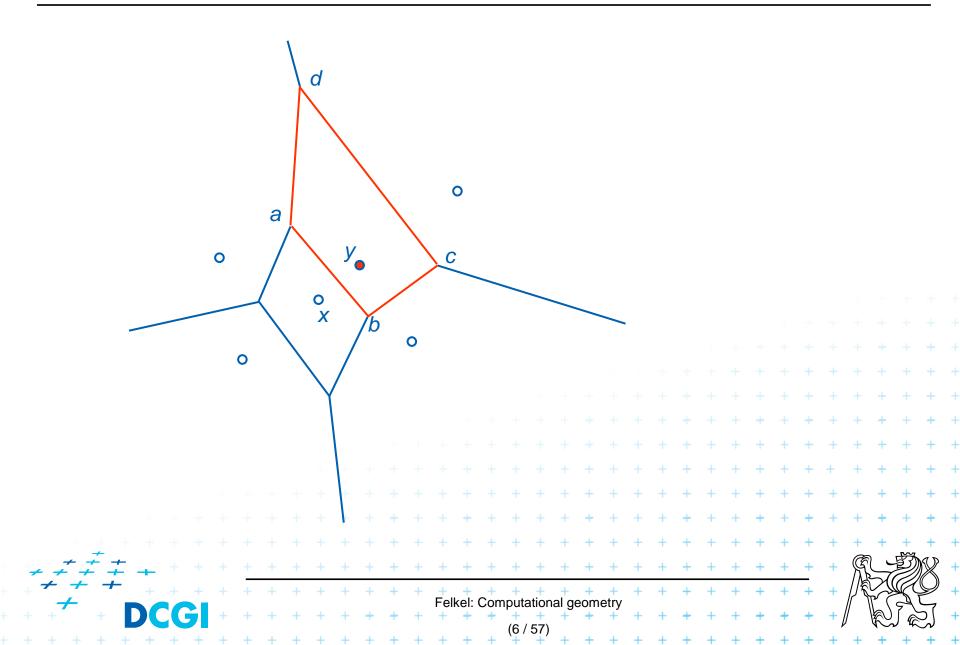

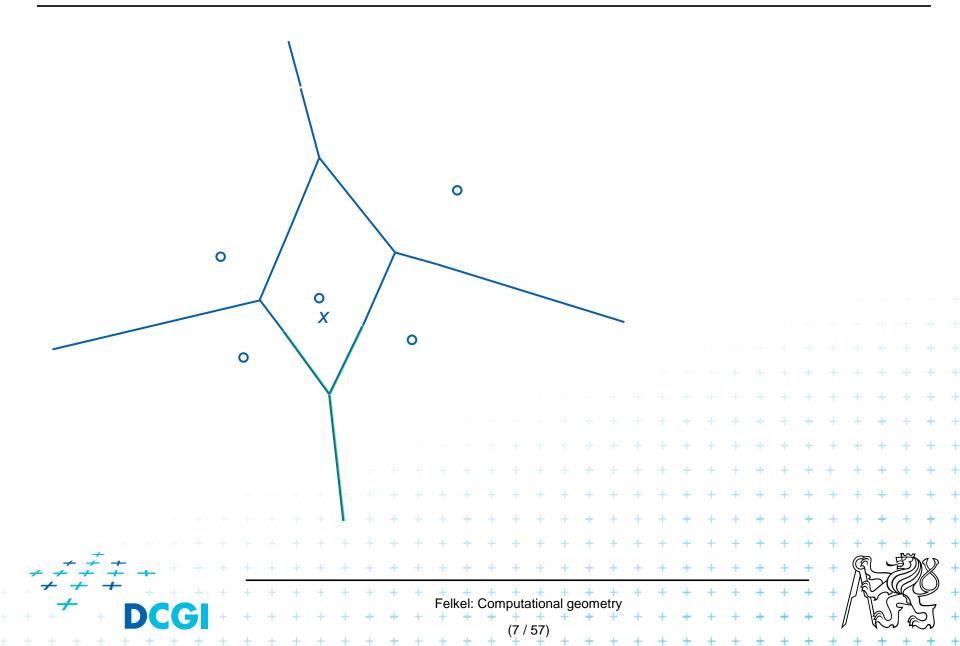

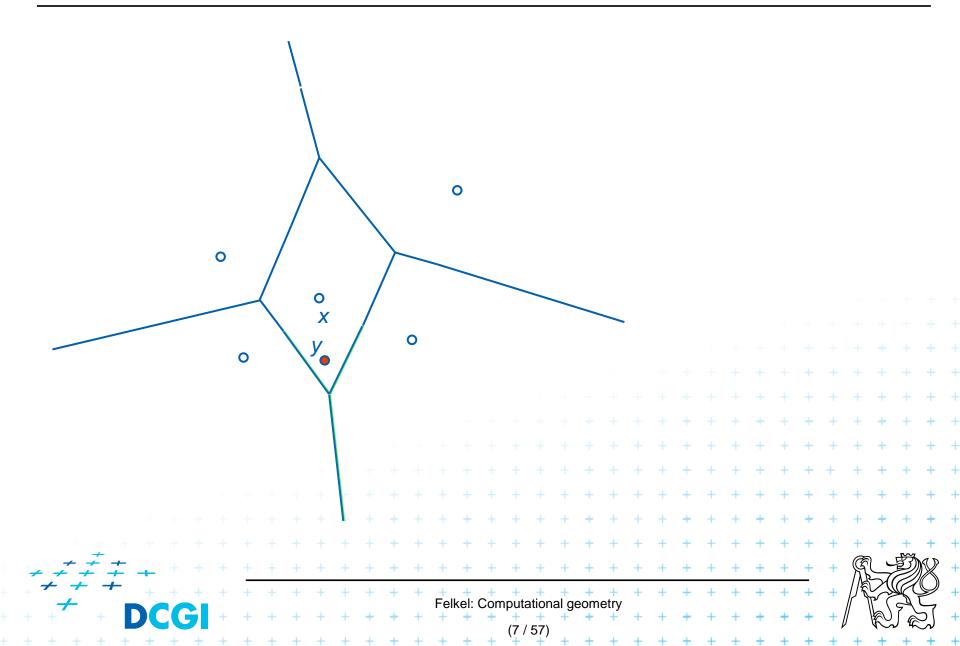

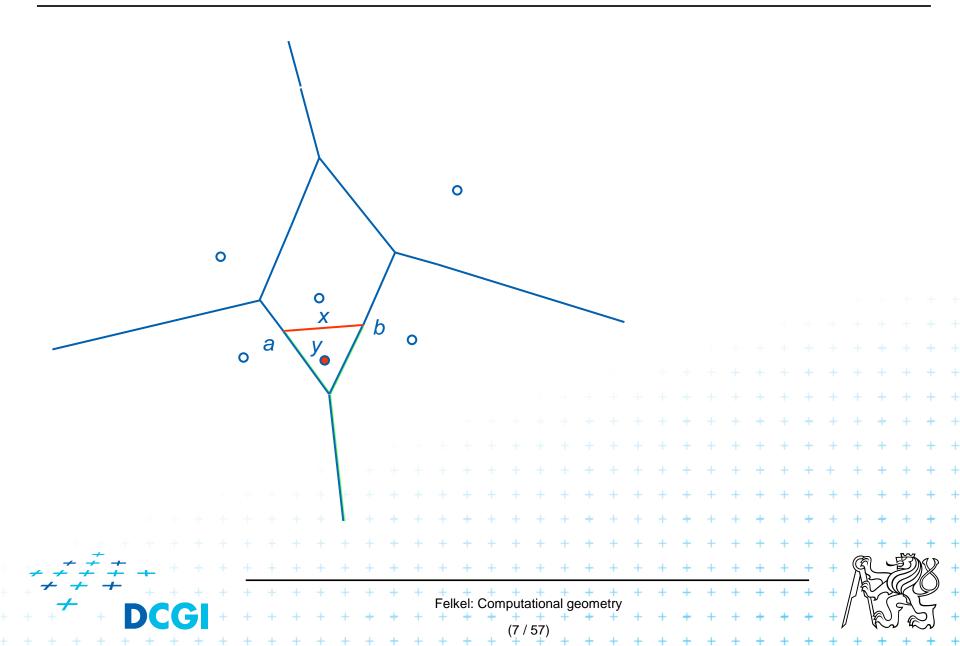

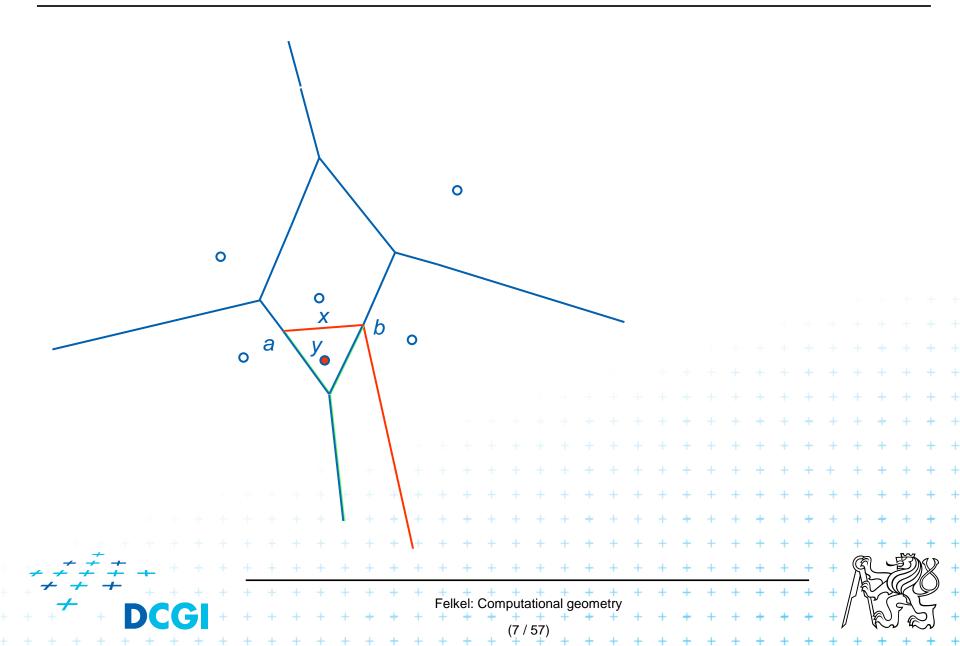

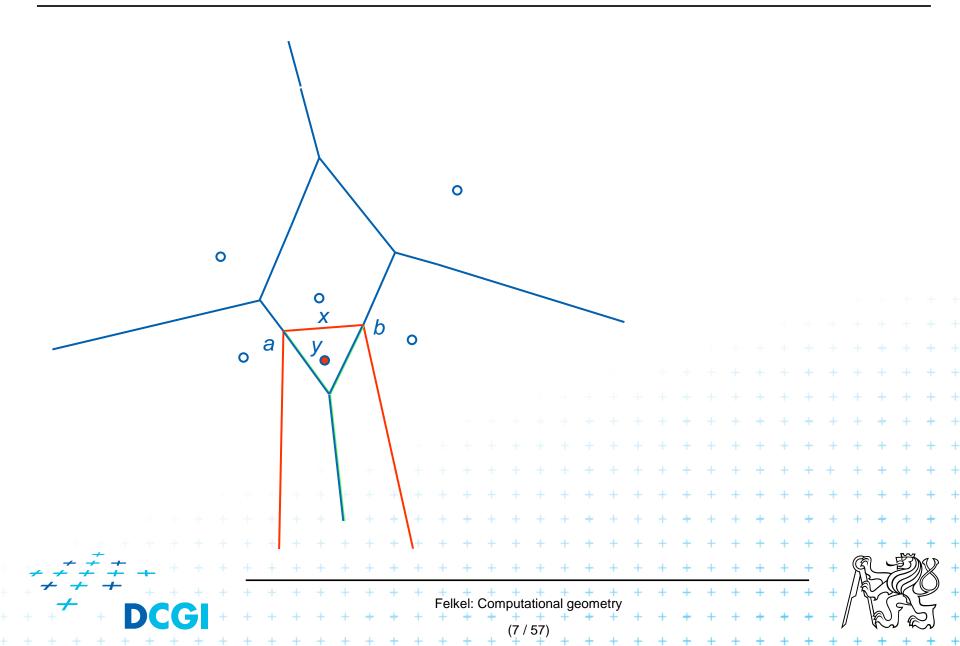

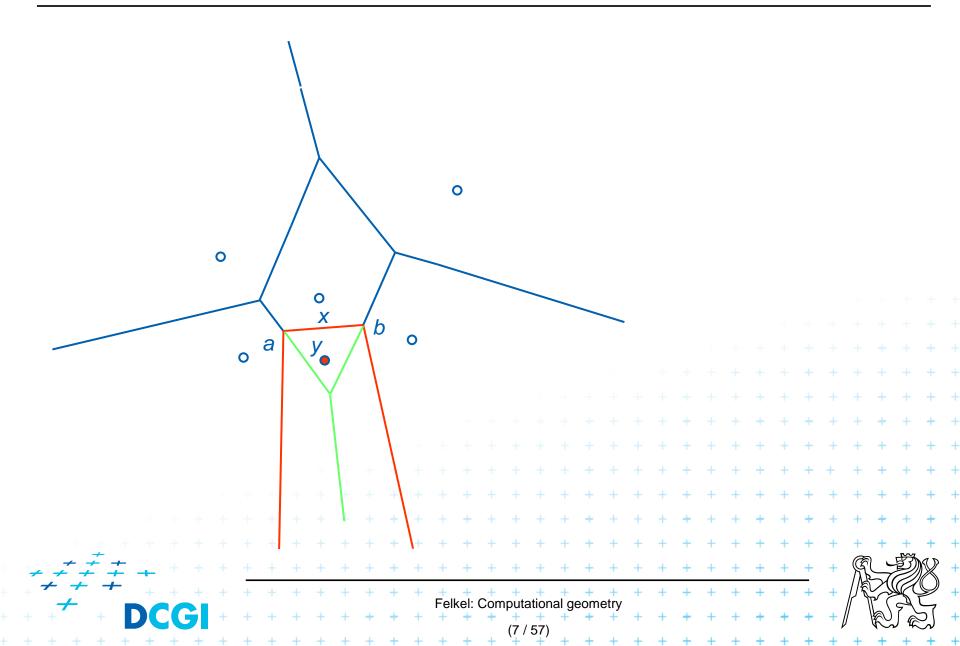

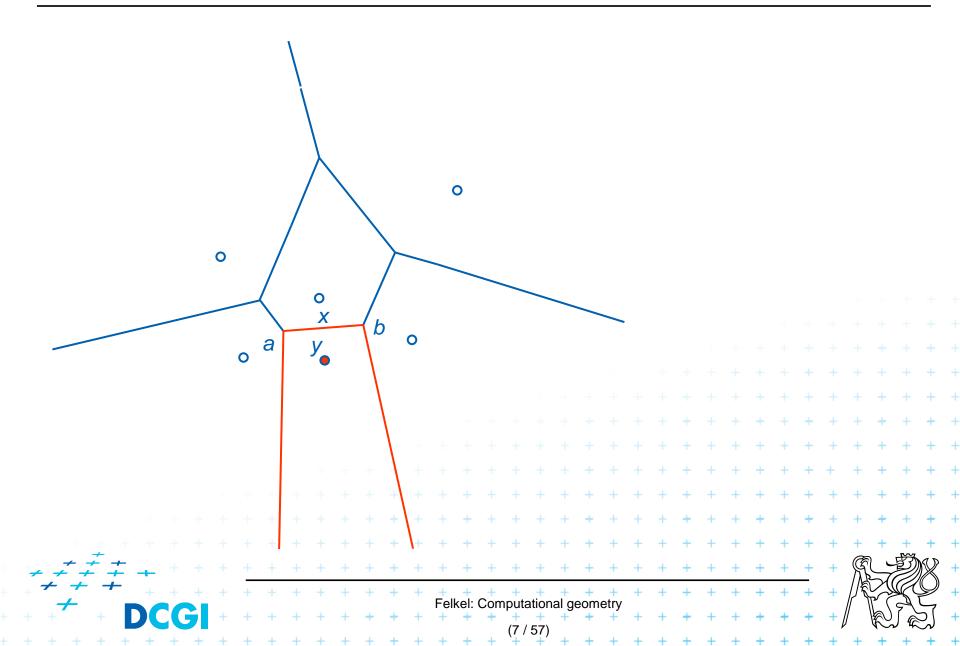

## **Incremental construction algorithm**

InsertPoint(S, Vor(S), y) ... y = a new site *Input:* Point set *S*, its Voronoi diagram, and inserted point *y*<sup>2</sup>*S Output:* VD after insertion of **y** Find the site x in which cell point y falls,  $\dots O(\log n)$ Detect the intersections  $\{a, b\}$  of bisector L(x, y) with cell x boundary 2. = create the first edge e = ab on the border of site x ...O(*n*) site z = neighbor site across the border with intersection  $b \dots O(1)$ 3. Set start intersection point p = b, set new intersection c = undef 4. while (exists (p) and c 2 a) // trace the bisectors from b in one direction 5. a. Detect intersection c of L(y,z) with border of cell zb. Report Voronoi edge pc ≻...O(*n*²) c. p = c, z = neighbor site across border with intersec. c 5. if  $(c \square a)$  then // open site  $\rightarrow$  trace the bisectors from a in other direction a. p = ab. Similarly as in steps 3,4,5 with a  $O(n^2)$  worst-case, O(n) expected time for some distributions 

|                                                                            |          |   |   |   |   |   |   |   |   |   |   |     |      |           |       |       |      |     |      |   |   |   |   |   |   |   |   |    |      |   |    |     | + |
|----------------------------------------------------------------------------|----------|---|---|---|---|---|---|---|---|---|---|-----|------|-----------|-------|-------|------|-----|------|---|---|---|---|---|---|---|---|----|------|---|----|-----|---|
|                                                                            |          |   |   |   |   |   |   |   |   |   |   |     |      |           |       |       |      |     |      |   |   |   |   |   |   |   |   |    |      |   |    | +   | + |
|                                                                            |          |   |   |   |   |   |   |   |   |   |   |     |      |           |       |       |      |     |      |   |   |   |   |   |   |   |   | +  | +    | + | +  | +   | + |
|                                                                            |          |   |   |   |   |   |   |   |   |   |   |     |      |           |       |       |      |     |      |   |   |   |   |   | + | + | + | +  | +    | + | +  | +   | + |
|                                                                            |          |   |   |   |   |   |   |   |   |   |   |     |      |           |       |       |      |     |      |   |   | + | + | + | + | + | + | +  | +    | + | +  | +   | + |
|                                                                            |          |   |   |   |   |   |   |   |   |   |   |     |      |           |       |       |      |     | +    | + | + | + | + | + | + | + | + | +  | +    | + | +  | +   | + |
|                                                                            |          |   |   |   |   |   |   |   |   |   |   |     |      |           |       | +     | +    | +   | +    | + | + | + | + | + | + | + | + | +  | +    | + | +  | +   | + |
|                                                                            |          |   |   |   |   |   |   |   |   |   |   |     | +    | +         | +     | +     | +    | +   | +    | + | + | + | + | + | + | + | + | +  | +    | + | +  | +   | + |
|                                                                            |          |   |   |   |   |   |   |   |   | + | + | +   | +    | +         | +     | +     | +    | +   | +    | + | + | + | + | + | + | + | + | +  | +    | + | +  | +   | + |
| $\begin{array}{c} & \stackrel{+}{} + \\ & + & + \\ & + & + \\ \end{array}$ | <u> </u> |   |   |   |   | + | + | + | + | + | + | +   | +    | +         | +     | +     | +    | +   | +    | + | + | + | + | + | + | + | + | +  | R    |   | Ŋ  | X   | + |
| + + + +                                                                    |          | + | + | + | + | + | + | + | + | + | + | +   | +    | <b>^+</b> | +     | +     | +    | +   | +    | + | + | + | + | + | + | + | + | +  |      |   | K, | Q   | + |
| ·····                                                                      |          |   |   |   |   |   |   |   |   |   |   | ⊦el | kel: | Con       | nputa | ation | al g | eom | etry |   |   |   |   |   |   |   |   |    | // \ | 6 | A  | ~   |   |
| + + +                                                                      |          | 9 | + | + | + | + | ÷ | + | + | + | + | +   | +    | +         | (10   | / 57) | +    | +   | +    | + | + | + | + | + | + | + | + | +ļ | y    | R | Jæ | (کر | + |
| + + + + +                                                                  | + +      | + | + | + | + | + | + | + | + | + | + | +   | +    | +         | +     | +     | +    | +   | +    | + | + | + | + | + | + | + | + | +  | +    | + | +  | +   | + |

#### Input: $S = \{s_1, ..., s_n\} = \text{set of } n \text{ disjoint line segments (sites)}$

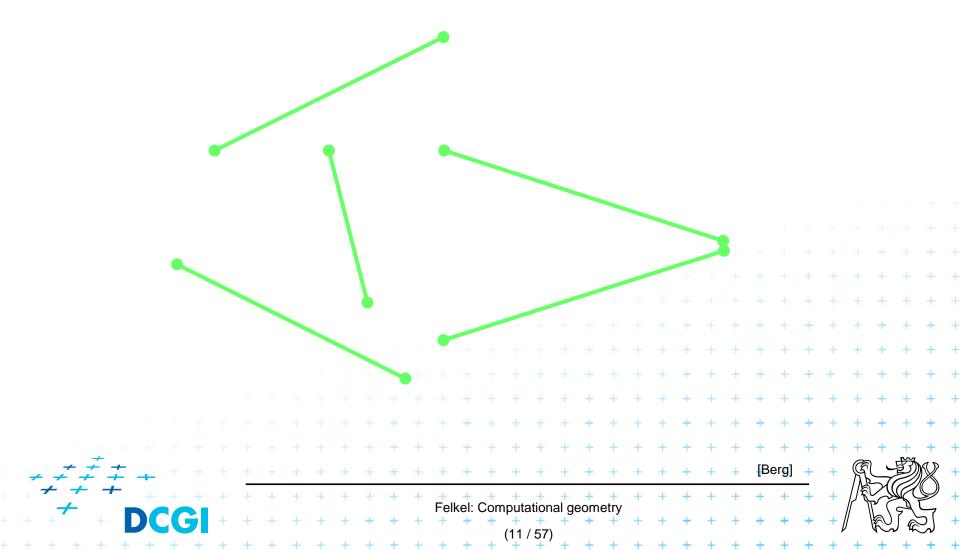

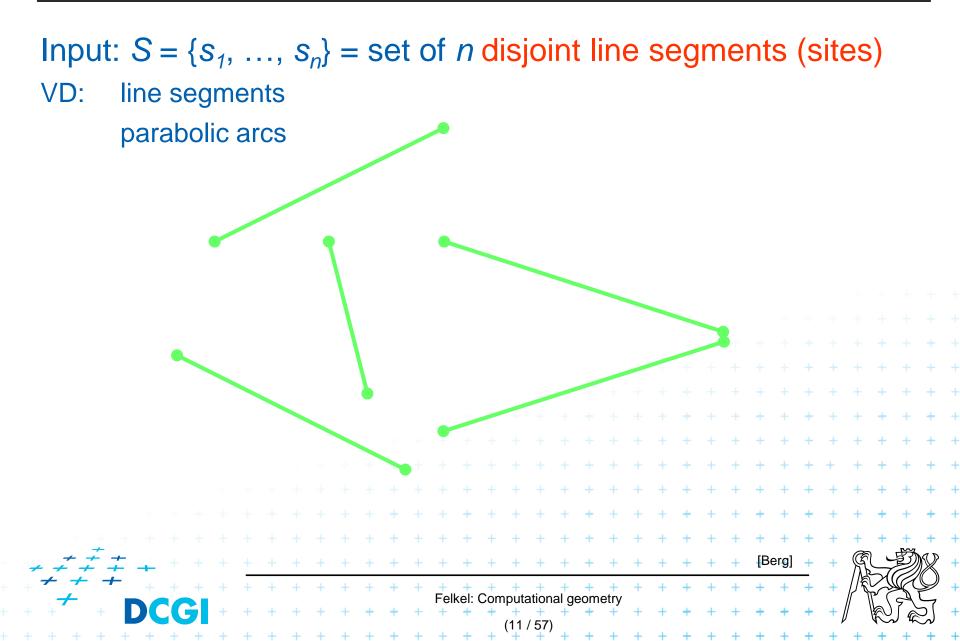

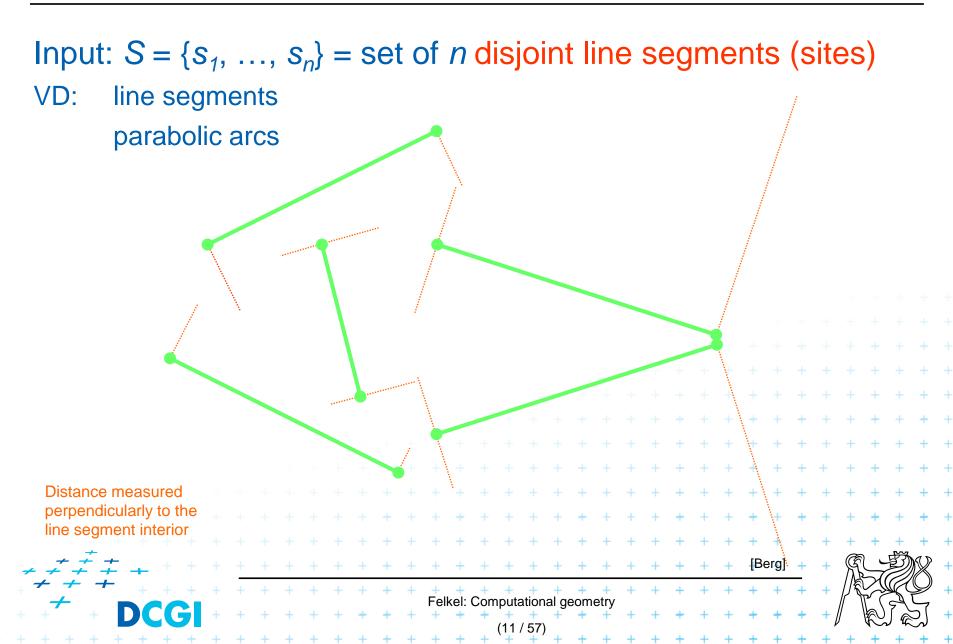

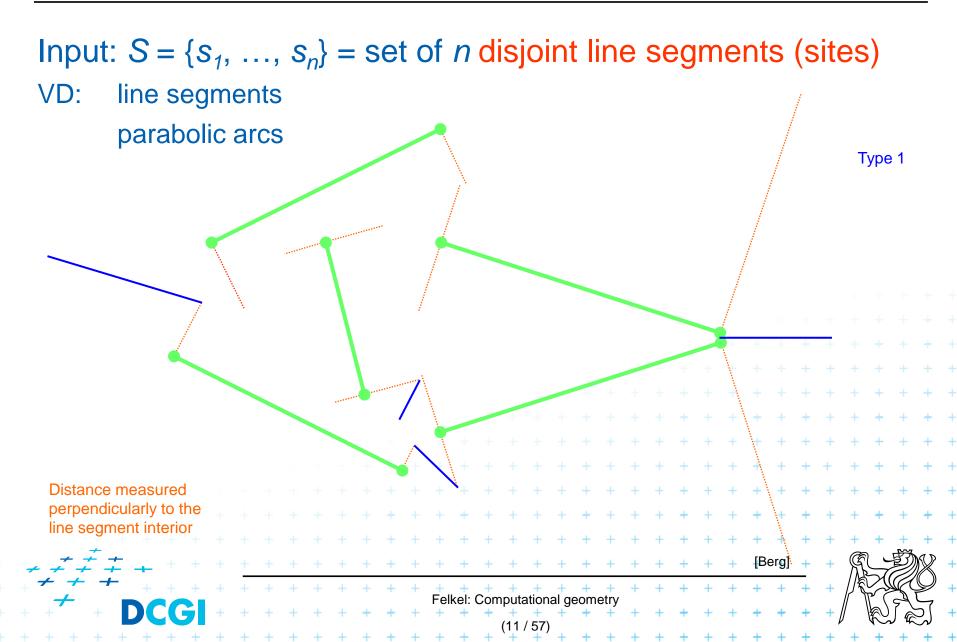

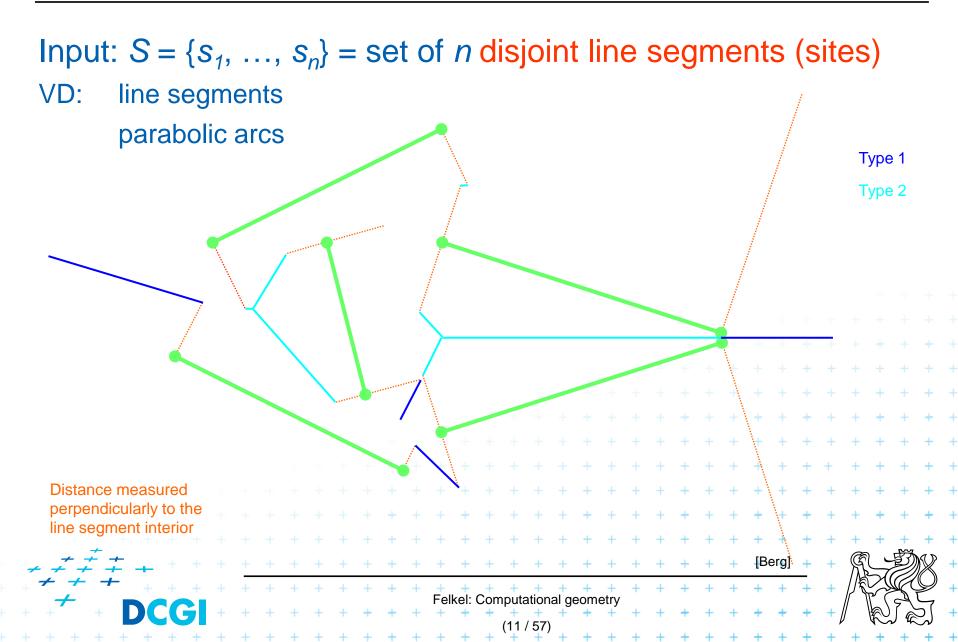

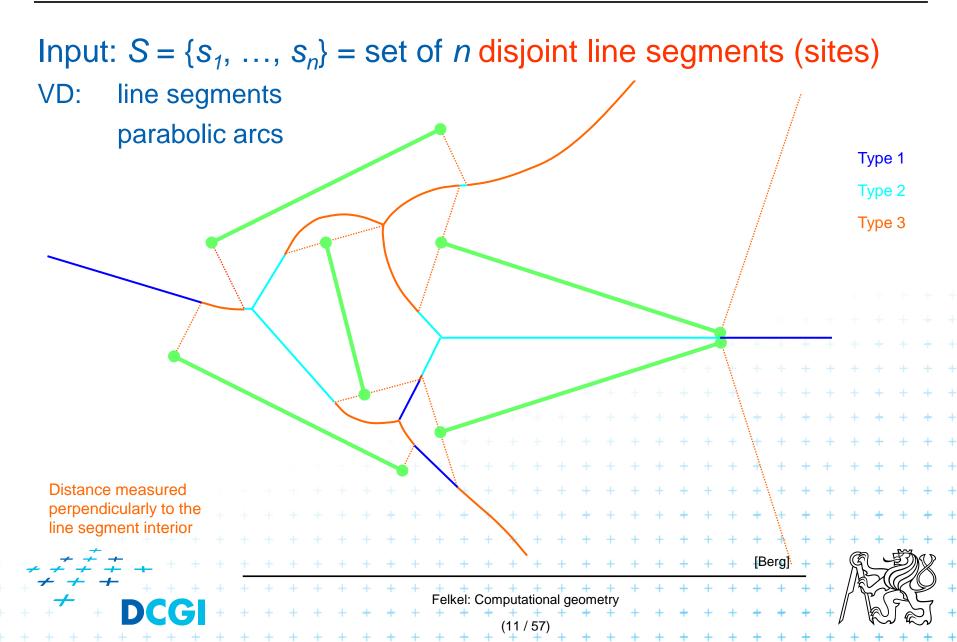

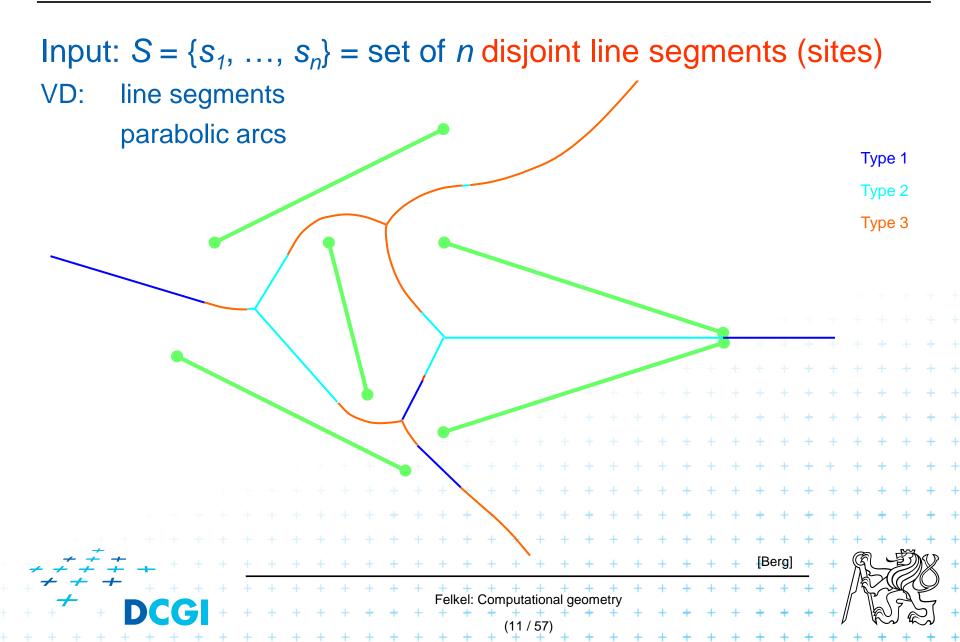

## **VD of line segments with bounding box**

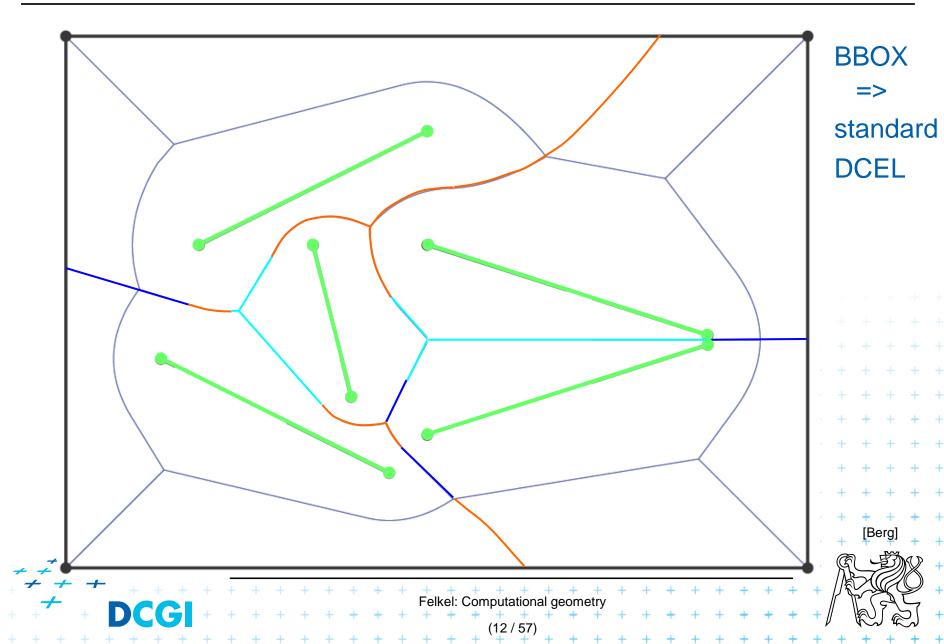

VD consists of line segments and parabolic arcs

- Line segment bisector of end-points(1) or of interiors(2)
- Parabolic arc of point and interior<sub>(3)</sub> of a line segment

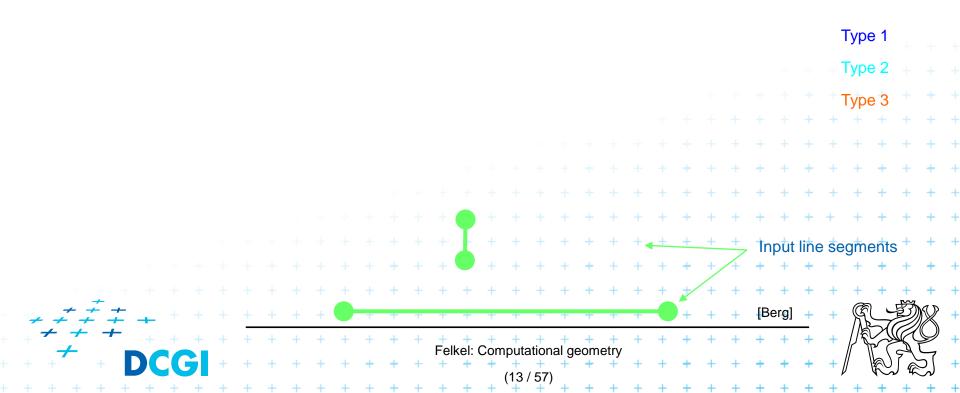

VD consists of line segments and parabolic arcs

- Line segment bisector of end-points(1) or of interiors(2)
- Parabolic arc of point and interior<sub>(3)</sub> of a line segment

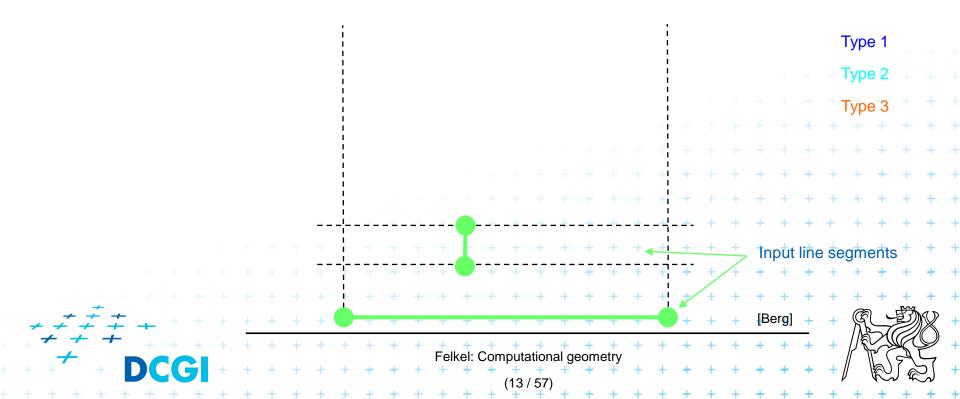

VD consists of line segments and parabolic arcs

- Line segment bisector of end-points(1) or of interiors(2)
- Parabolic arc of point and interior<sub>(3)</sub> of a line segment

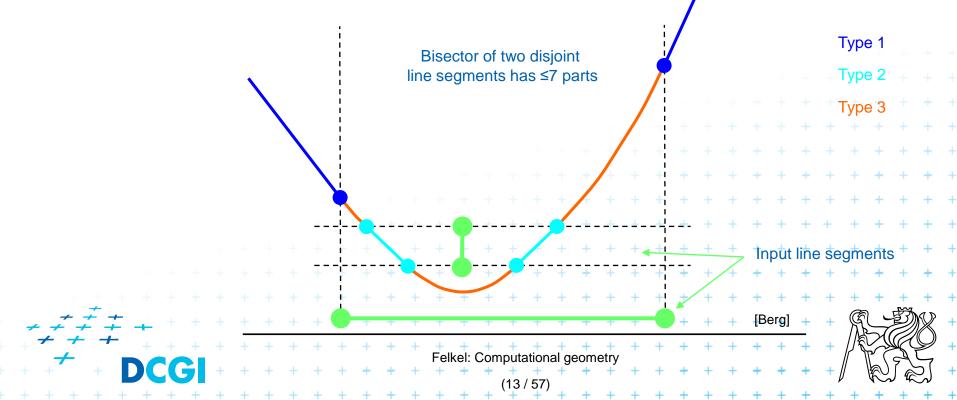

VD consists of line segments and parabolic arcs

- Line segment bisector of end-points(1) or of interiors(2)
- Parabolic arc of point and interior<sub>(3)</sub> of a line segment

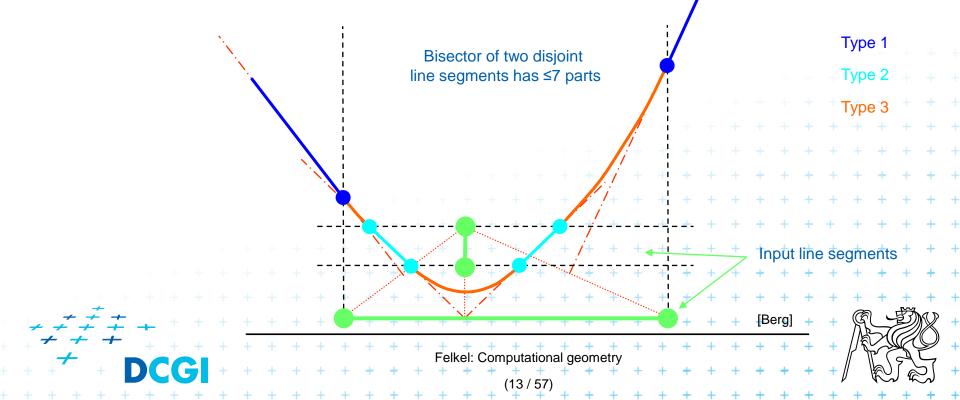

VD consists of line segments and parabolic arcs

- Line segment bisector of end-points(1) or of interiors(2)
- Parabolic arc of point and interior<sub>(3)</sub> of a line segment

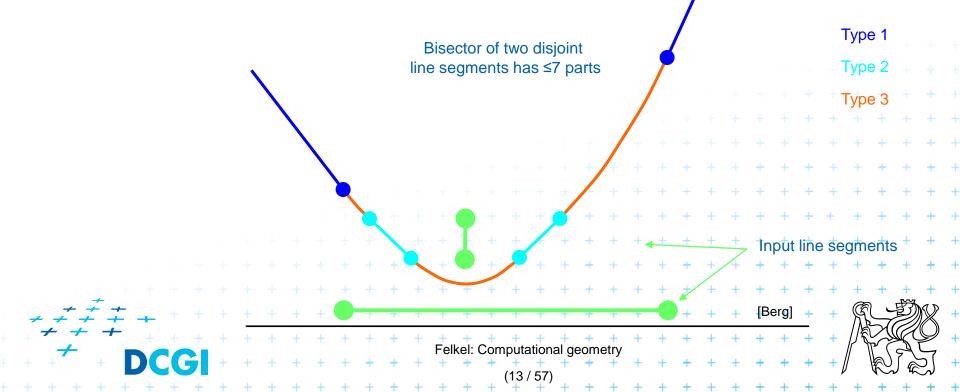

## **VD** in greater details

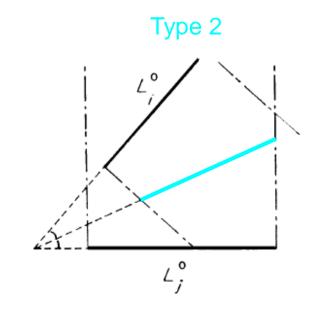

**Bisector of two** 

line segment interiors

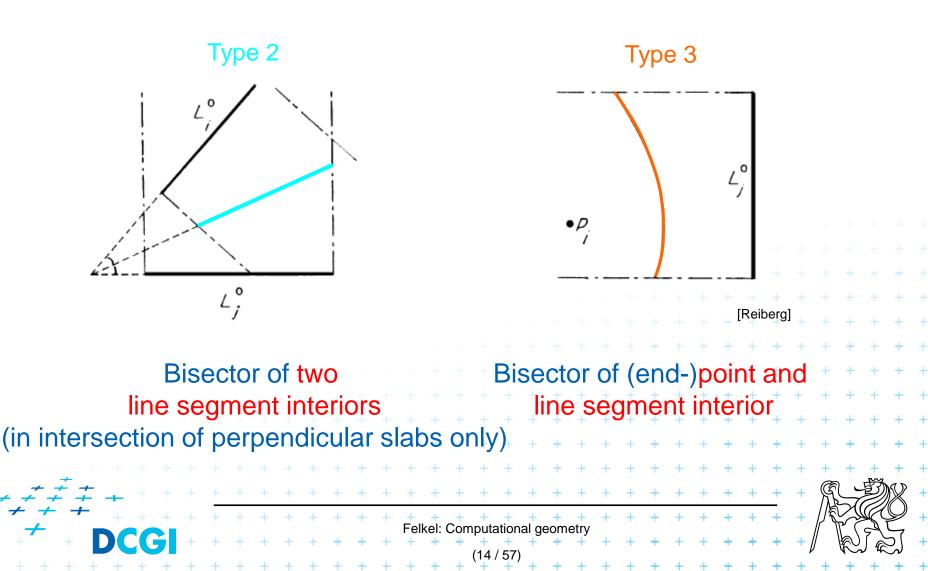

## **VD** in greater details

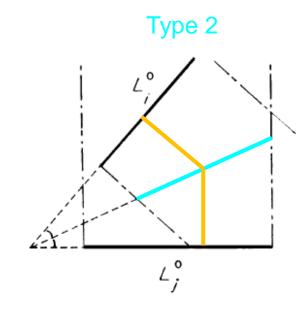

**Bisector of two** 

line segment interiors

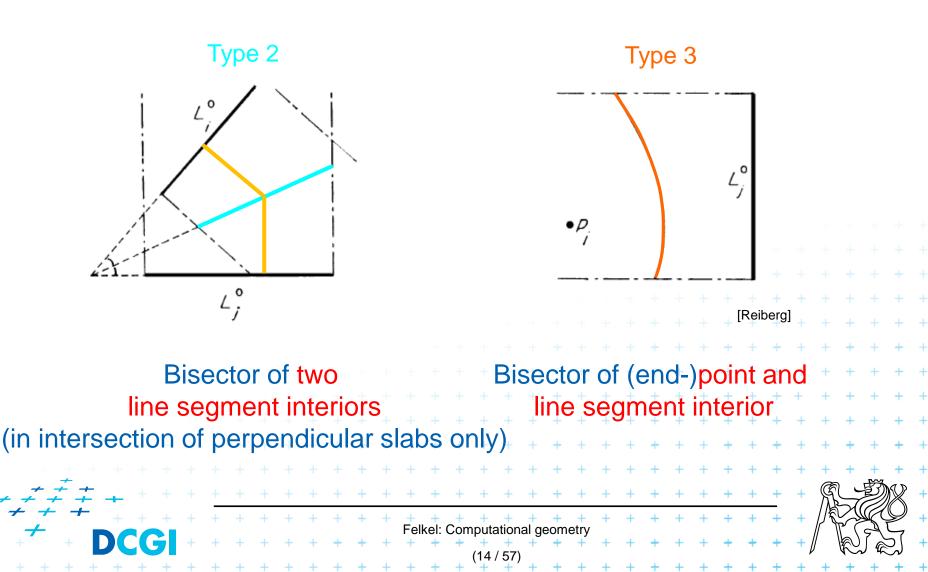

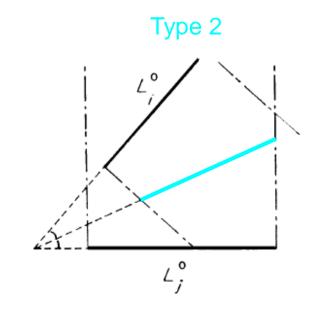

**Bisector of two** 

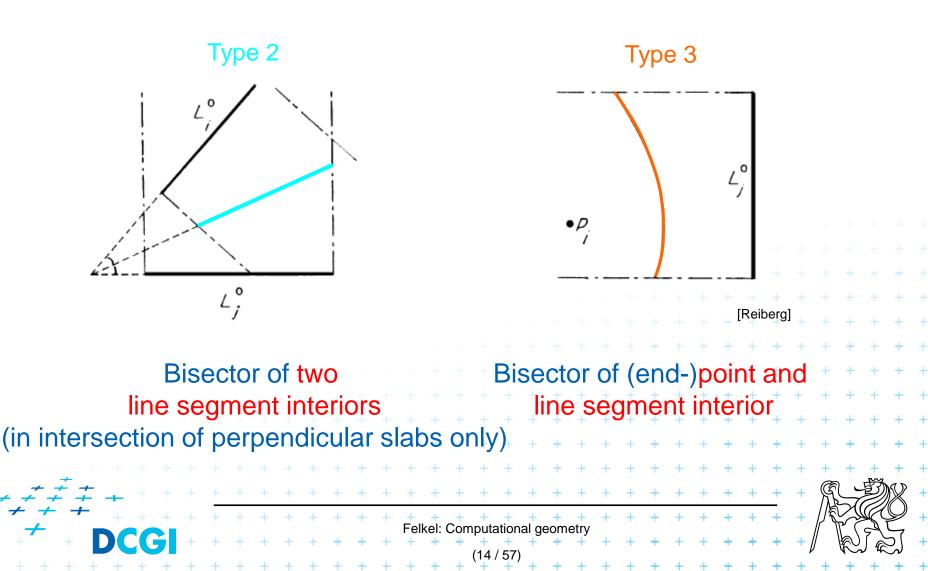

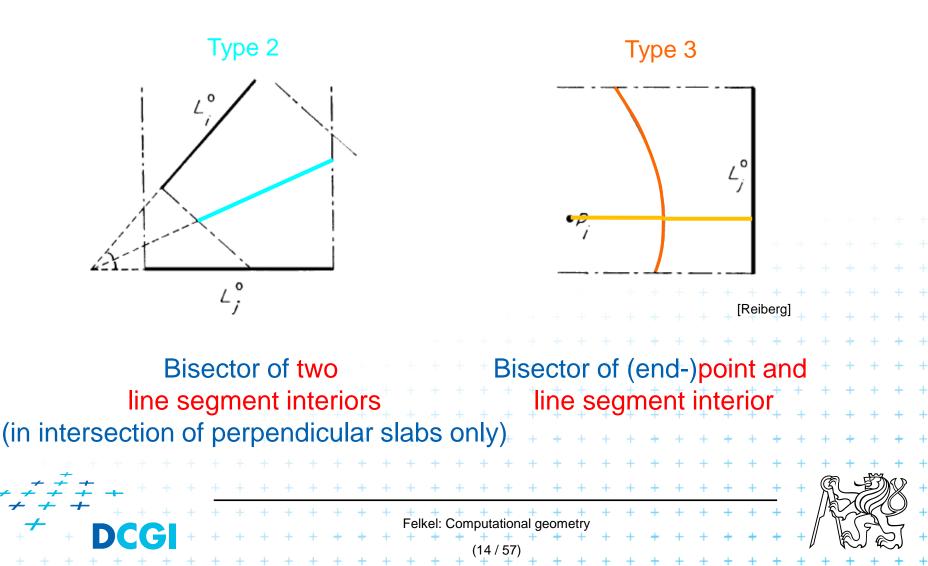

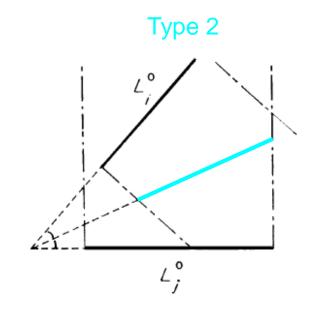

**Bisector of two** 

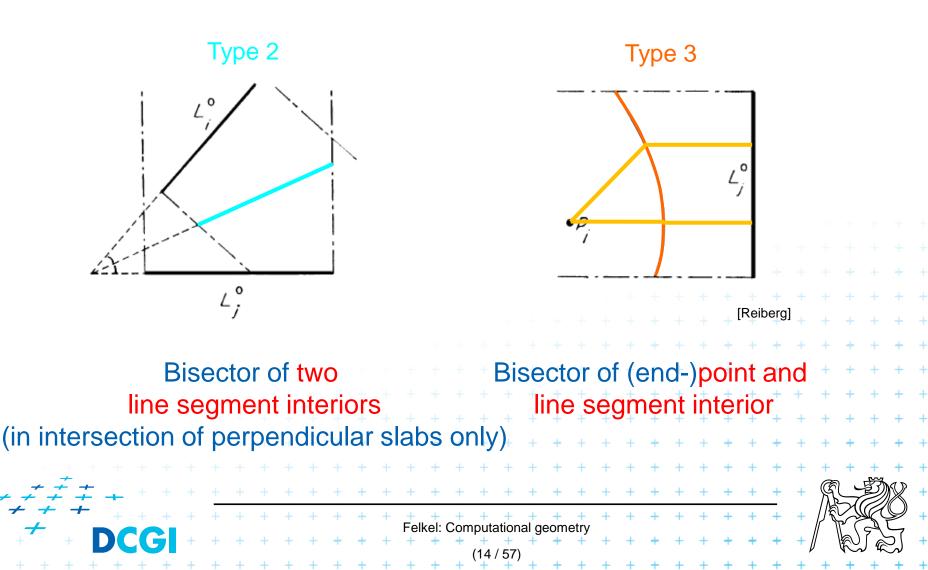

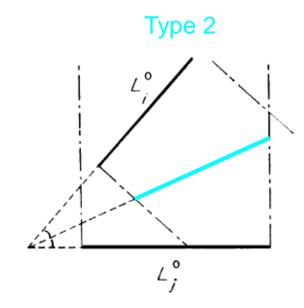

**Bisector of two** 

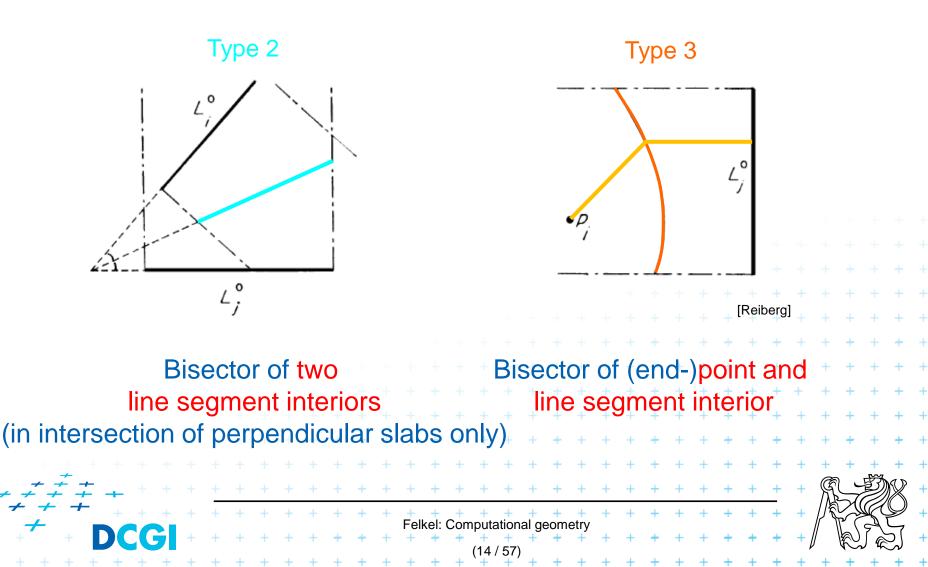

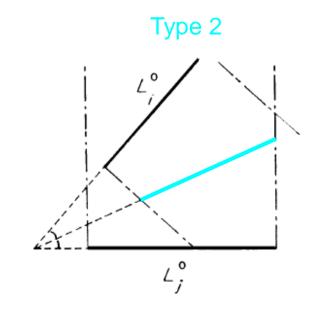

**Bisector of two** 

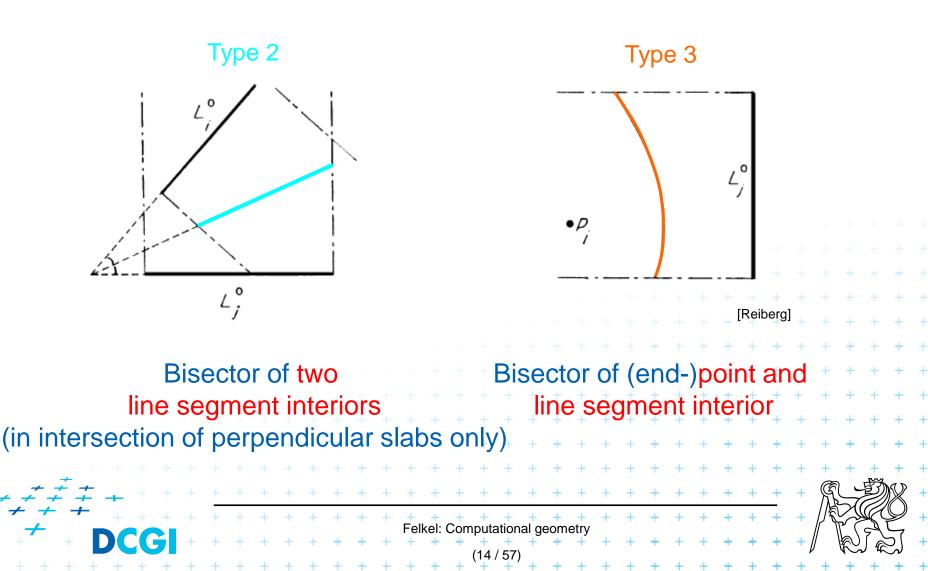

# VD of points and line segments examples

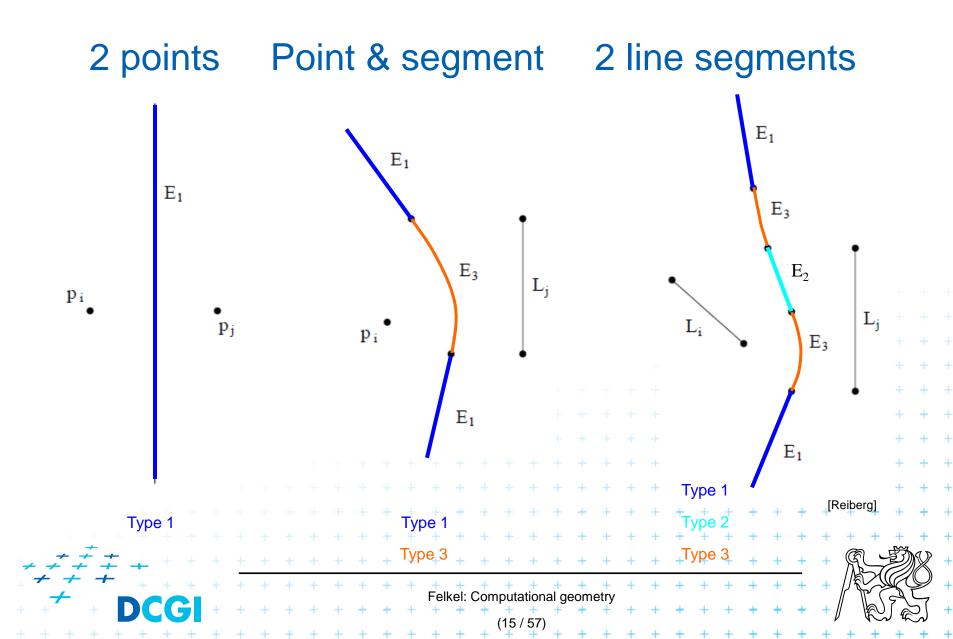

# **Voronoi diagram of line segments**

- Has more complex bisectors of line segments
   VD contains line segments and parabolic arcs
- Still O(n) combinatorial complexity
- Assumptions on the input line segments:
  - non-crossing
  - strictly disjoint end-points (slightly shorten the segm.)

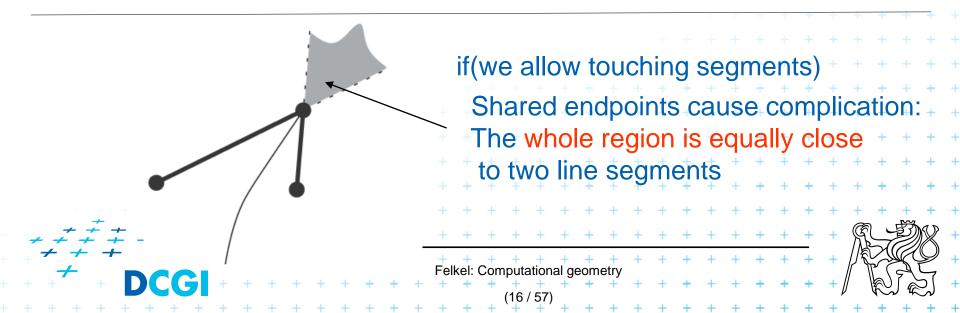

# Fortune's algorithm for line segments

|                                                      |     |     |   |   |   |   |   |   |   |   |   |   |     |      |     |       |             |        |      |      |   |   |   |   |   |   |   |   |     |      |      |       |              | + |
|------------------------------------------------------|-----|-----|---|---|---|---|---|---|---|---|---|---|-----|------|-----|-------|-------------|--------|------|------|---|---|---|---|---|---|---|---|-----|------|------|-------|--------------|---|
|                                                      |     |     |   |   |   |   |   |   |   |   |   |   |     |      |     |       |             |        |      |      |   |   |   |   |   |   |   |   |     |      |      |       | +            | + |
|                                                      |     |     |   |   |   |   |   |   |   |   |   |   |     |      |     |       |             |        |      |      |   |   |   |   |   |   |   |   | +   | +    | +    | +     | +            | + |
|                                                      |     |     |   |   |   |   |   |   |   |   |   |   |     |      |     |       |             |        |      |      |   |   |   |   |   | + | + | + | +   | +    | +    | +     | +            | + |
|                                                      |     |     |   |   |   |   |   |   |   |   |   |   |     |      |     |       |             |        |      |      |   |   | + | + | + | + | + | + | +   | +    | +    | +     | +            | + |
|                                                      |     |     |   |   |   |   |   |   |   |   |   |   |     |      |     |       |             |        |      | +    | + | + | + | + | + | + | + | + | +   | +    | +    | +     | +            | + |
|                                                      |     |     |   |   |   |   |   |   |   |   |   |   |     |      |     |       | +           | +      | +    | +    | + | + | + | + | + | + | + | + | +   | +    | +    | +     | +            | + |
|                                                      |     |     |   |   |   |   |   |   |   |   |   |   |     | +    | +   | +     | +           | +      | +    | +    | + | + | + | + | + | + | + | + | +   | +    | +    | +     | +            | + |
|                                                      |     |     |   |   |   |   |   |   |   |   | + | + | +   | +    | +   | +     | +           | +      | +    | +    | + | + | + | + | + | + | + | + | +   | +    | +    | +     | +            | + |
| $\begin{array}{c} & + \\ + \\ + \\ + \\ \end{array}$ | ÷ + | +   |   |   |   |   | + | + | + | + | + | + | +   | +    | +   | +     | +           | +      | +    | +    | + | + | + | + | + | + | + | + | +   | Ŕ    |      | Ŋ     | $\mathbb{N}$ | + |
| + + + + +                                            | - + |     | + | + | + | + | + | + | + | + | + | + | +   | +    | +   | +     | +           | +      | +    | +    | + | + | + | + | + | + | + | + | +   |      |      | Å     | Q            | + |
| +                                                    |     |     |   |   |   |   |   |   |   |   |   |   | Fel | kel: | Con | nputa | atior       | nal ge | eomo | etry |   |   |   |   |   |   |   |   |     | // \ | ) گا | جگر ا | ~            |   |
| + + + +                                              | D   |     | 5 | + | + | + | + | + | + | + | + | + | +   | +    | +   | (18   | +           | +      | +    | +    | + | + | + | + | + | + | + | + | + / | y    | R    | ∫ æ   | لد           | + |
| + + + + +                                            | + + | · + | + | + | + | + | + | + | + | + | + | + | +   | +    | +   | (10   | , <i>31</i> | ' +    | +    | +    | + | + | + | + | + | + | + | + | +   | +    | +    | +     | +            | + |

#### **Shape of beach line for line segments**

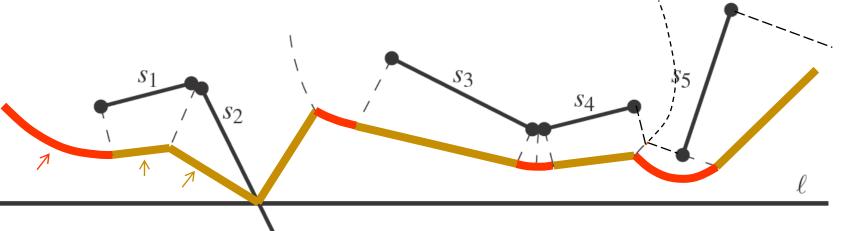

[Berg]

Beach line = points with distance to the closest site above sweep line l equal to the distance to l

#### **Beach line contains**

- parabolic arcs when closest to a site end-point
- straight line segments when closest to a site interior
   (or just the part of the site interior above *l* if the site *s* intersects *l*).

(This is the shape of the beach line)

Felkel: Computational geo

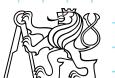

# Beach line breakpoints types site = line segment

Breakpoint *p* on the beach line is equidistant from *l* and equidistant and closest to:

=> p traces a VD line segment 1. two site end-points points segments => p traces a VD line segment 2. two site interiors => p traces a VD parabolic arc 3. end-point and interior 4. one site end-point => p traces a line segment (border of the slab perpendicular to the site)  $\Rightarrow p = intersection, traces$ 5. site interior intersects the scan line l the input line segment Cases 4 and 5 involve only one site and therefore do not form a Voronoi diagram edge (are used by alg.only) Felkel: Computational

# **Breakpoints types - what they trace on VD**

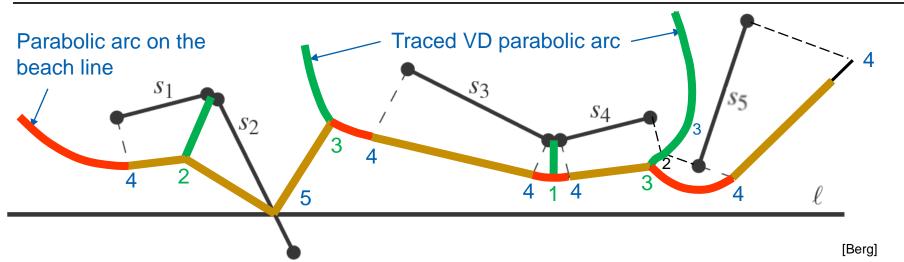

- 1,2 trace a Voronoi line segment (part of VD edge)
- 3 traces a Voronoi parabolic arc (part of VD edge)
- 4,5 trace a line segment (used only by the algorithm) MOVE
  - 4 limits the slab perpendicular to the line segment
  - 5 traces the intersection of input segment with a sweep line

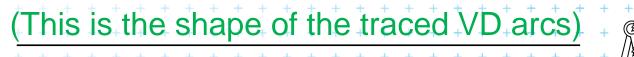

Felkel: Computational geome

DRAW

DRAV

# **Breakpoints types - what they trace on VD**

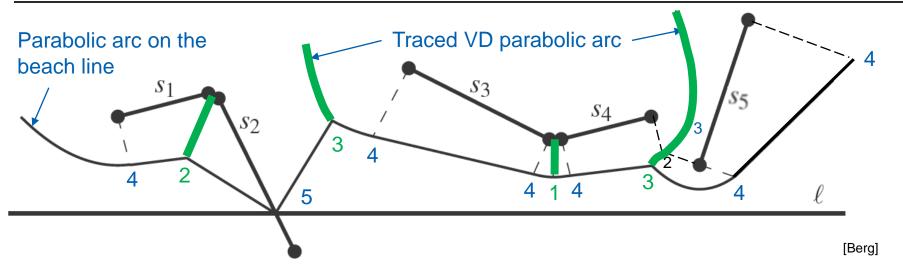

- 1,2 trace a Voronoi line segment (part of VD edge)
- traces a Voronoi parabolic arc (part of VD edge)
- 4,5 trace a line segment (used only by the algorithm) MOVE
  - 4 limits the slab perpendicular to the line segment
  - 5 traces the intersection of input segment with a sweep line

Felkel: Computational geome

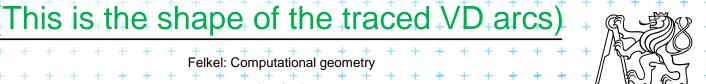

DRAW

DRAV

# Site event – sweep line reaches an endpoint

#### I. At upper endpoint of 🔨

- Arc above is split into two 1-1
- four new arcs are created (2 segments + 2 parabolas)
- Breakpoints for two segments are of type 4-5-4
- Breakpoints for parabolas depend on the surrounding sites
  - Type 1 for two end-points
  - Type 3 for endpoint and interior
  - etc.:. + + + + + + + + +

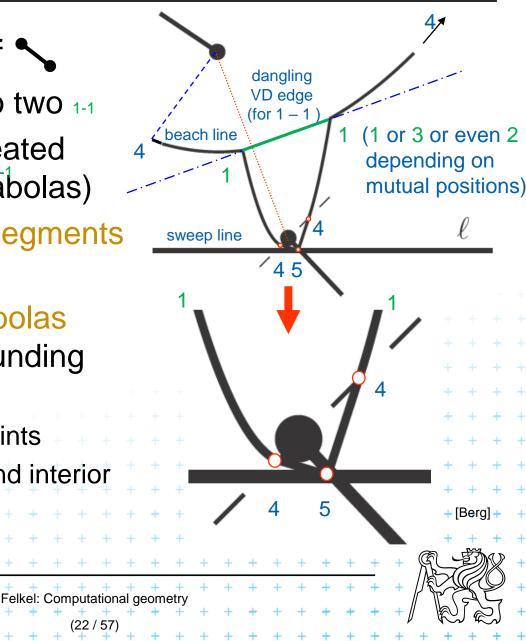

# Site event – sweep line reaches an endpoint

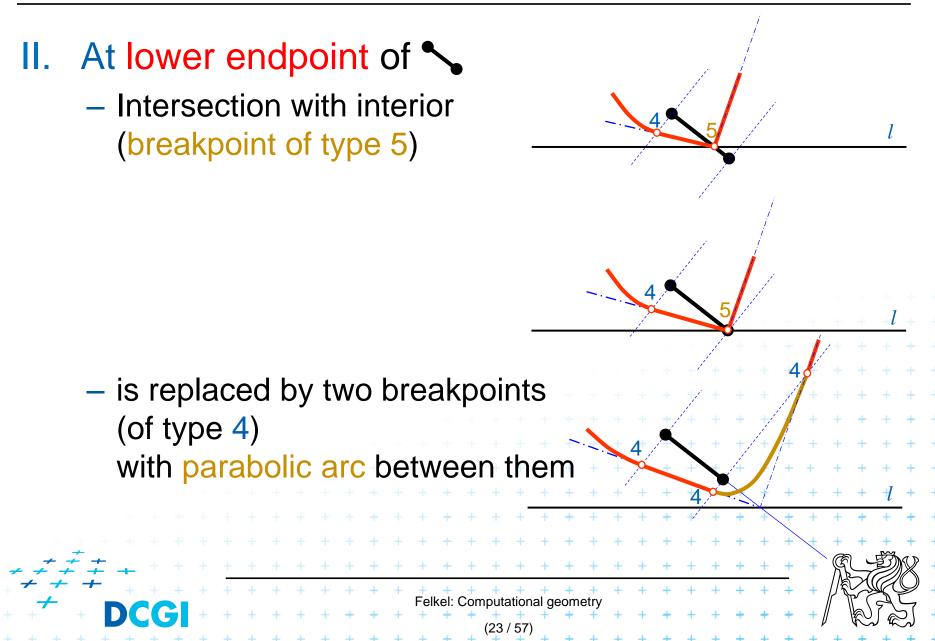

# **Circle event – lower point of circle of 3 sites**

- Two breakpoints meet (on the beach-line)
- Solution depends on their type
  - Any of first three types (1,2,or 3) meet (circle event)
    - 3 sites involved Voronoi vertex created
  - Type 4 (segment interiors) with something else
    - two sites involved breakpoint changes its type
    - Voronoi vertex not created
       (Voronoi edge may change its shape)

Felkel: Computational geor

 Type 5 (on segment) with something else
 never happens for disjoint segments (meet with type 4 happens before)

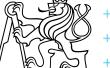

# **Breakpoints types - what they trace on VD**

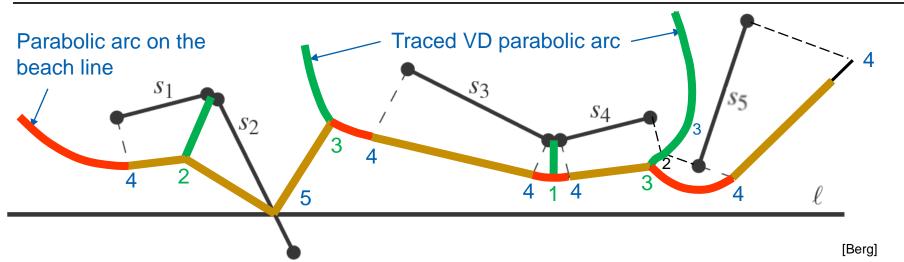

- 1,2 trace a Voronoi line segment (part of VD edge)
- 3 traces a Voronoi parabolic arc (part of VD edge)
- 4,5 trace a line segment (used only by the algorithm) MOVE
  - 4 limits the slab perpendicular to the line segment
  - 5 traces the intersection of input segment with a sweep line

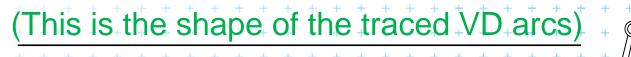

Felkel: Computational geome

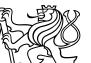

DRAW

DRAV

# Motion planning example

| + + +         |
|---------------|
|               |
| • + + +       |
| + + +         |
| + + +         |
| + + +         |
| + + +         |
| + + +         |
| + + +         |
| - <b>IN</b> + |
| ¥(0 +         |
|               |
|               |

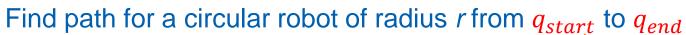

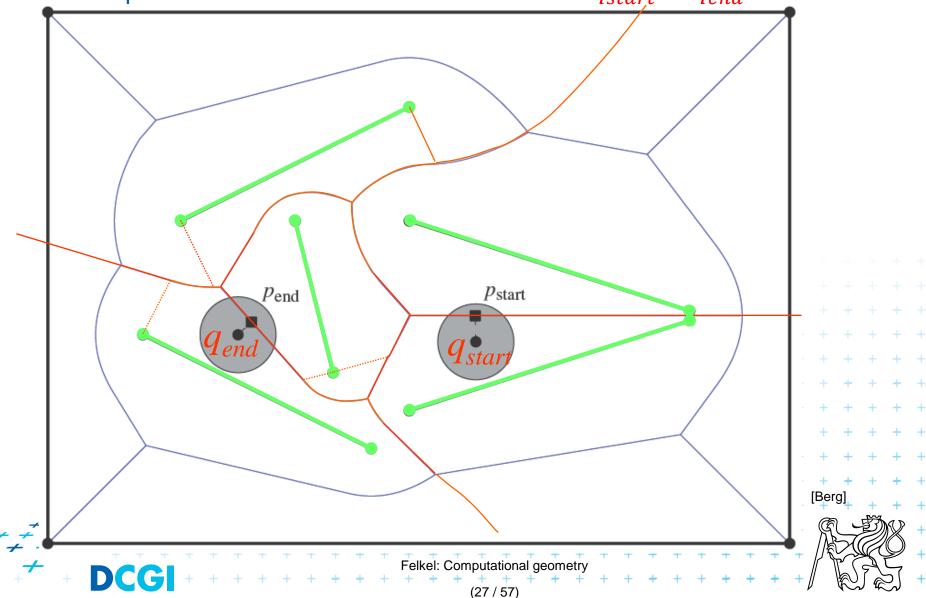

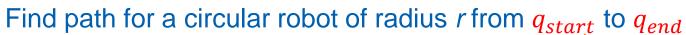

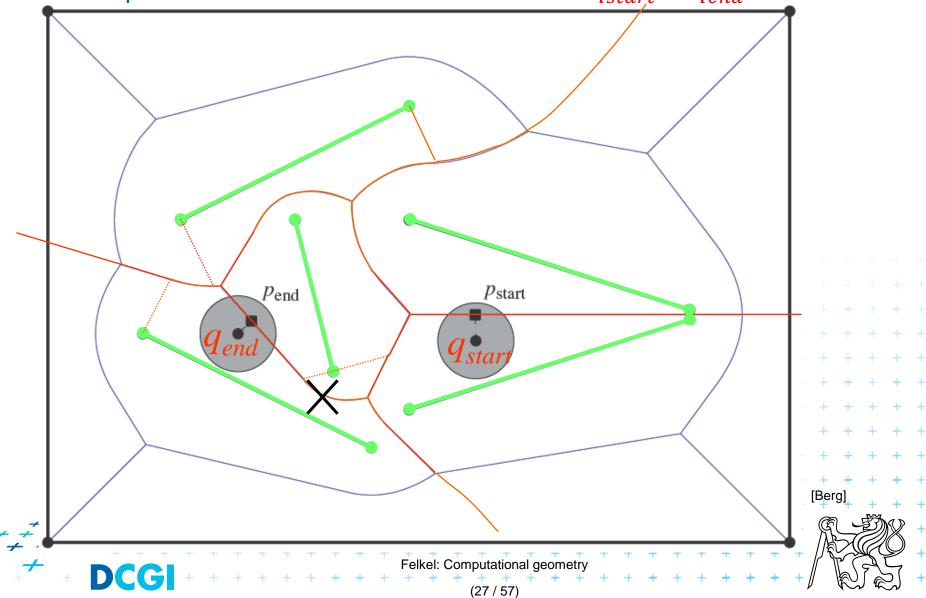

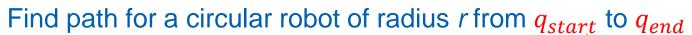

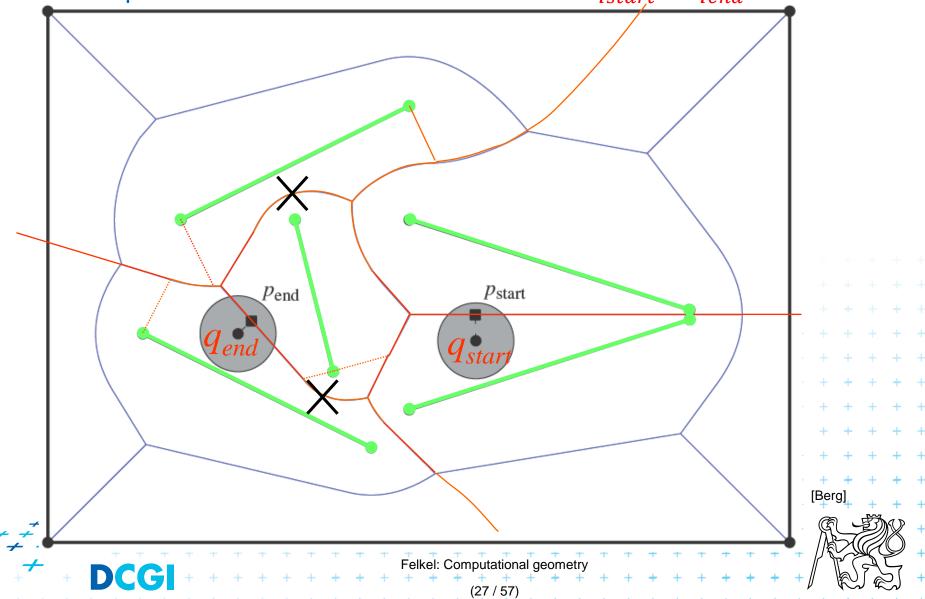

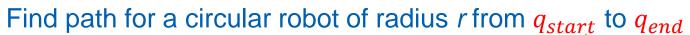

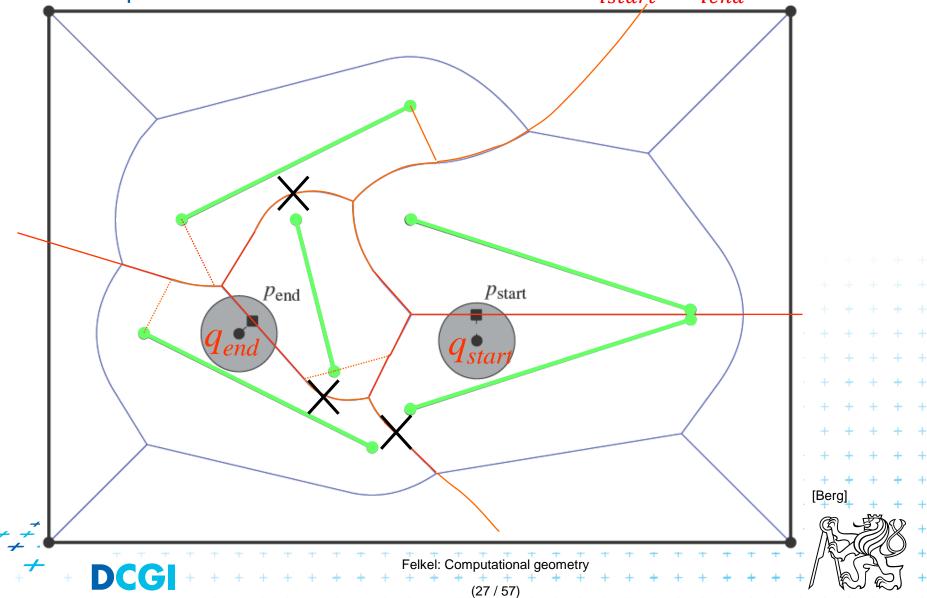

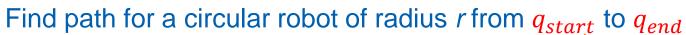

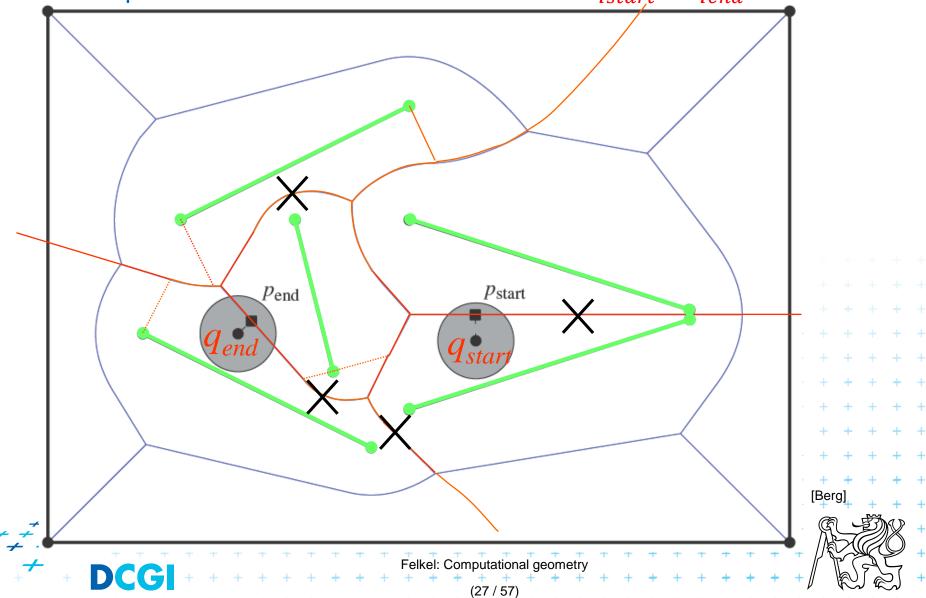

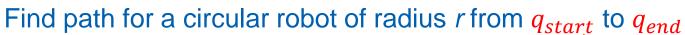

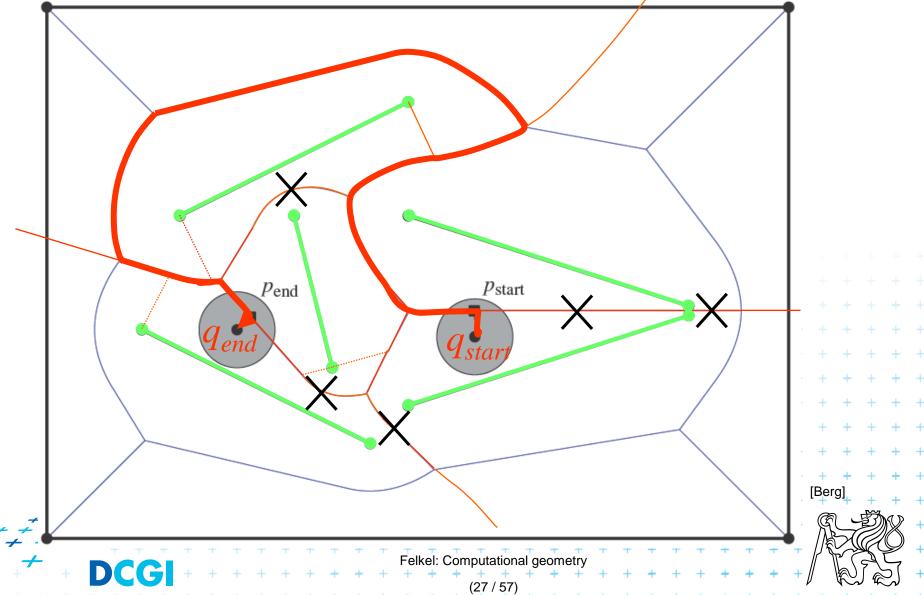

Find path for a circular robot of radius *r* from  $q_{start}$  to  $q_{end}$ 

- Create Voronoi diagram of line segments, take it as a graph
- Project  $q_{start}$  and  $q_{end}$  to  $P_{start}$  and  $P_{end}$  on the VD
- Remove segments with distance to sites smaller than radius r of a robot

- Depth first search if path from P<sub>start</sub> to P<sub>end</sub> exists
- Report path  $q_{start} P_{start} \dots path \dots P_{end} q_{end}$

O(n log n) time using O(n) storage

# **Higher order VD**

|     |                  |          |   |   |   |   |   |   |   |   |   |   |   |     |           |     |       |       |       |          |           |   |   |   |   |   |   |   |   |     |      |          |   |              | + |
|-----|------------------|----------|---|---|---|---|---|---|---|---|---|---|---|-----|-----------|-----|-------|-------|-------|----------|-----------|---|---|---|---|---|---|---|---|-----|------|----------|---|--------------|---|
|     |                  |          |   |   |   |   |   |   |   |   |   |   |   |     |           |     |       |       |       |          |           |   |   |   |   |   |   |   |   |     |      |          |   |              | + |
|     |                  |          |   |   |   |   |   |   |   |   |   |   |   |     |           |     |       |       |       |          |           |   |   |   |   |   |   |   |   |     |      |          |   |              | + |
|     |                  |          |   |   |   |   |   |   |   |   |   |   |   |     |           |     |       |       |       |          |           |   |   |   |   |   |   |   |   |     |      |          |   | +            | + |
|     |                  |          |   |   |   |   |   |   |   |   |   |   |   |     |           |     |       |       |       |          |           |   |   |   |   |   |   |   |   | +   | +    | +        | + | +            | + |
|     |                  |          |   |   |   |   |   |   |   |   |   |   |   |     |           |     |       |       |       |          |           |   |   |   |   |   | + | + | + | +   | +    | +        | + | +            | + |
|     |                  |          |   |   |   |   |   |   |   |   |   |   |   |     |           |     |       |       |       |          |           |   |   | + | + | + | + | + | + | +   | +    | +        | + | +            | + |
|     |                  |          |   |   |   |   |   |   |   |   |   |   |   |     |           |     |       |       |       |          | +         | + | + | + | + | + | + | + | + | +   | +    | +        | + | +            | + |
|     |                  |          |   |   |   |   |   |   |   |   |   |   |   |     |           |     |       | +     | +     | +        | +         | + | + | + | + | + | + | + | + | +   | +    | +        | + | +            | + |
|     |                  |          |   |   |   |   |   |   |   |   |   |   |   |     | +         | +   | +     | +     | +     | +        | +         | + | + | + | + | + | + | + | + | +   | +    | +        | + | +            | + |
|     | + +              |          |   |   |   |   |   |   |   |   |   | + | + | +   | +         | +   | +     | +     | +     | +        | +         | + | + | + | + | + | + | + | + | +   | +    | +        | + | +            | + |
| + + | - <del>-</del> - | <i>‡</i> | - |   |   |   |   | + | + | + | + | + | + | +   | +         | +   | +     | +     | +     | +        | +         | + | + | + | + | + | + | + | + | +   | R    |          | Ŋ | $\mathbb{X}$ | + |
| + + | + -              | +        |   | + | + | + | + | + | + | + | + | + | + | +   | +         | +   | +     | +     | +     | +        | +         | + | + | + | + | + | + | + | + | +   |      |          | K | Q            | + |
| + + | +                |          |   | ) | + | + | + | + | + | + | + | + | + | +ei | кеі:<br>+ | Con | nputa |       | ai ge | eom<br>+ | etry<br>+ | + | + | + | + | + | + | + | + | + [ | // \ | (b)      |   | 2            | + |
|     |                  |          |   |   |   | 1 | - | - |   |   | - | - | 1 | -   | -         | -   | (29   | / 57) | )     | +        | +         | - | 1 | + | + | - | - | - | - |     | -    | ,~,<br>_ |   |              | + |

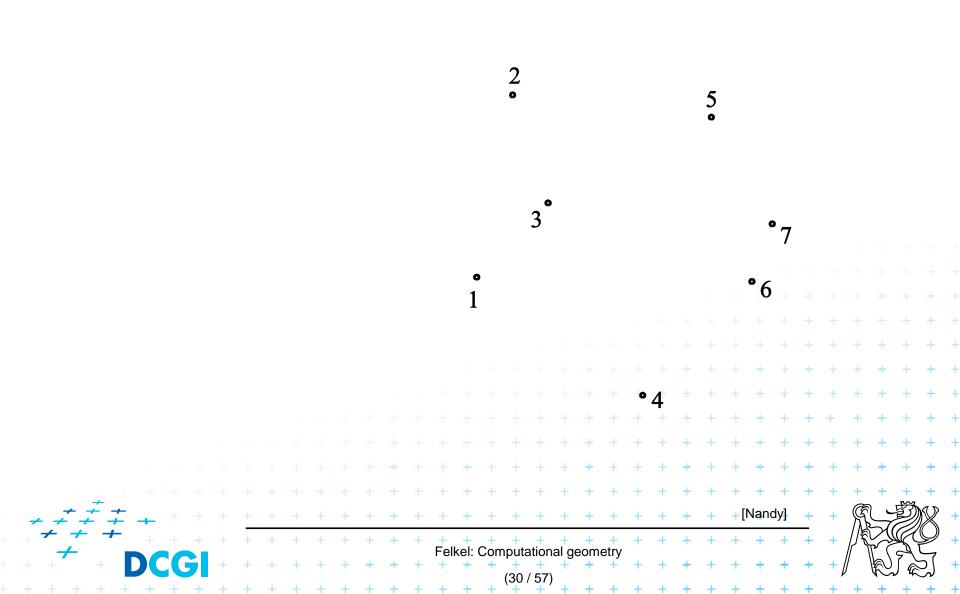

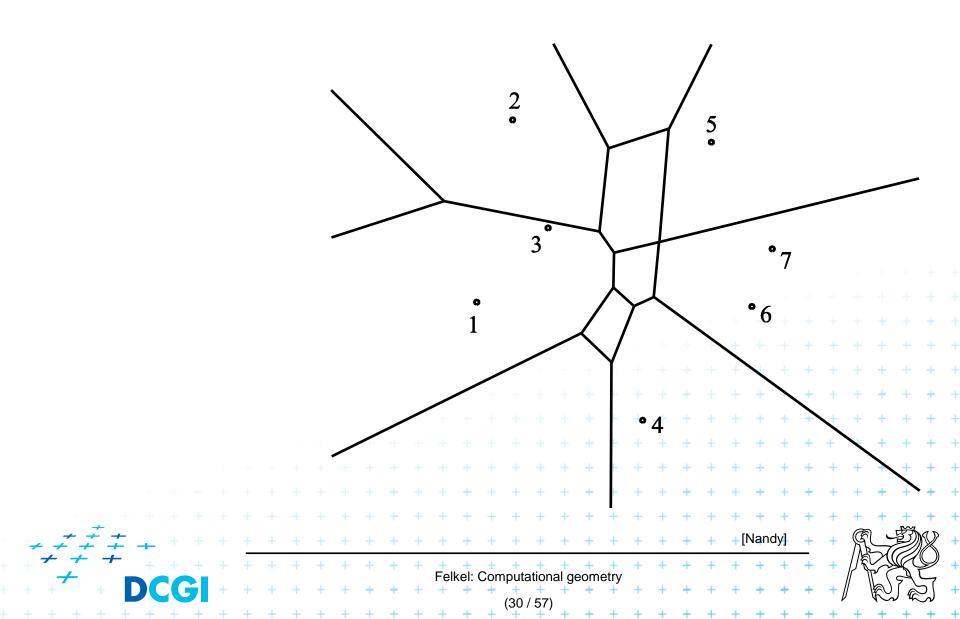

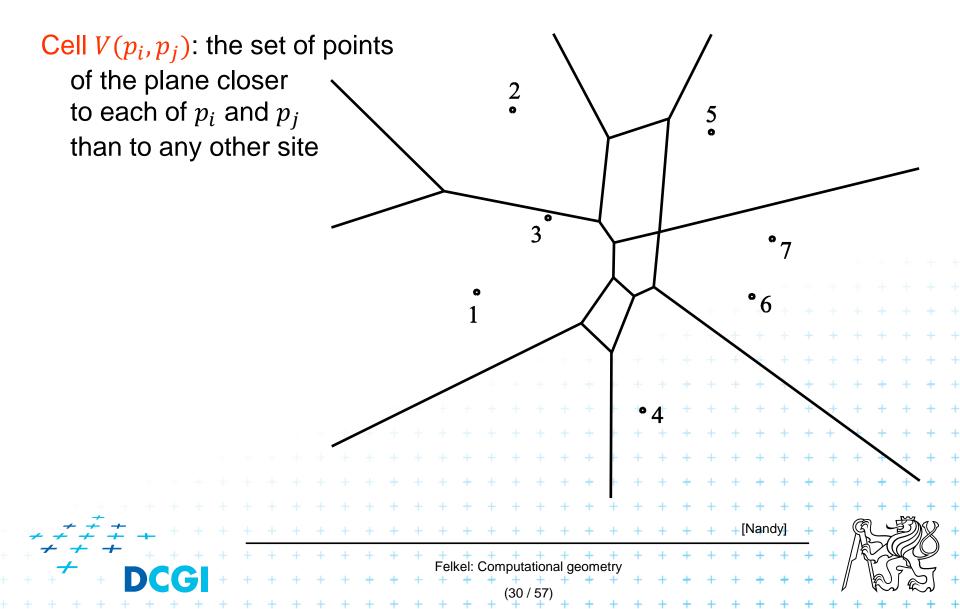

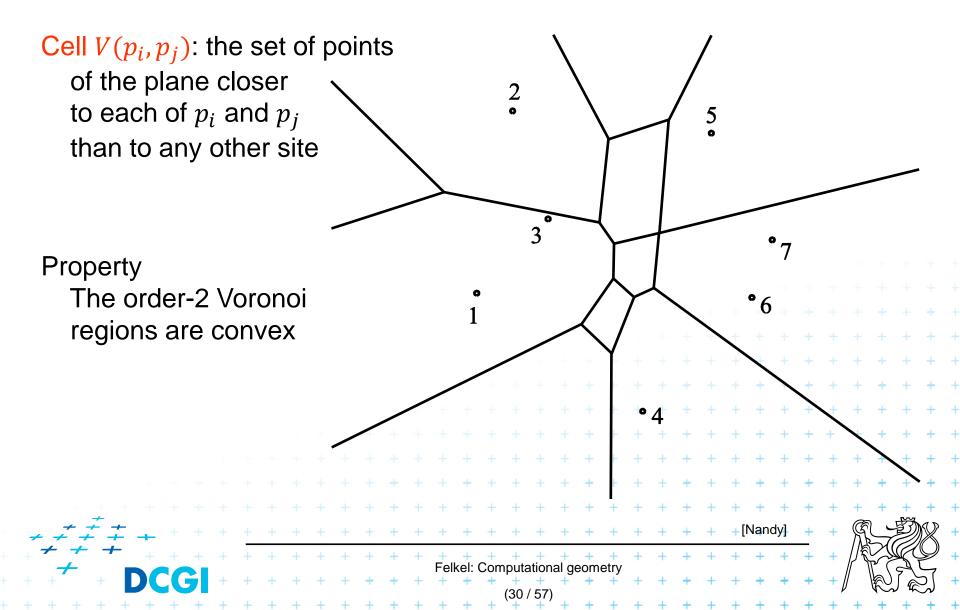

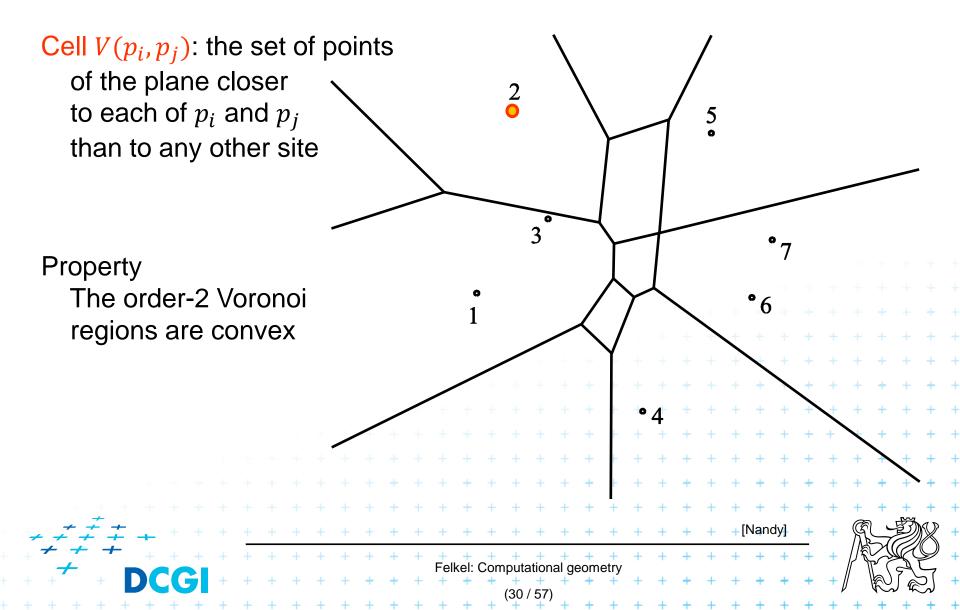

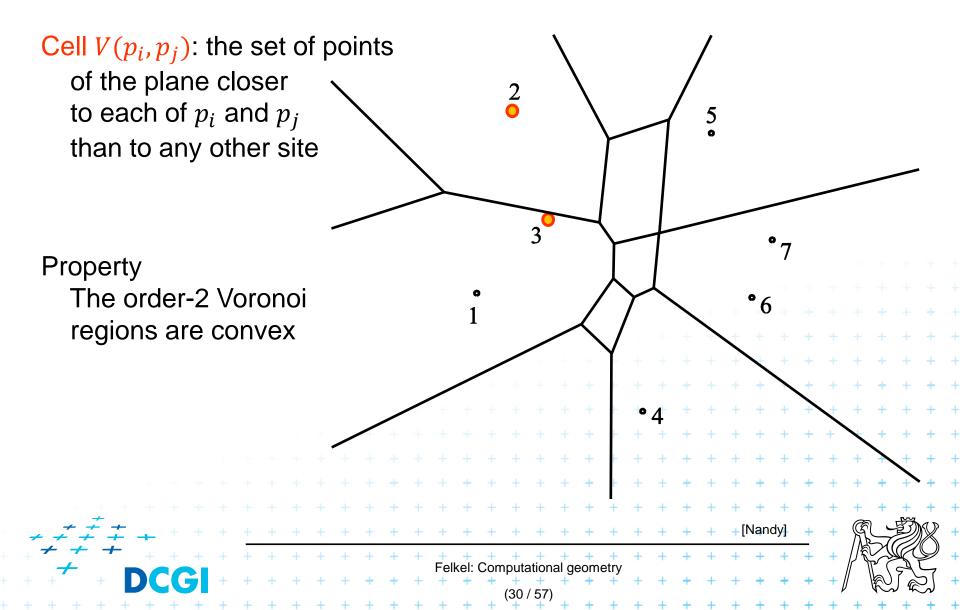

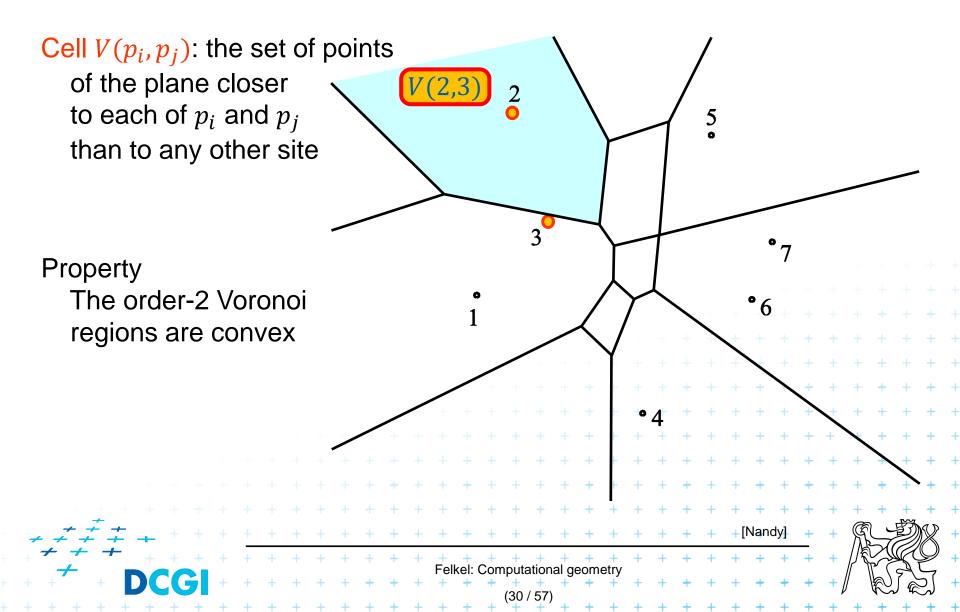

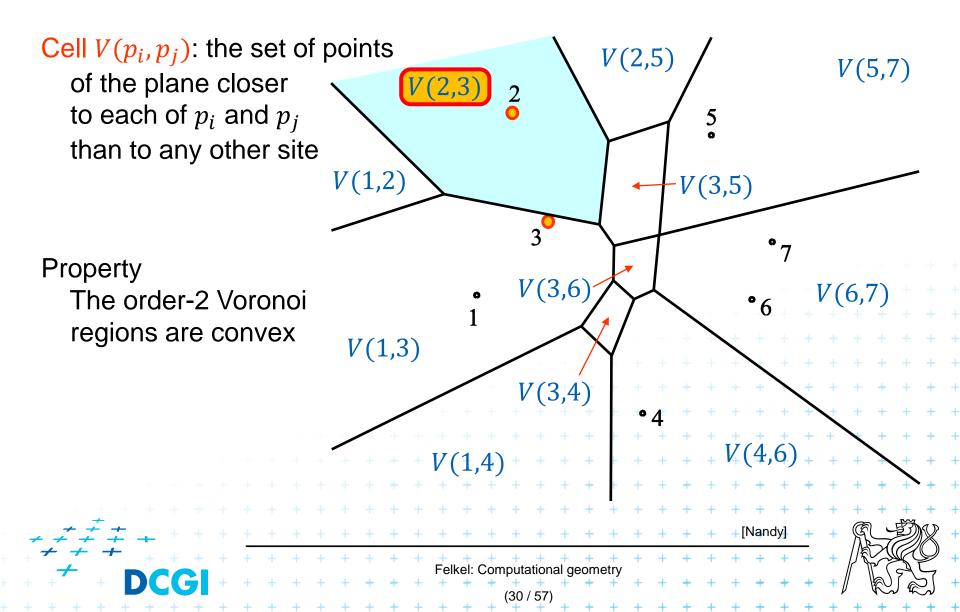

#### **Construction of V(3,5) = V(5,3)**

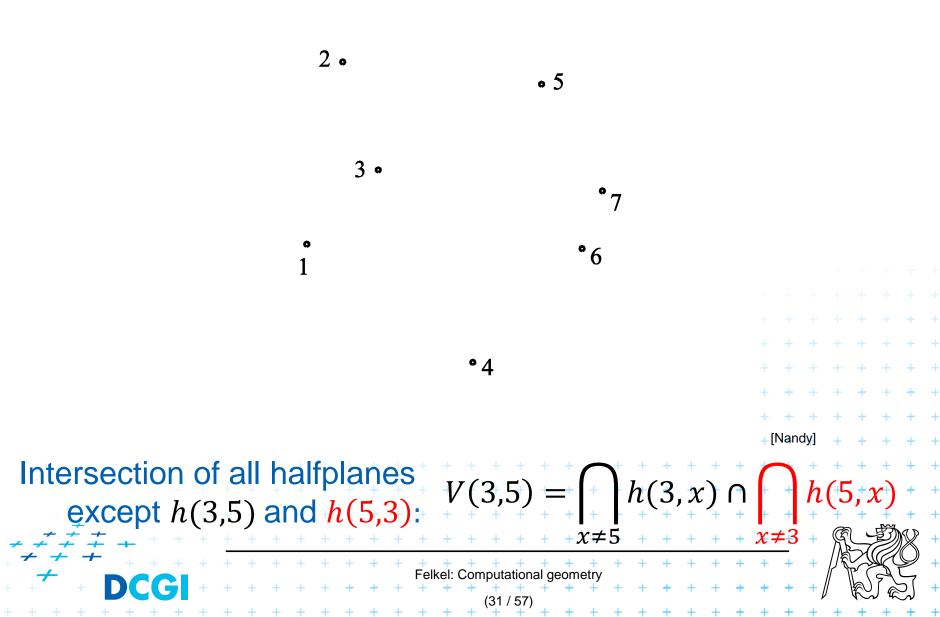

#### **Construction of V(3,5) = V(5,3)**

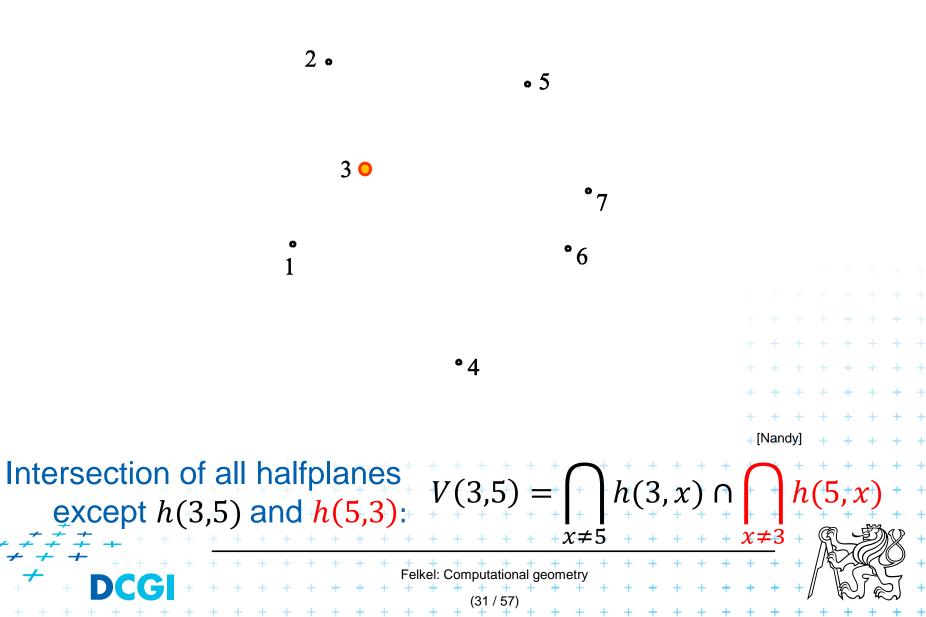

#### **Construction of V(3,5) = V(5,3)**

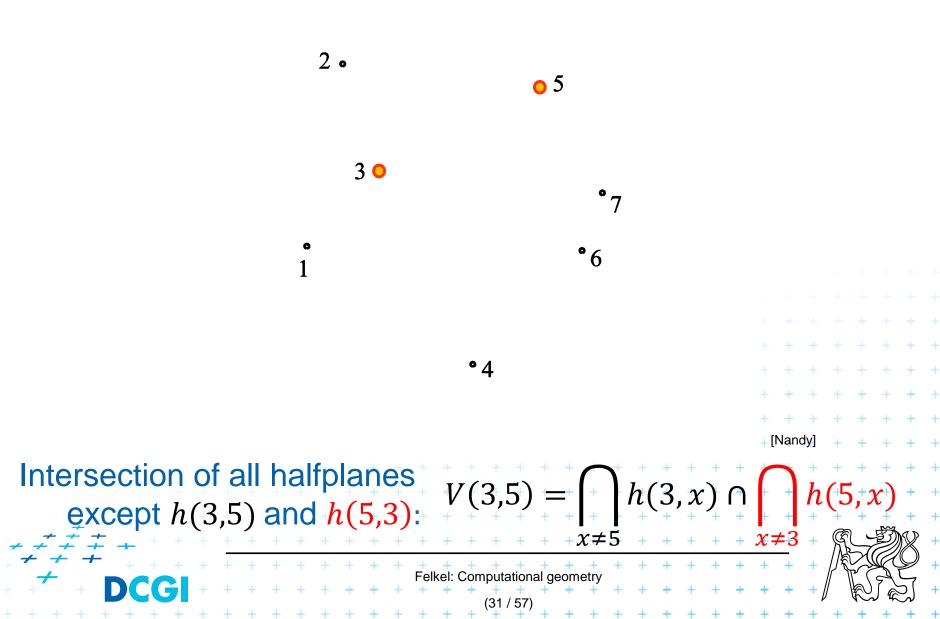

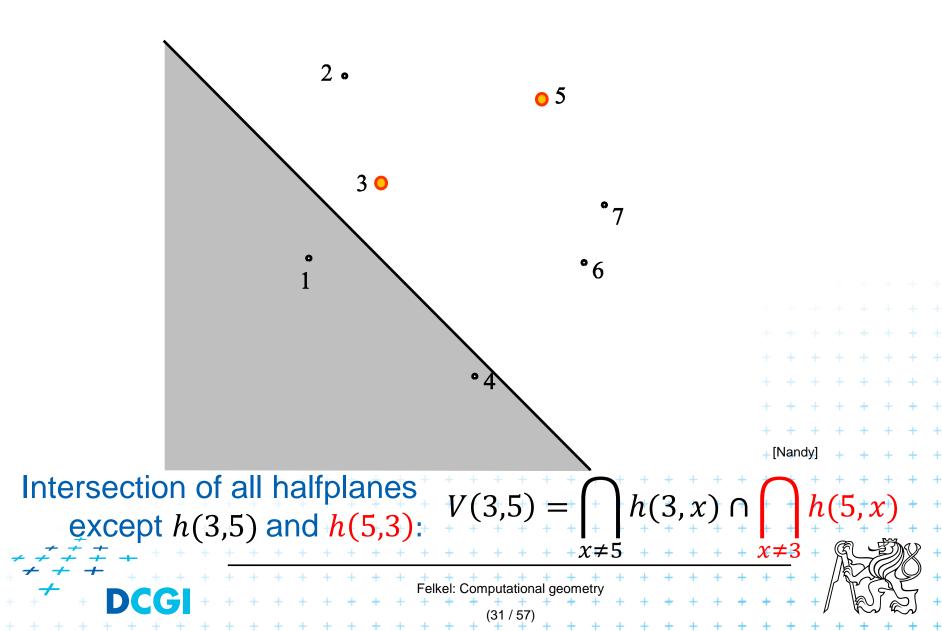

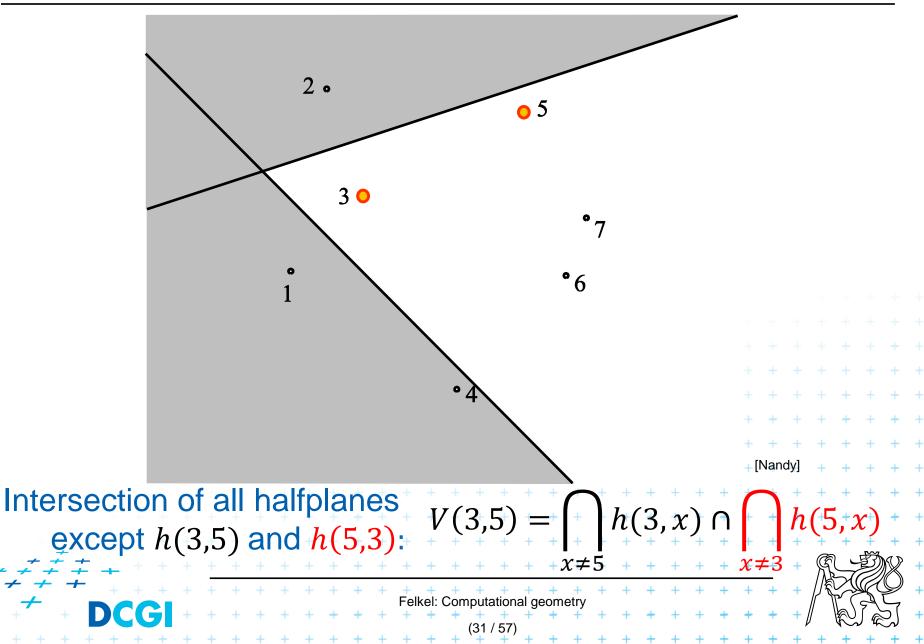

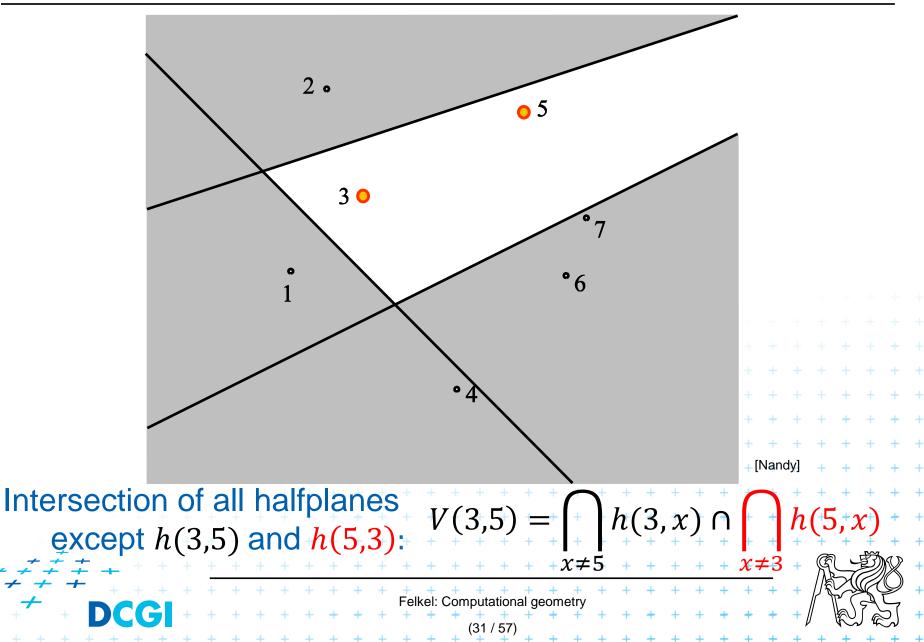

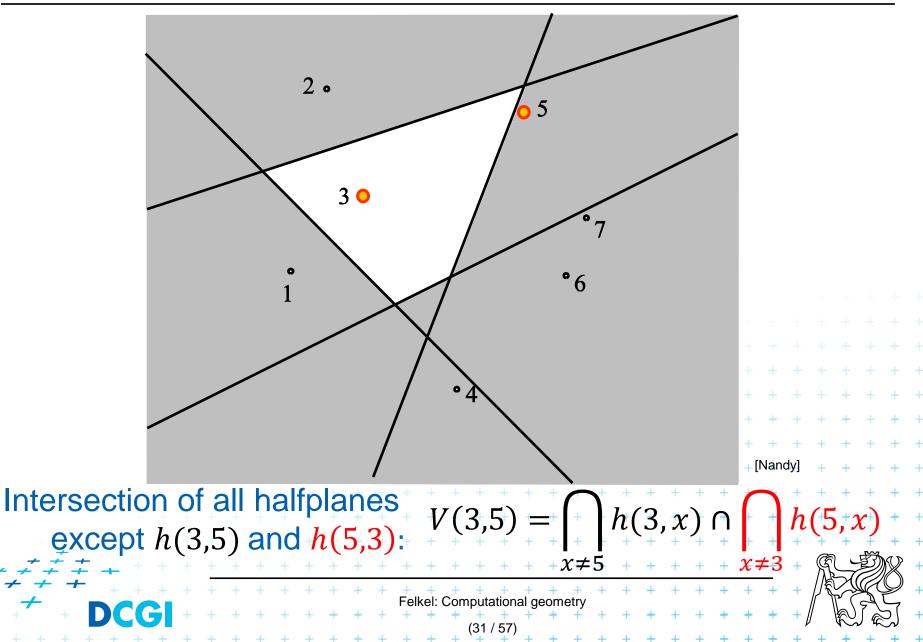

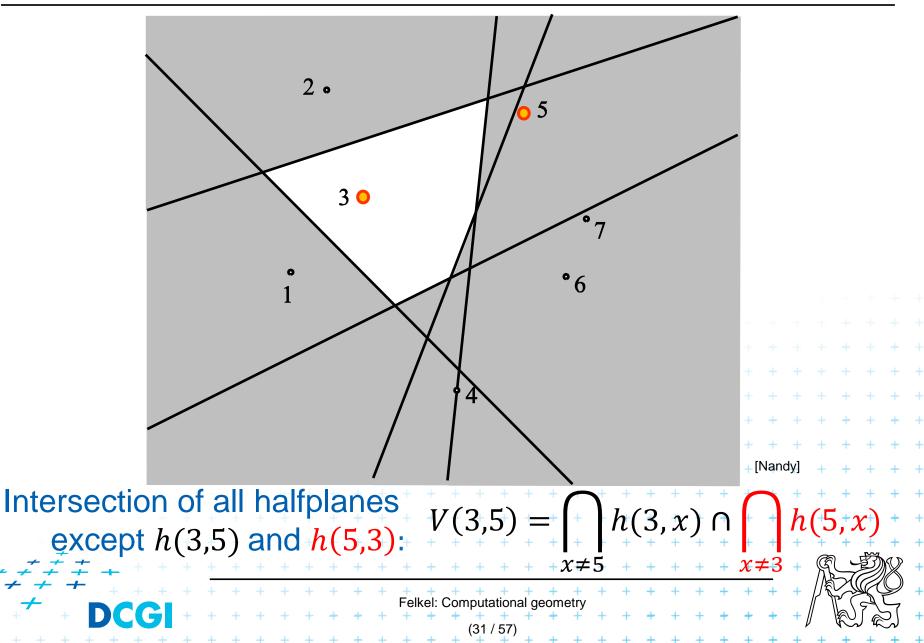

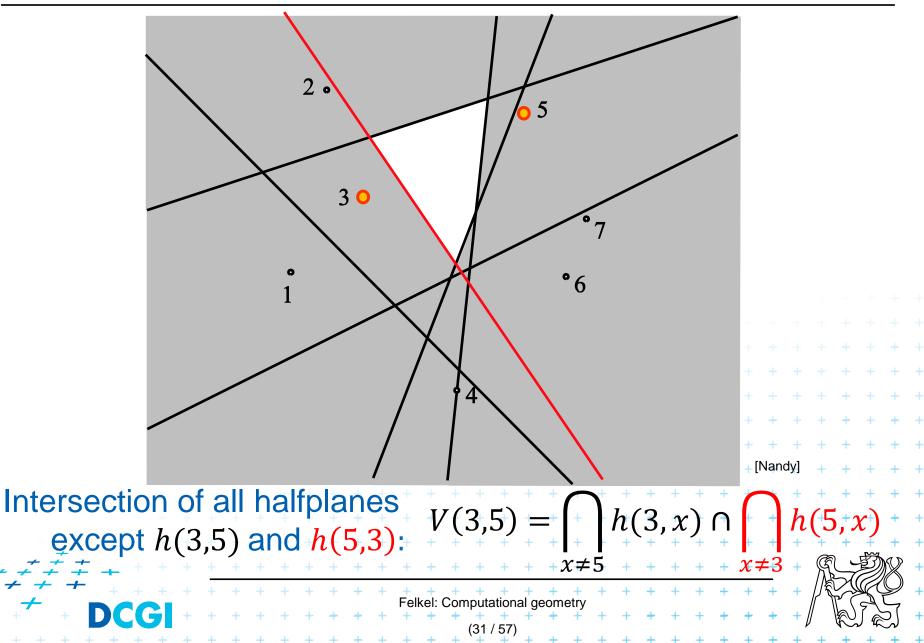

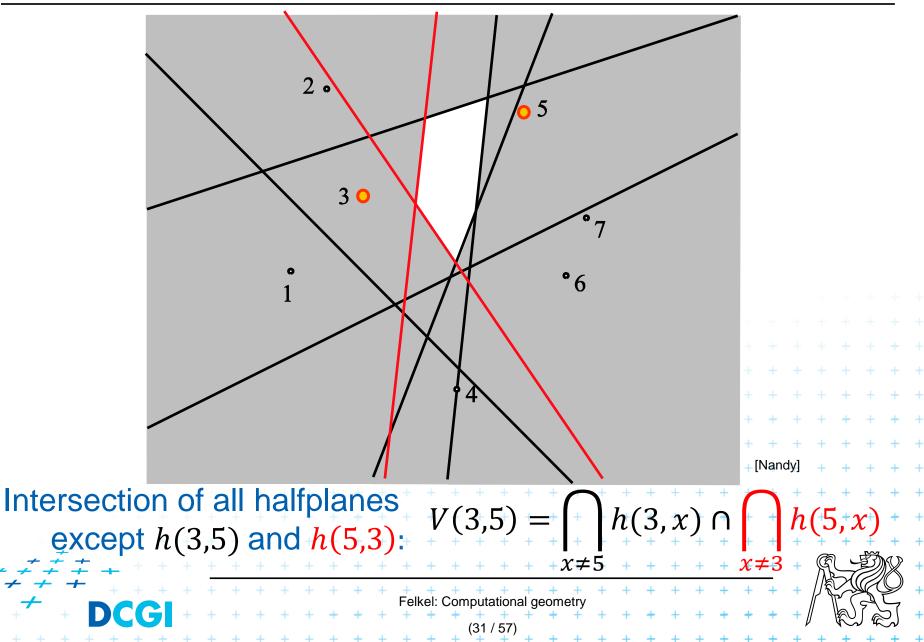

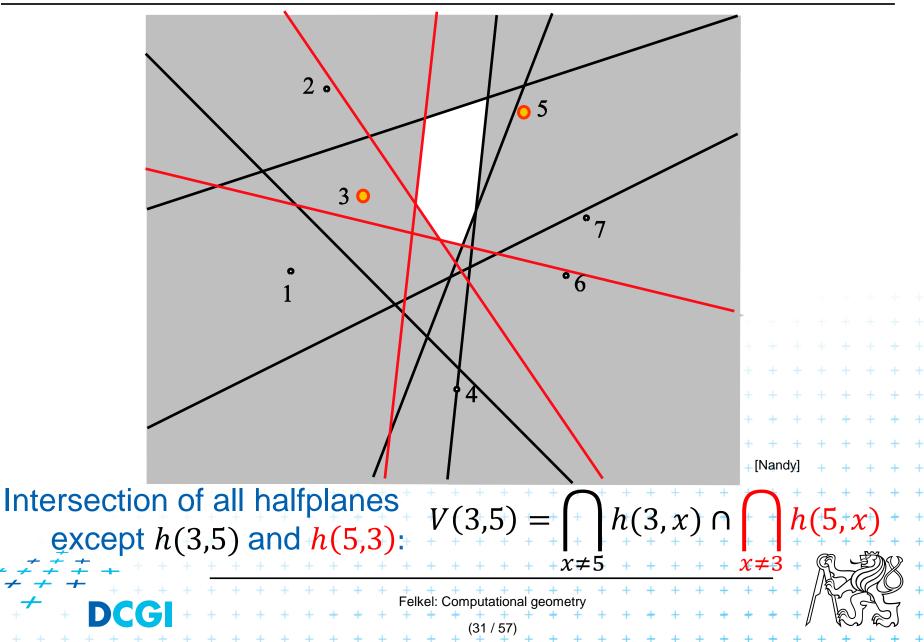

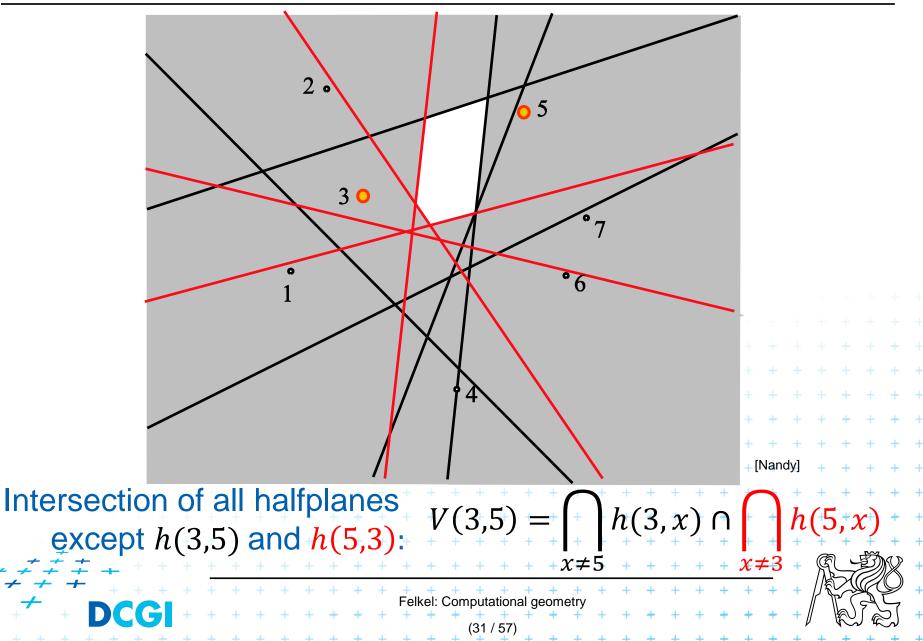

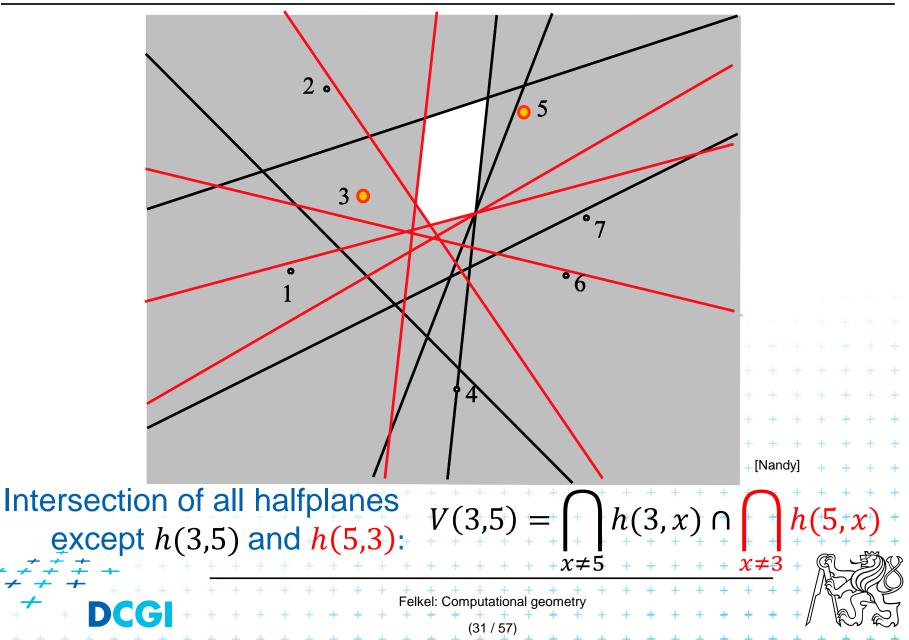

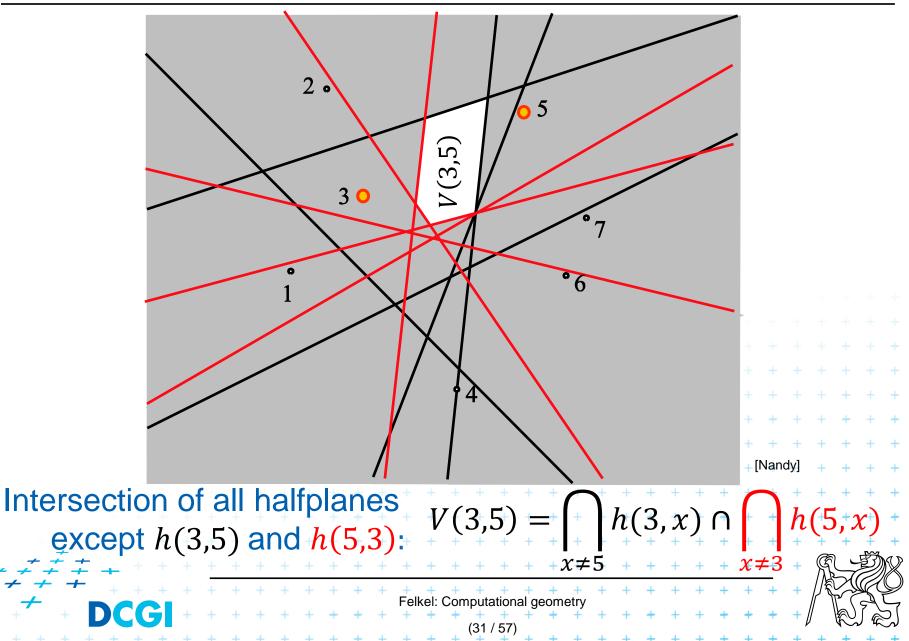

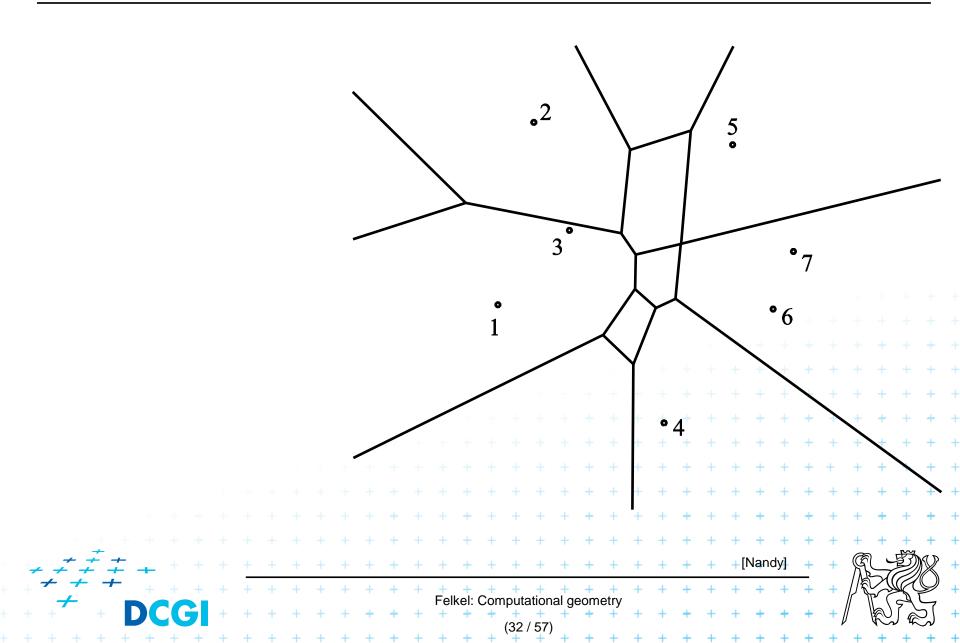

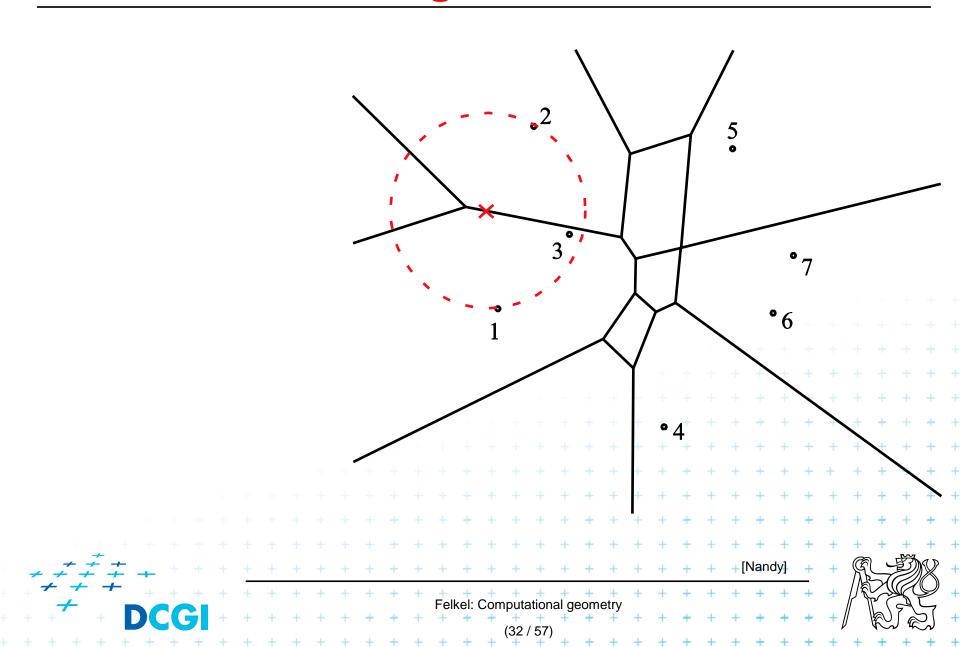

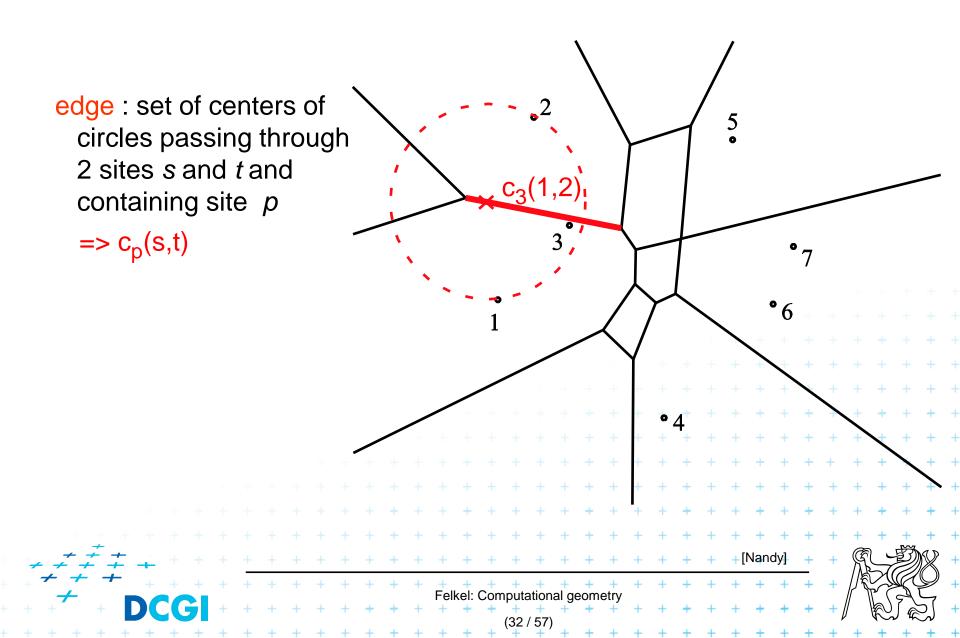

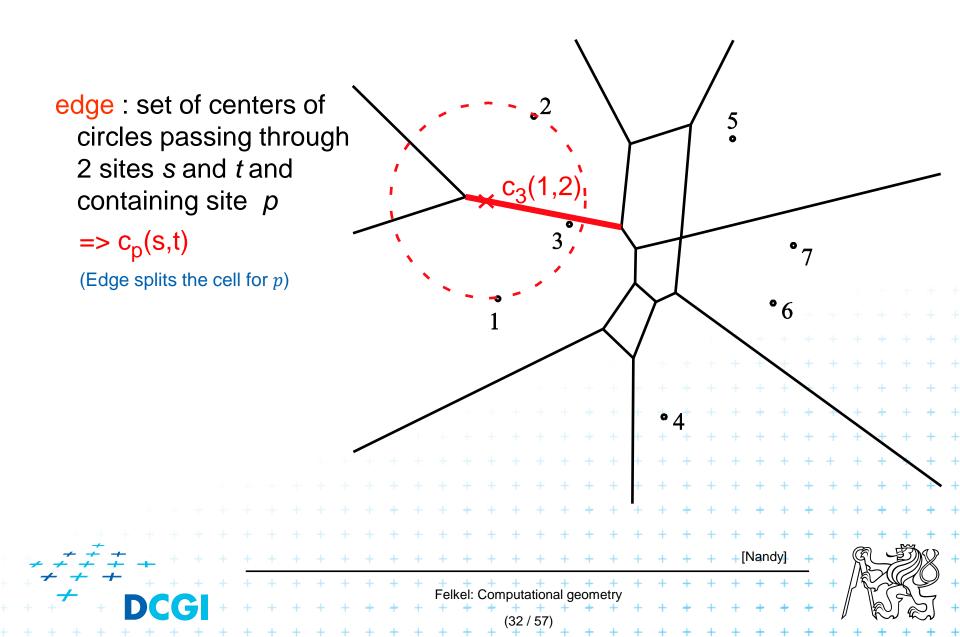

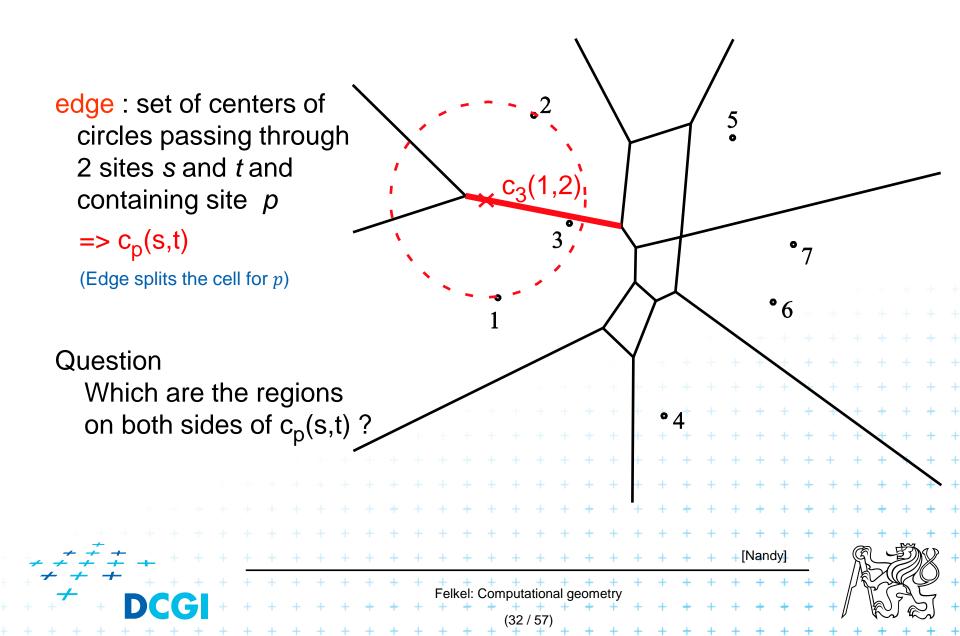

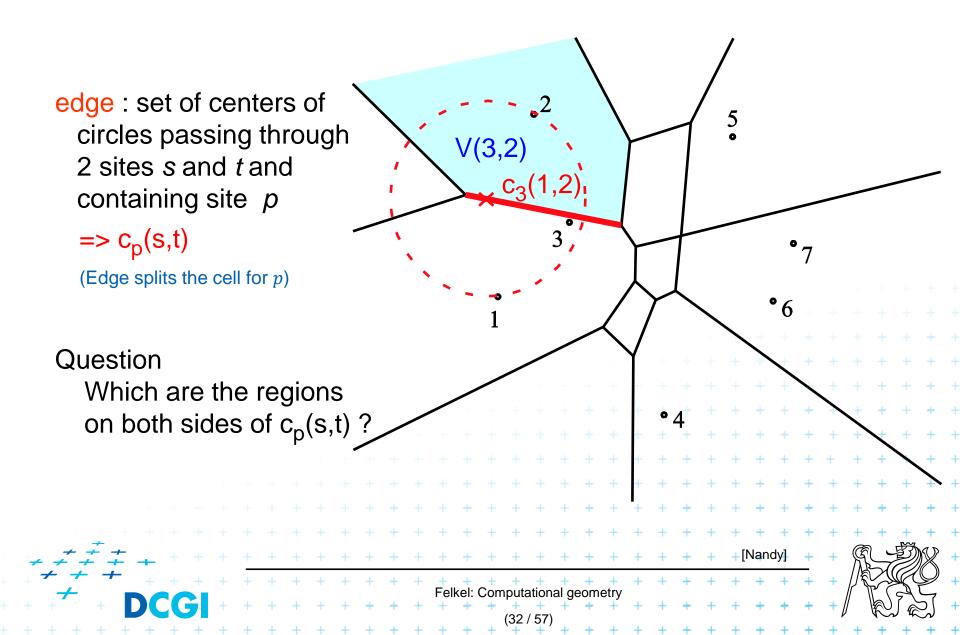

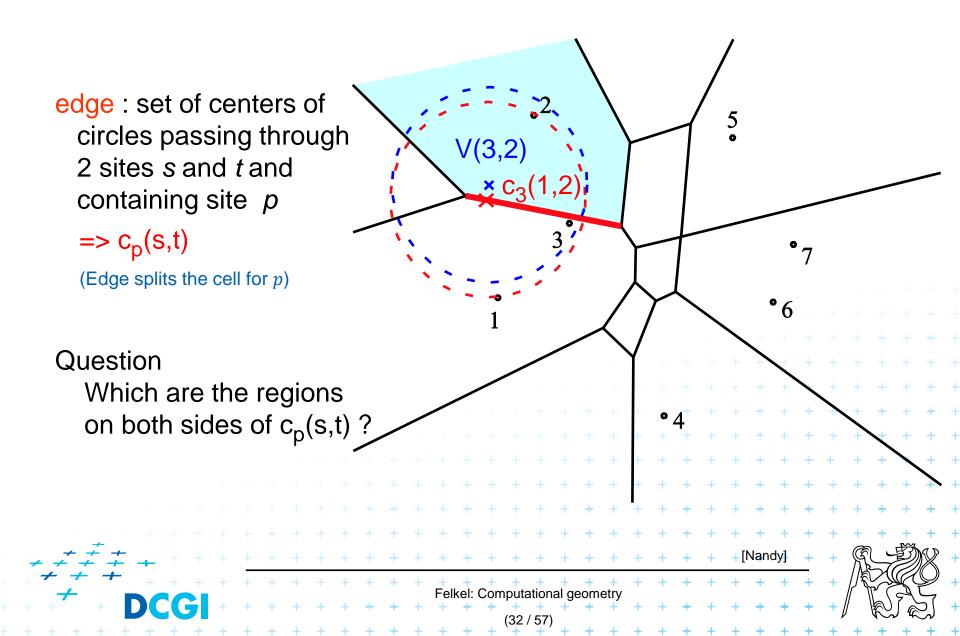

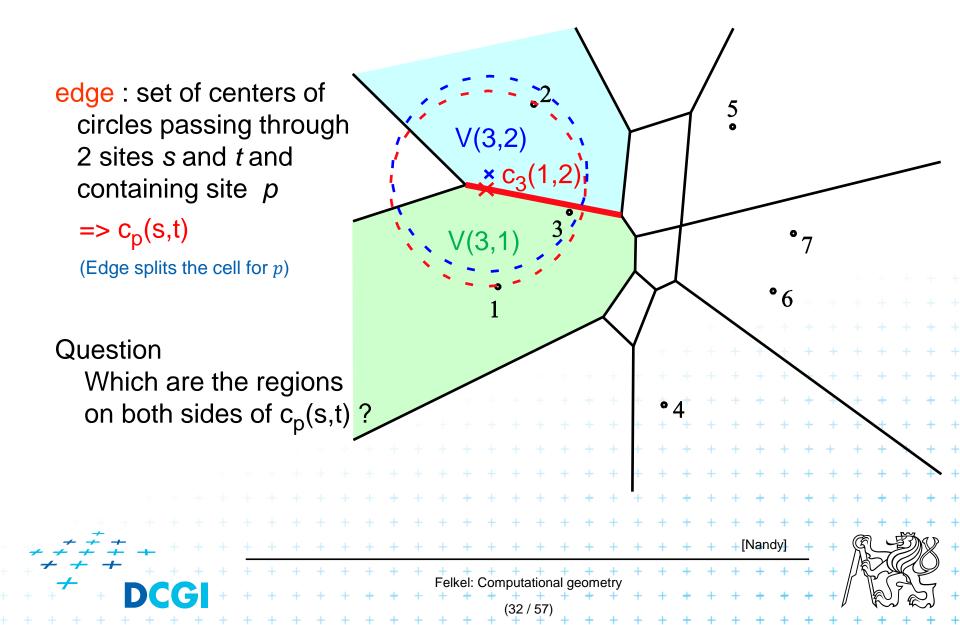

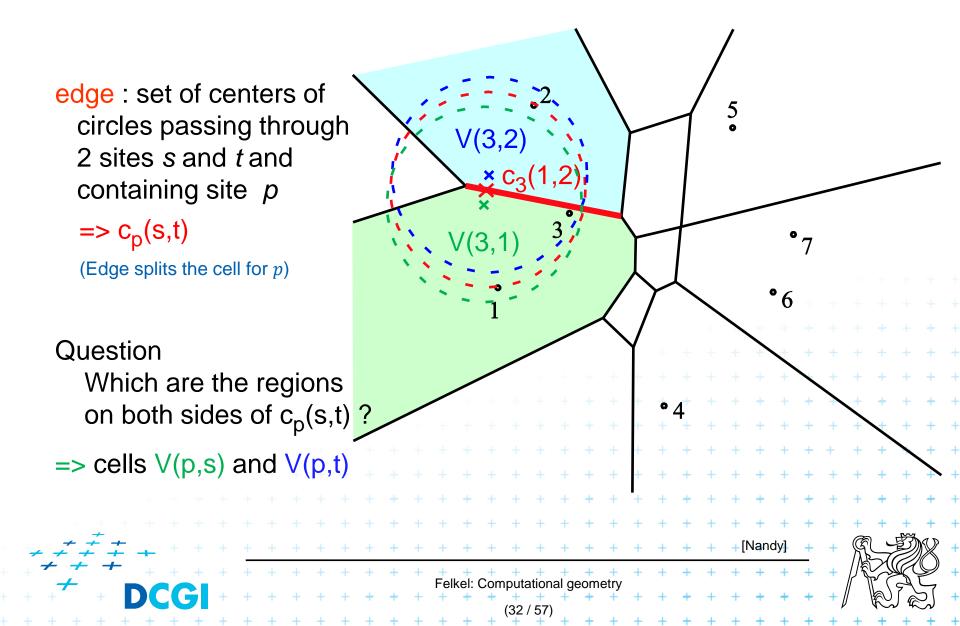

edge : set of centers of 5 circles passing through V(3,2 2 sites s and t and × C<sub>3</sub>(1 containing site p  $=> C_{D}(S,t)$ (3.1 (Edge splits the cell for p) Question Which are the regions on both sides of  $c_p(s,t)$ ? = cells V(p,s) and V(p,t) Felkel: Computational geometry (32 / 57

edge : set of centers of circles passing through 2 sites s and t and containing site p=>  $c_p(s,t)$ (Edge splits the cell for p) Question Which are the regions on both sides of  $c_p(s,t)$  ?

=> cells V(p,s) and V(p,t)

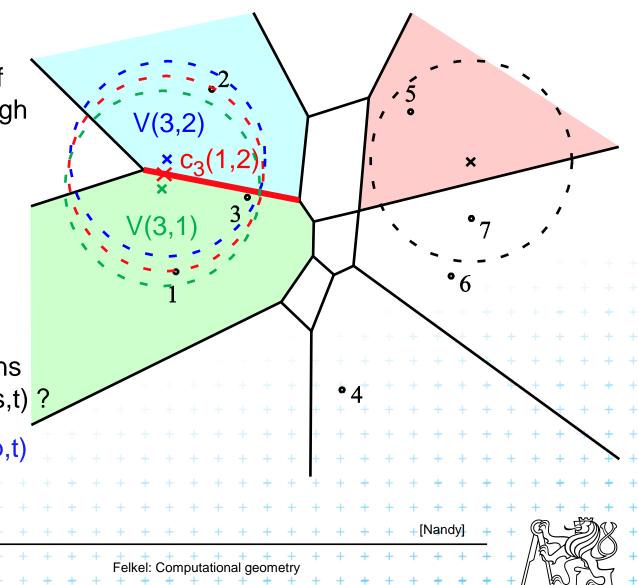

(32 / 57

edge : set of centers of circles passing through 2 sites s and t and containing site p=>  $c_p(s,t)$ (Edge splits the cell for p) Question Which are the regions on both sides of  $c_p(s,t)$  ?

=> cells V(p,s) and V(p,t)

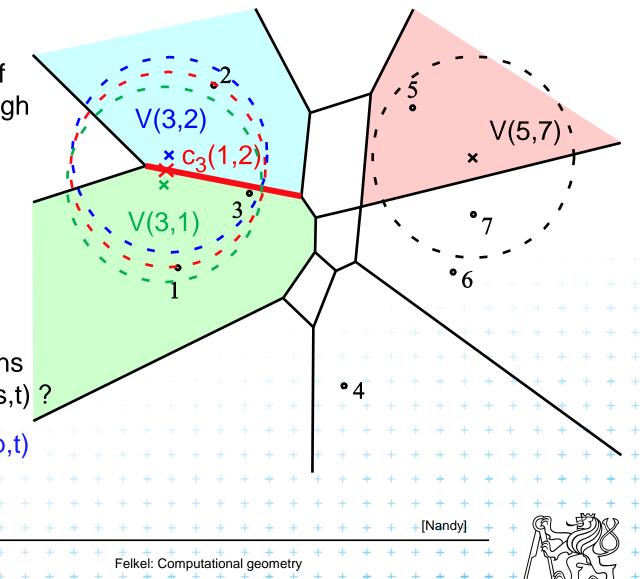

(32 / 57

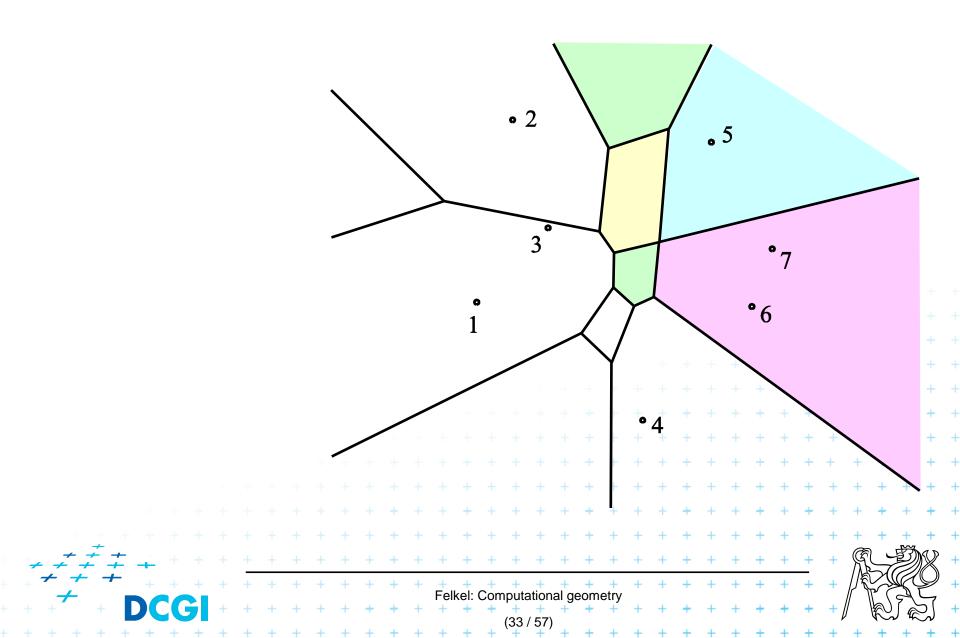

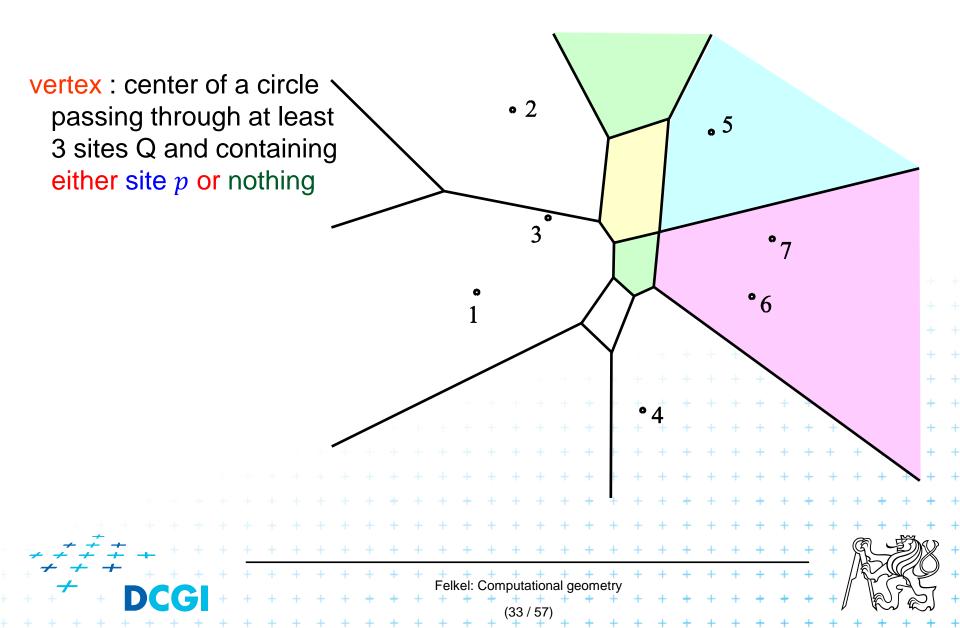

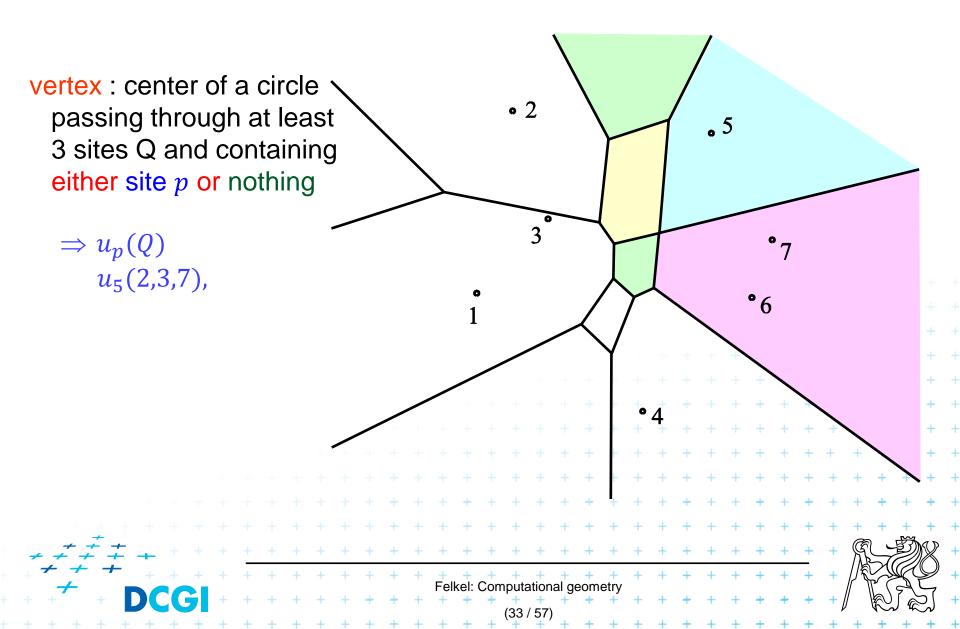

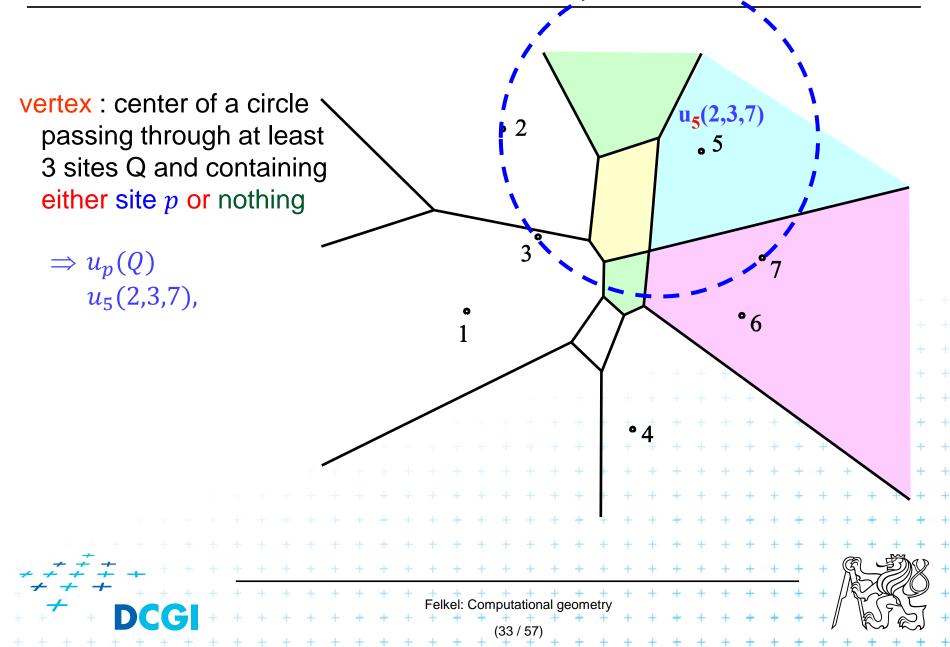

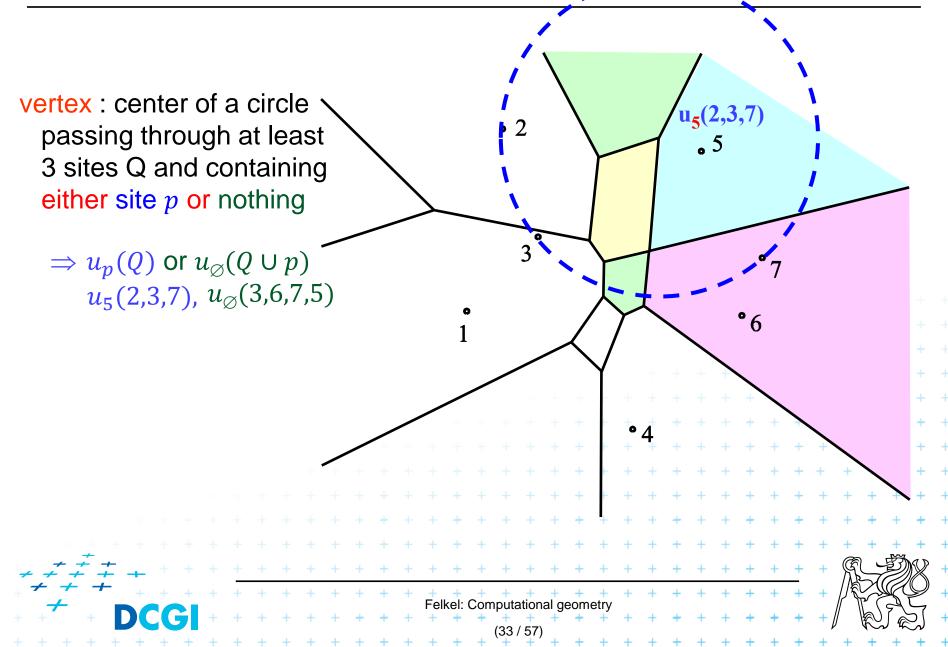

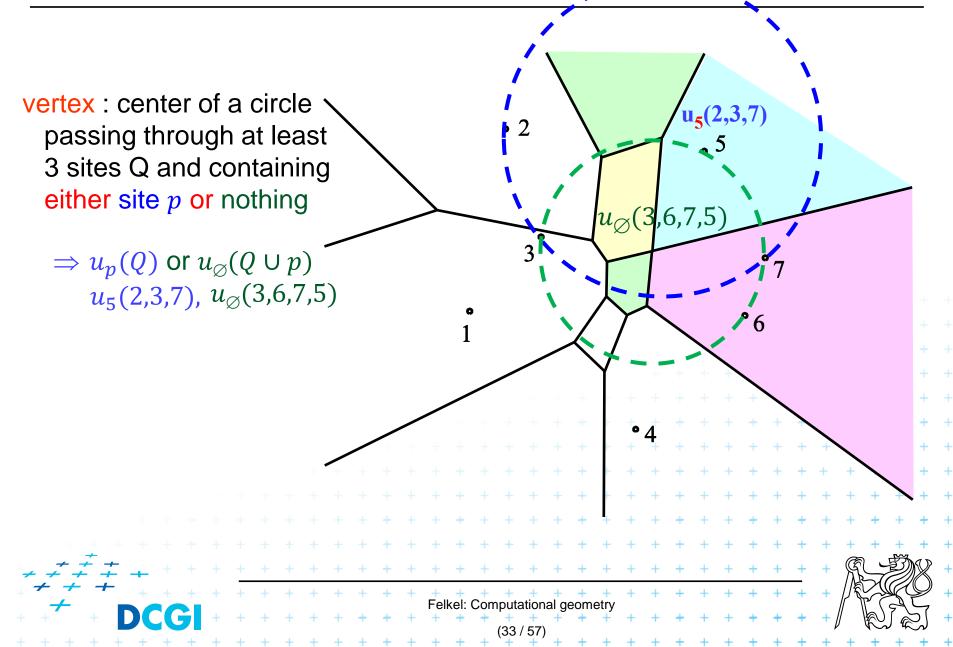

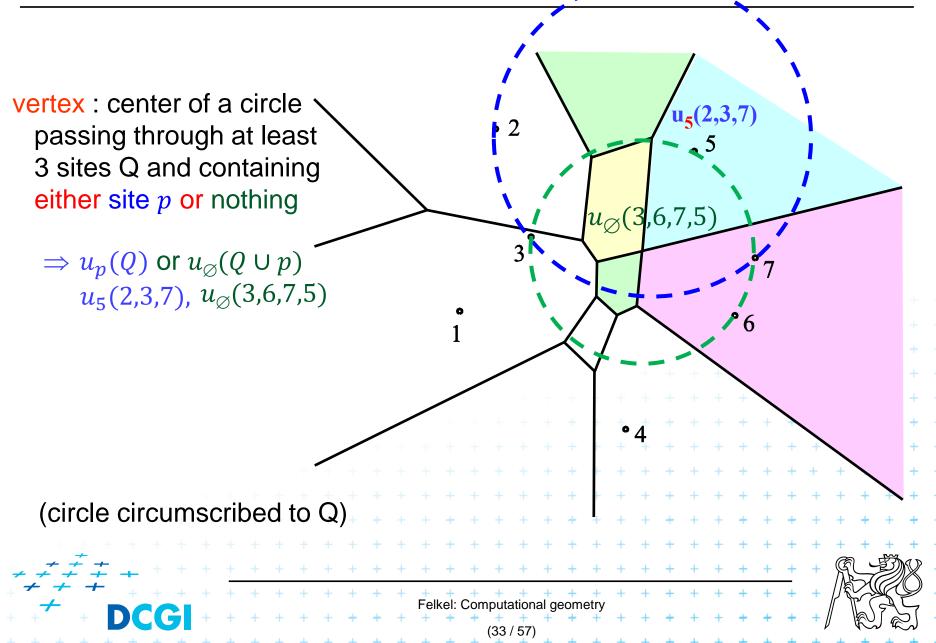

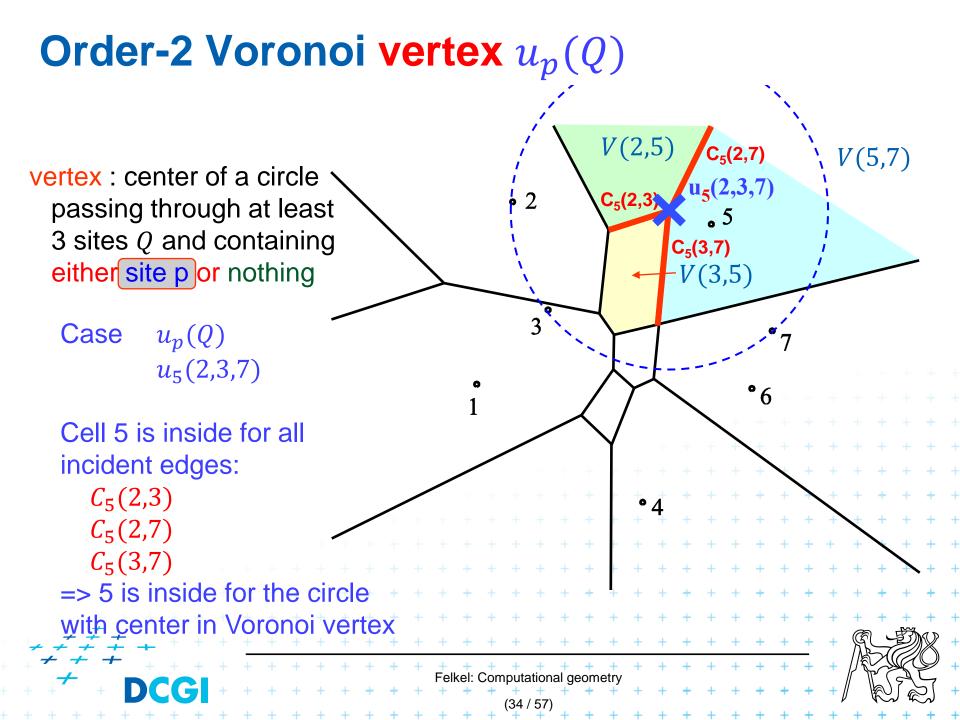

## **Order-2 Voronoi vertex** $u_{\emptyset}(Q \cup p)$

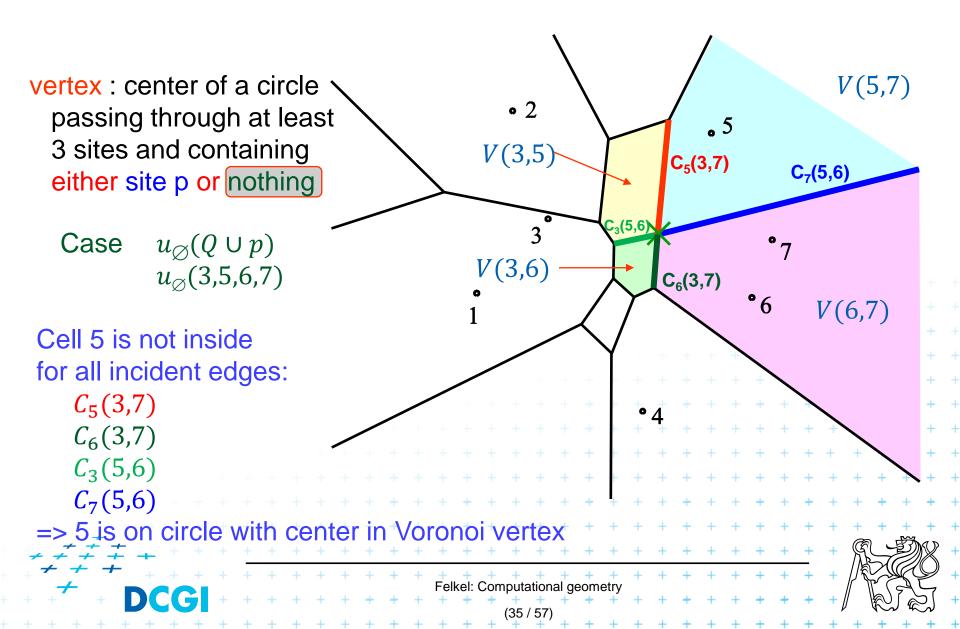

## **Order-2 Voronoi vertex** $u_{\emptyset}(Q \cup p)$

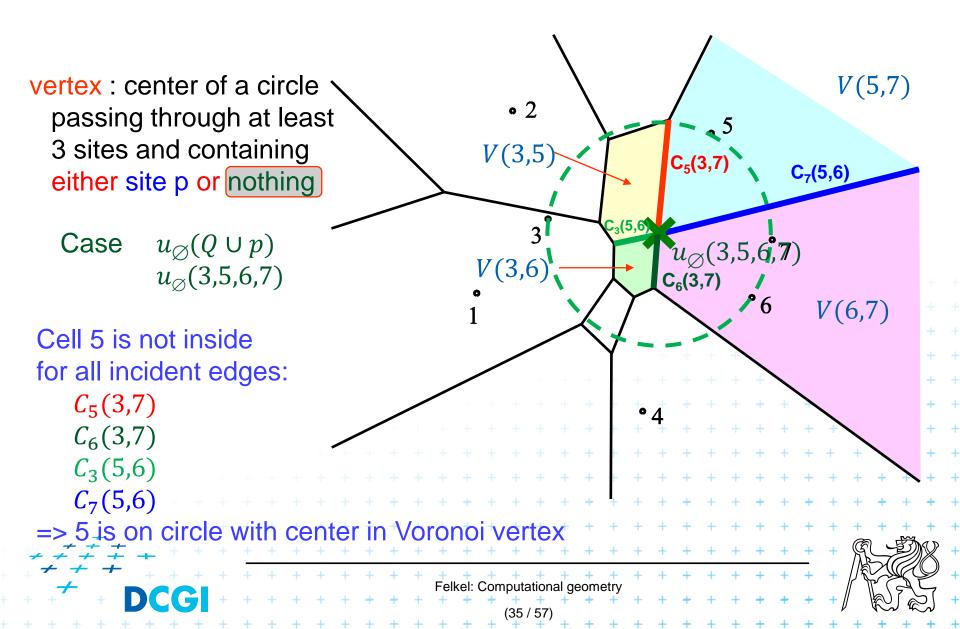

## **Order-k Voronoi Diagram**

Single step  $V_k \rightarrow V_{k+1}$ The order-*k* diagram can be constructed from the order-(k - 1) diagram in  $O(kn \log n)$  time

Globally

k-1 $\sum O(in\log n) = O(k^2 n\log n)$ From  $V_1 \rightarrow V_k$ The order-k diagram can be iteratively constructed in  $O(k^2 n \log n)$  time from the pointset of size *n* Felkel: Computational geometry (38 / 57)

# Order n-1 VD (Farthest-point Voronoi diagram)

|                                                          |   |   |   |   |   |   |   |   |   |           |        |           |     |            |           |          |           |   |   |   |   |   |   |   |   |    |   |   |                    |   | + |
|----------------------------------------------------------|---|---|---|---|---|---|---|---|---|-----------|--------|-----------|-----|------------|-----------|----------|-----------|---|---|---|---|---|---|---|---|----|---|---|--------------------|---|---|
|                                                          |   |   |   |   |   |   |   |   |   |           |        |           |     |            |           |          |           |   |   |   |   |   |   |   |   |    |   |   |                    | + | + |
|                                                          |   |   |   |   |   |   |   |   |   |           |        |           |     |            |           |          |           |   |   |   |   |   |   |   |   | +  | + | + | +                  | + | + |
|                                                          |   |   |   |   |   |   |   |   |   |           |        |           |     |            |           |          |           |   |   |   |   |   | + | + | + | +  | + | + | +                  | + | + |
|                                                          |   |   |   |   |   |   |   |   |   |           |        |           |     |            |           |          |           |   |   | + | + | + | + | + | + | +  | + | + | +                  | + | + |
|                                                          |   |   |   |   |   |   |   |   |   |           |        |           |     |            |           |          | +         | + | + | + | + | + | + | + | + | +  | + | + | +                  | + | + |
|                                                          |   |   |   |   |   |   |   |   |   |           |        |           |     | +          | +         | +        | +         | + | + | + | + | + | + | + | + | +  | + | + | +                  | + | + |
|                                                          |   |   |   |   |   |   |   |   |   |           | +      | +         | +   | +          | +         | +        | +         | + | + | + | + | + | + | + | + | +  | + | + | +                  | + | + |
|                                                          |   |   |   |   |   |   |   | + | + | +         | +      | +         | +   | +          | +         | +        | +         | + | + | + | + | + | + | + | + | +  | + | + | +                  | + | + |
| $\begin{array}{c} + + + + + + + + + + + + + + + + + + +$ |   | + | + | + | + | + | + | + | + | +         | +      | +         | +   | +          | +         | +        | +         | + | + | + | + | + | + | + | + | +  | Å |   | Ŋ                  | R | + |
|                                                          | + | + | + | + | + | + | + | + | + | +<br>Fell | +<br>+ | +<br>Corr | +   | +<br>ation | +<br>al a | +<br>eom | +<br>etrv | + | + | + | + | + | + | + | + | +  |   |   | L.                 | Y | + |
| • + + + + <b>DCG</b>                                     | + | + | + | + | + | + | + | + | + | +         | +      | +         | (39 | +          | +         | +        | +         | + | + | + | + | + | + | + | + | +, | ļ | R | $\int \mathcal{R}$ | 2 | + |
| + + + + + + + +                                          | + | + | + | + | + | + | + | + | + | +         | +      | +         | +   | +          | +         | +        | +         | + | + | + | + | + | + | + | + | +  | + | + | +                  | + | + |

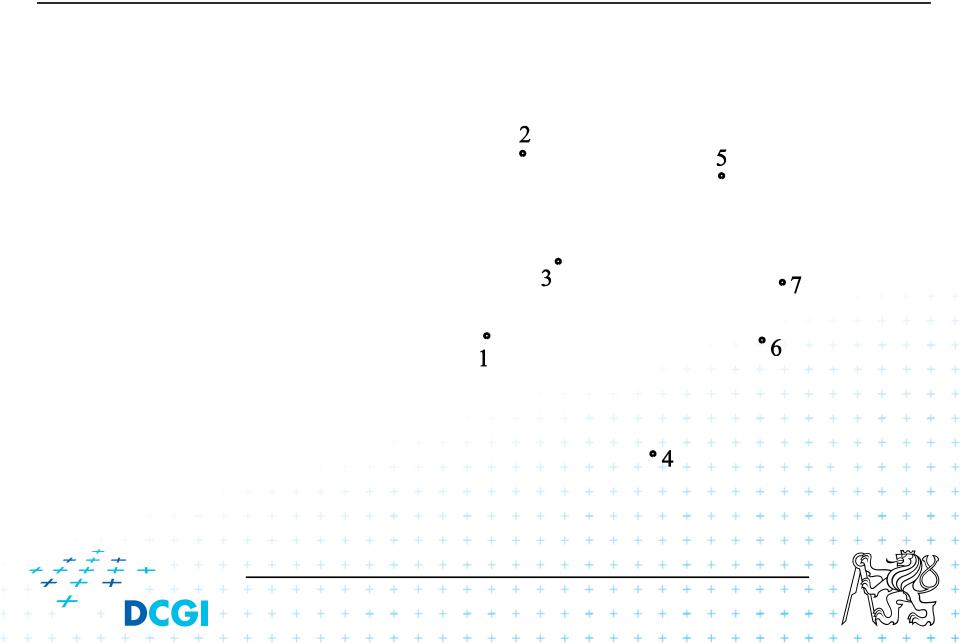

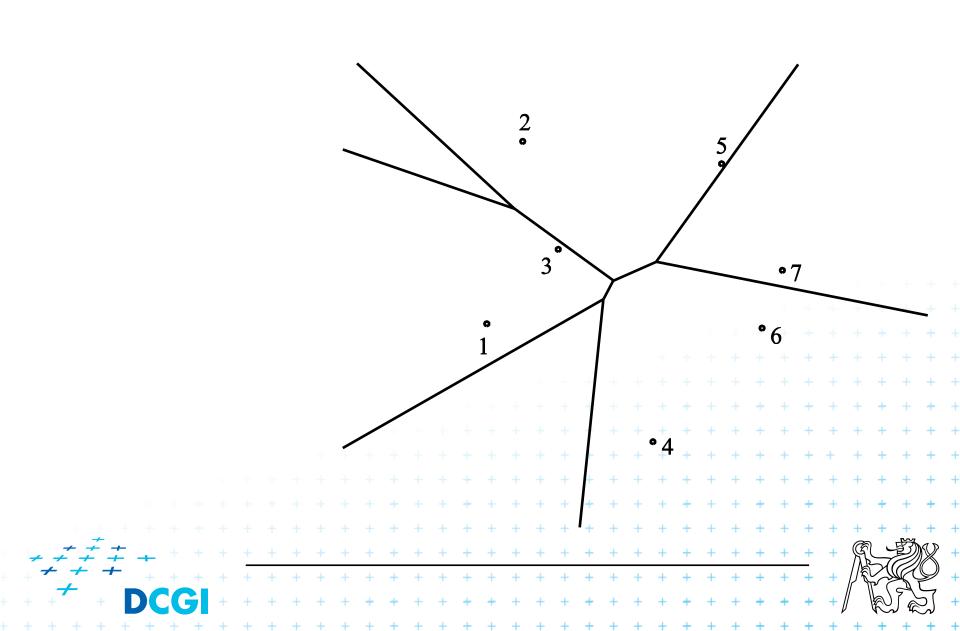

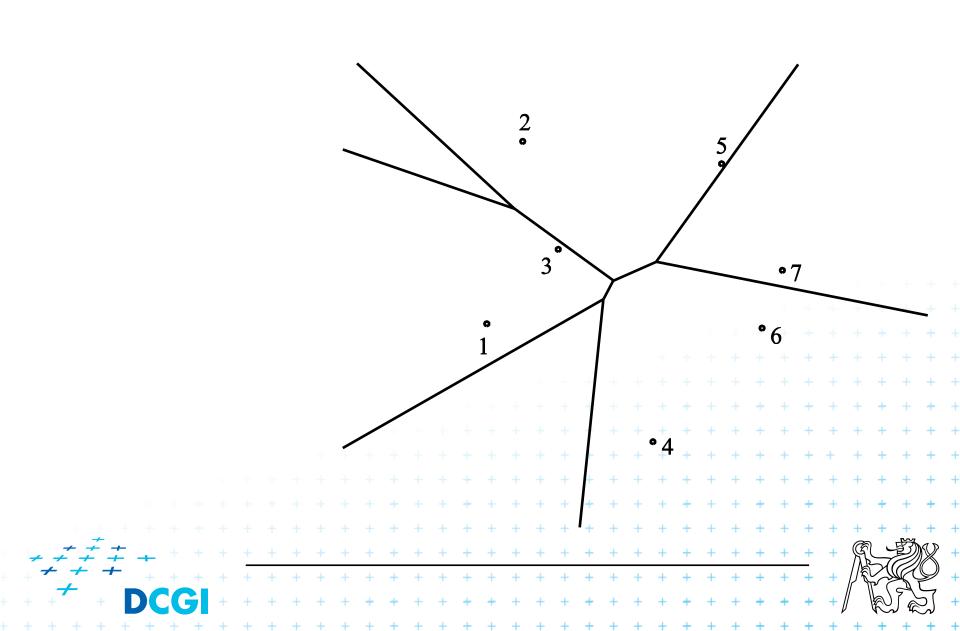

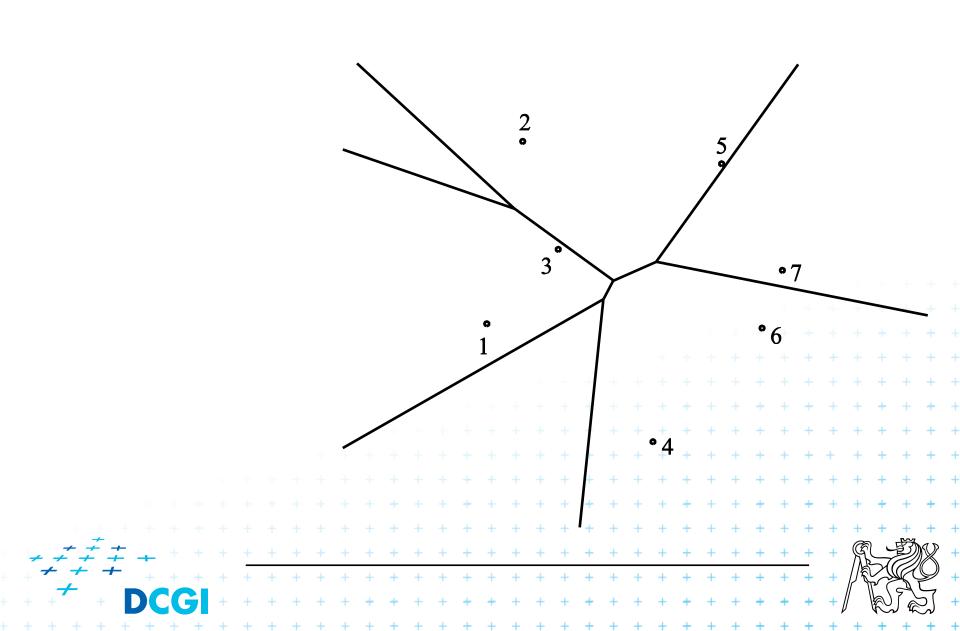

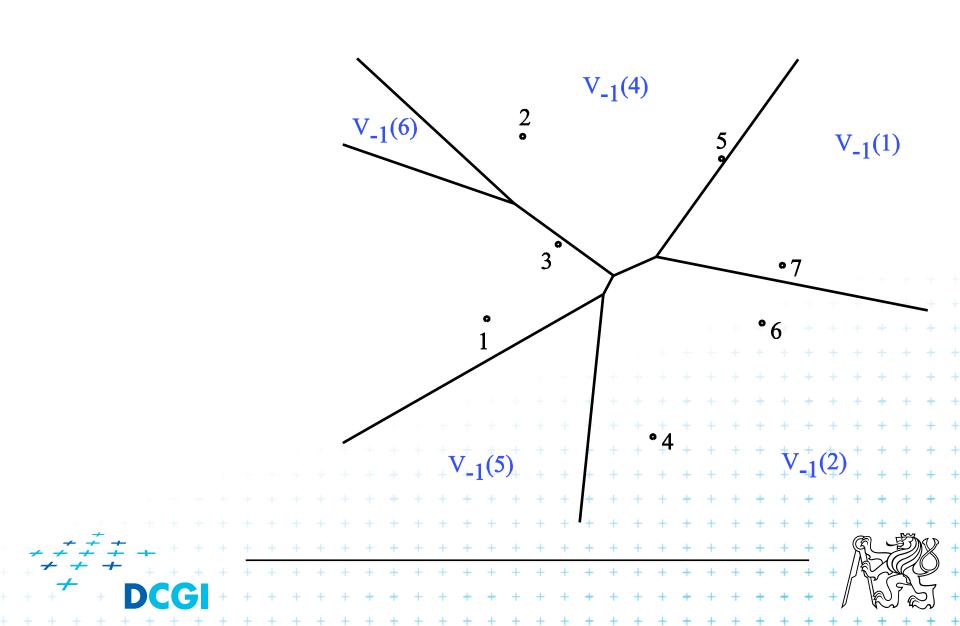

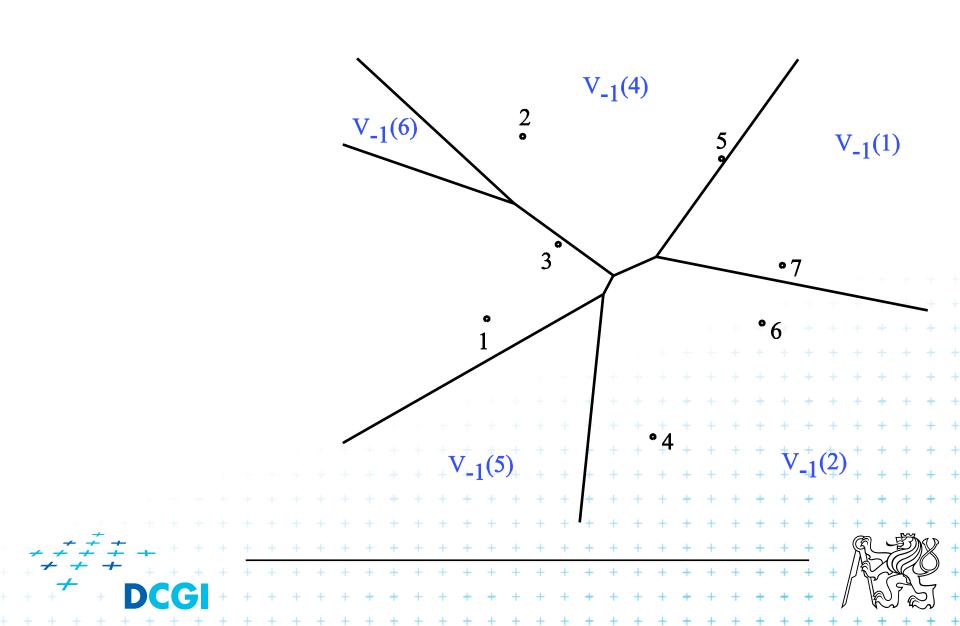

# **Farthest-point Voronoi diagram**

 $V_{-1}(p_i)$  cell = set of points in the plane farther from  $p_i$ than from any other site

Vor<sub>-1</sub>(P) diagram = partition of the plane formed by the farthest point Voronoi regions, their edges, and vertices

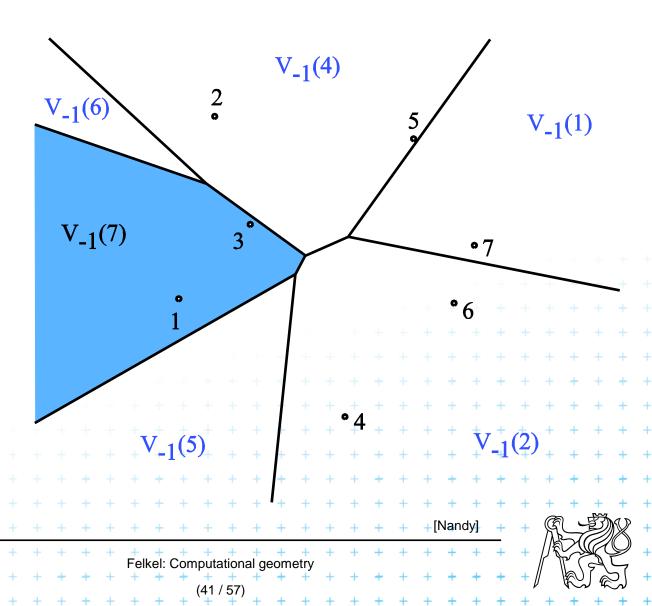

Computed as intersection of halfplanes, but we take "other sides" of bisectors

Construction of V<sub>-1</sub>(7)  $V_{-1}(y) = \bigcap_{x=1}^{n} h(y, x), y \neq x$ 

2

3

5

💶 [Nandy]

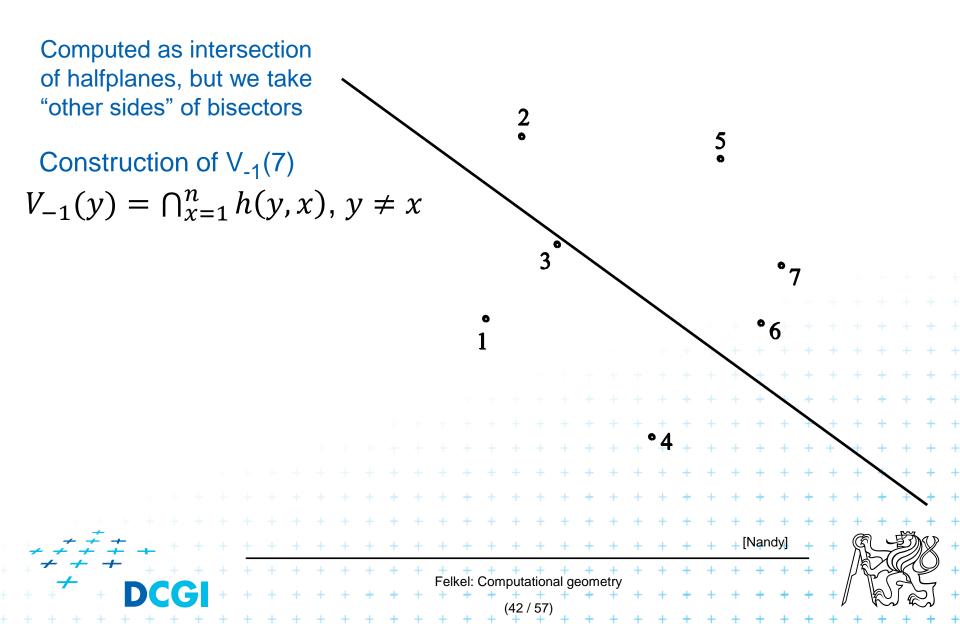

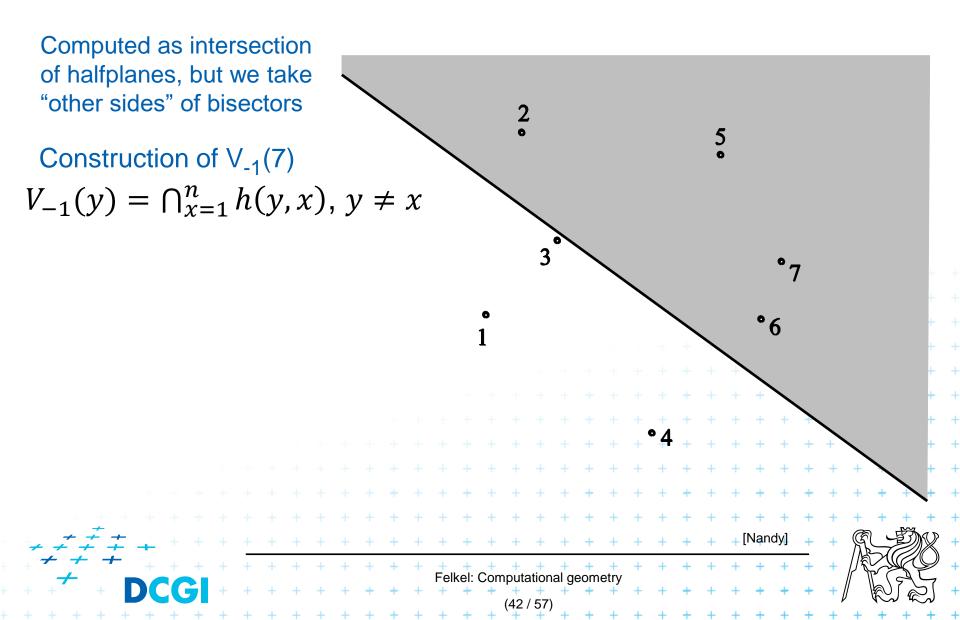

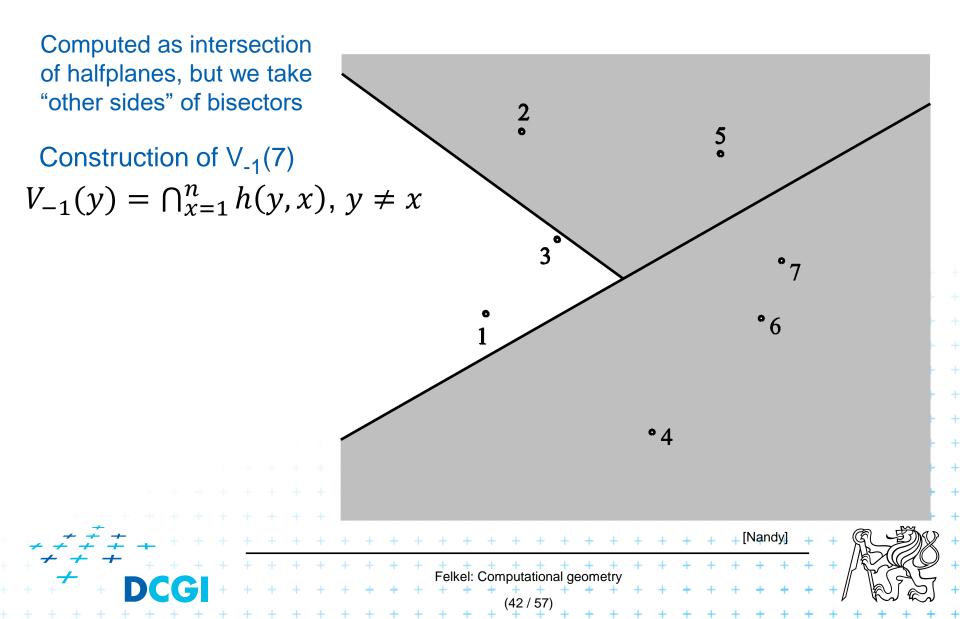

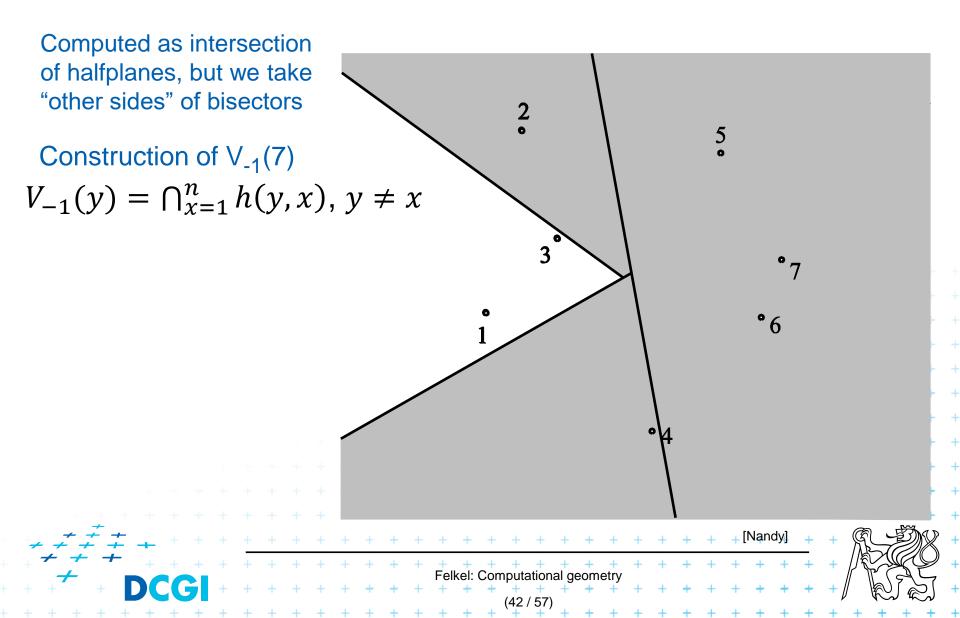

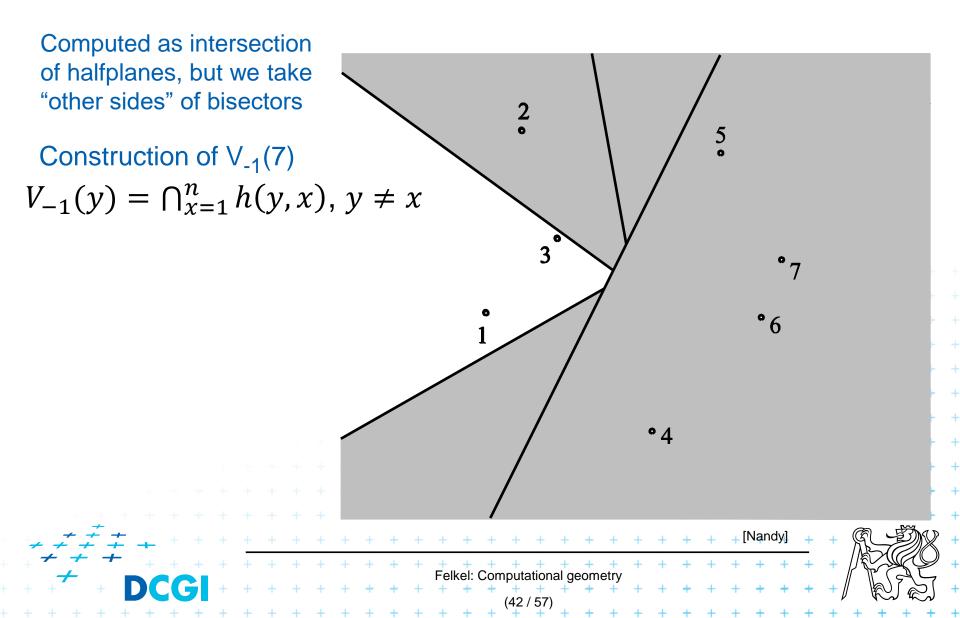

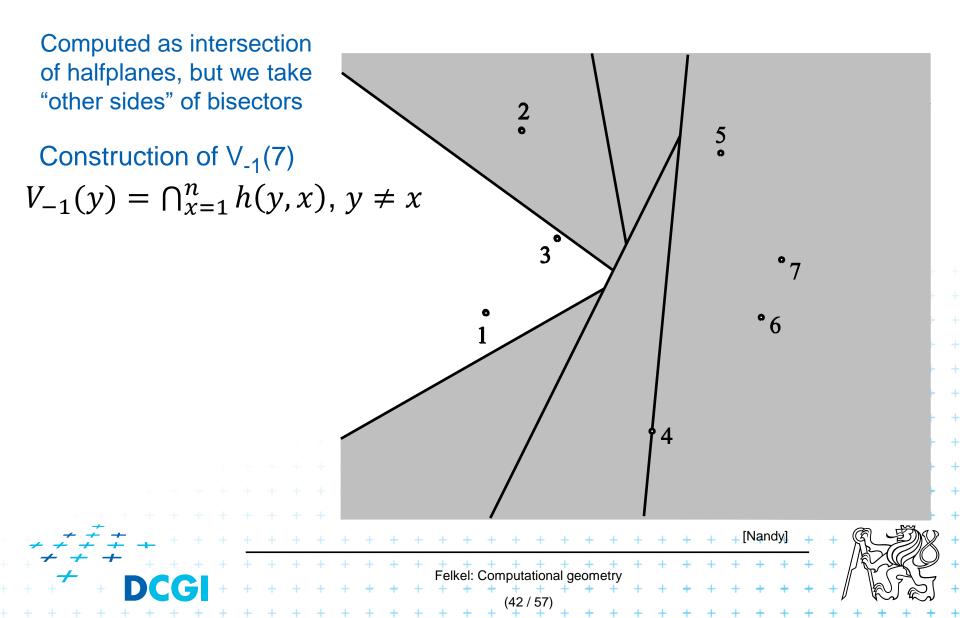

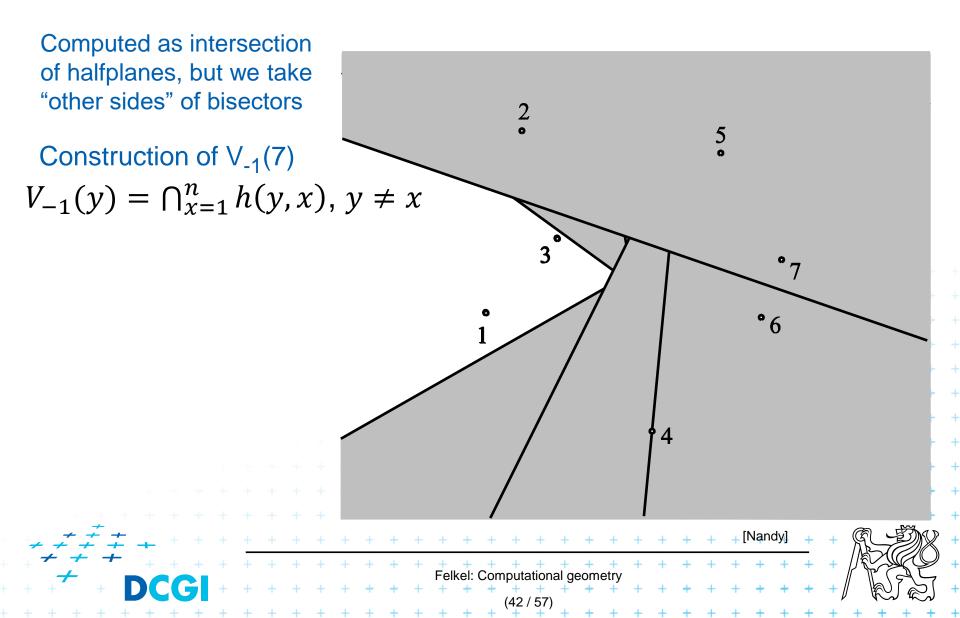

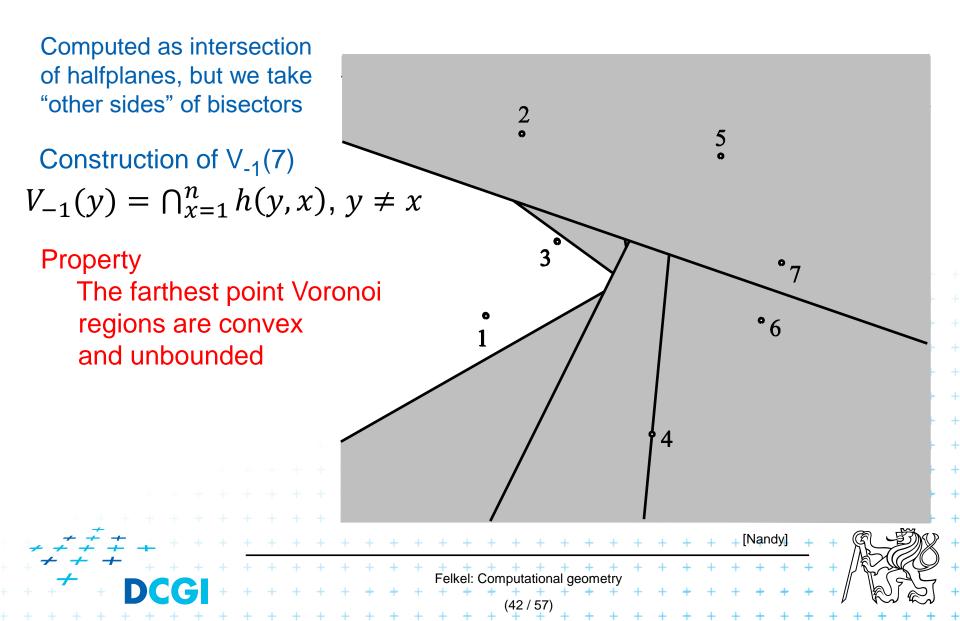

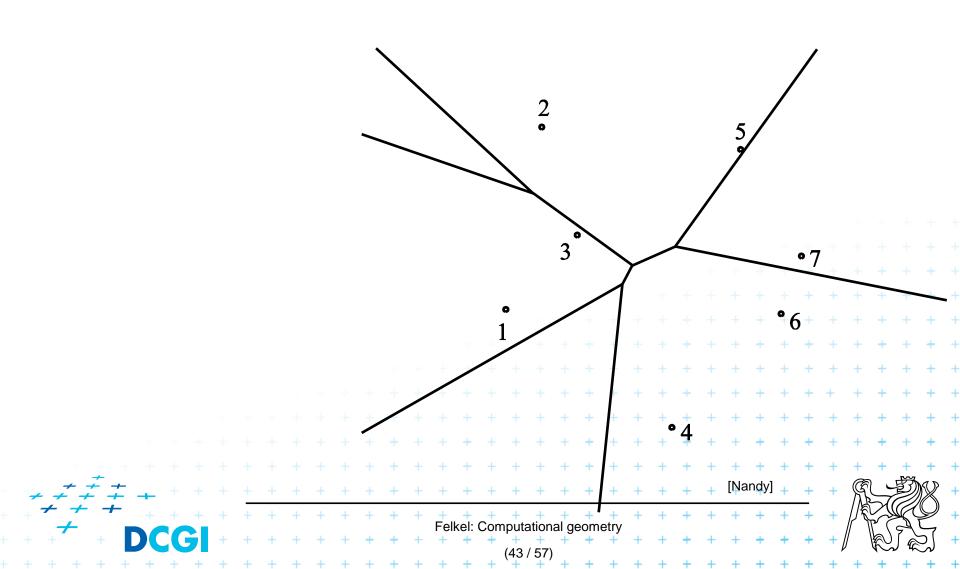

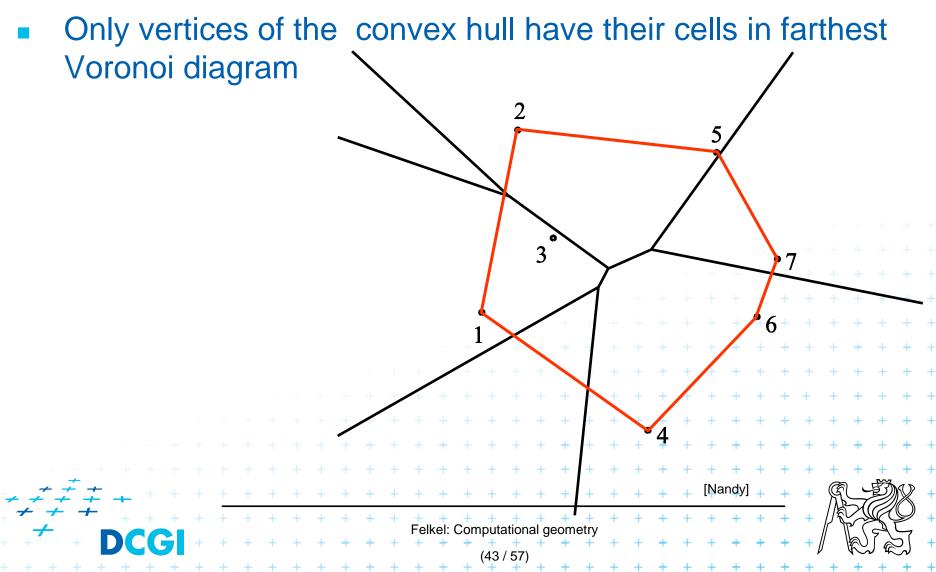

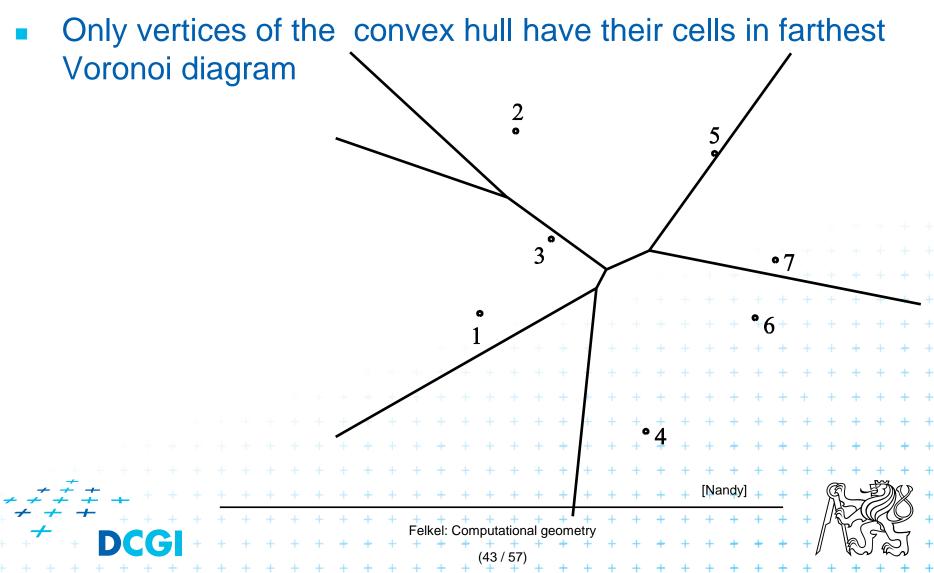

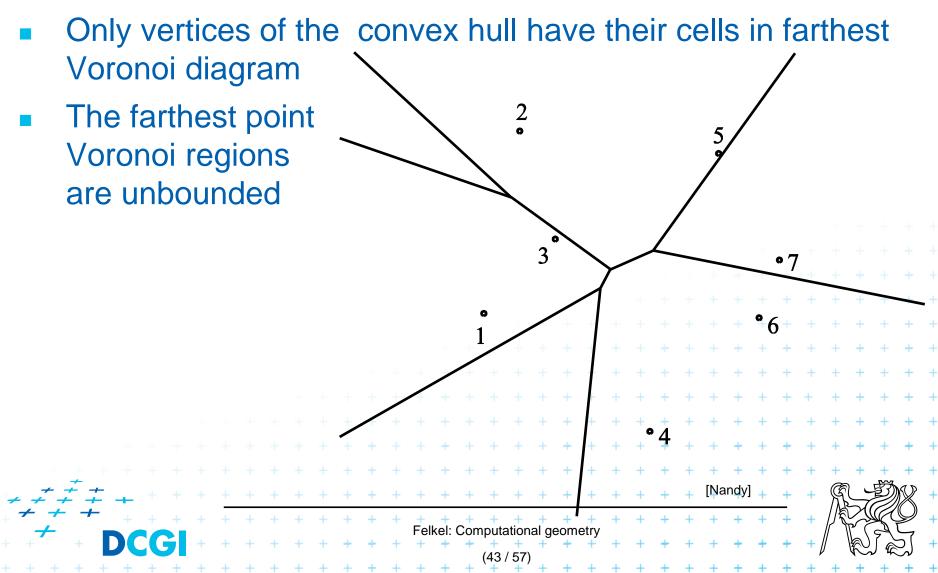

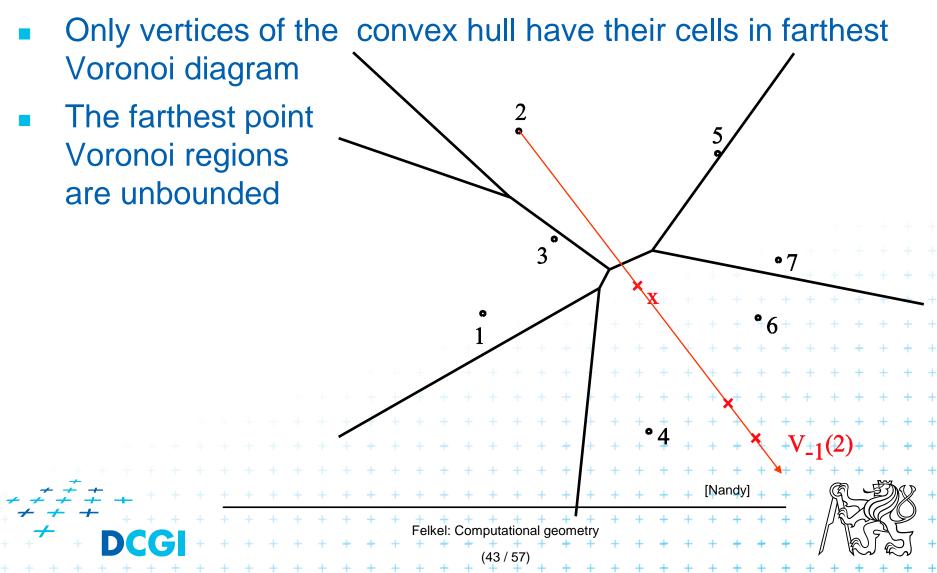

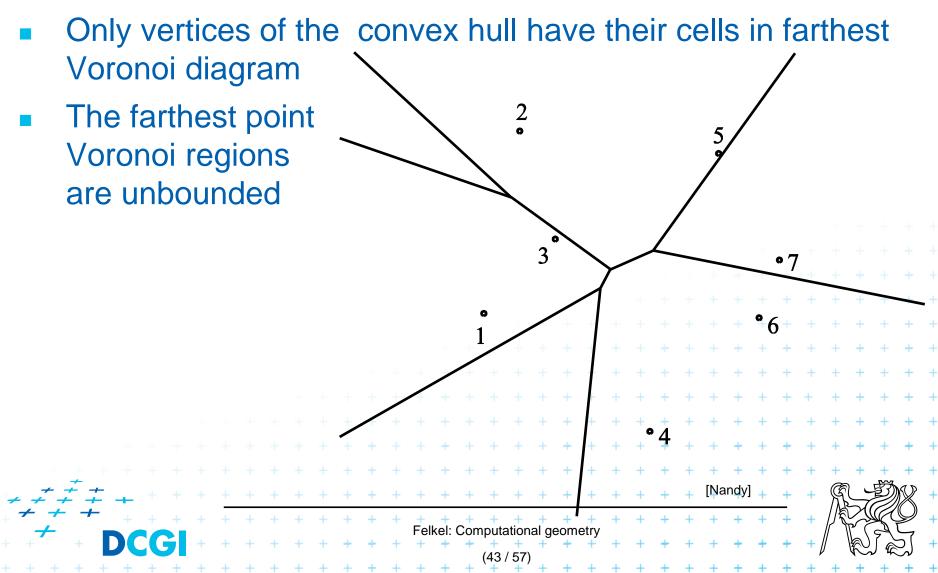

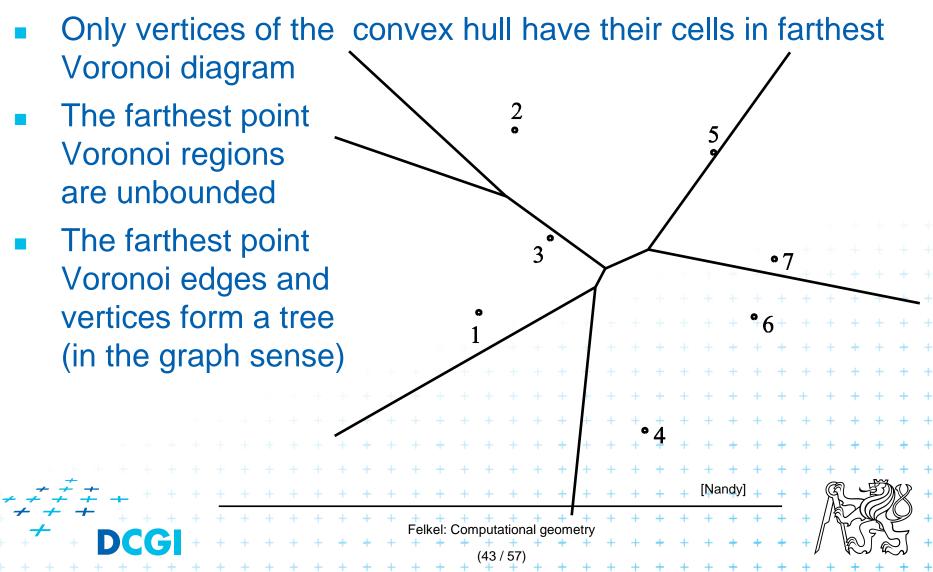

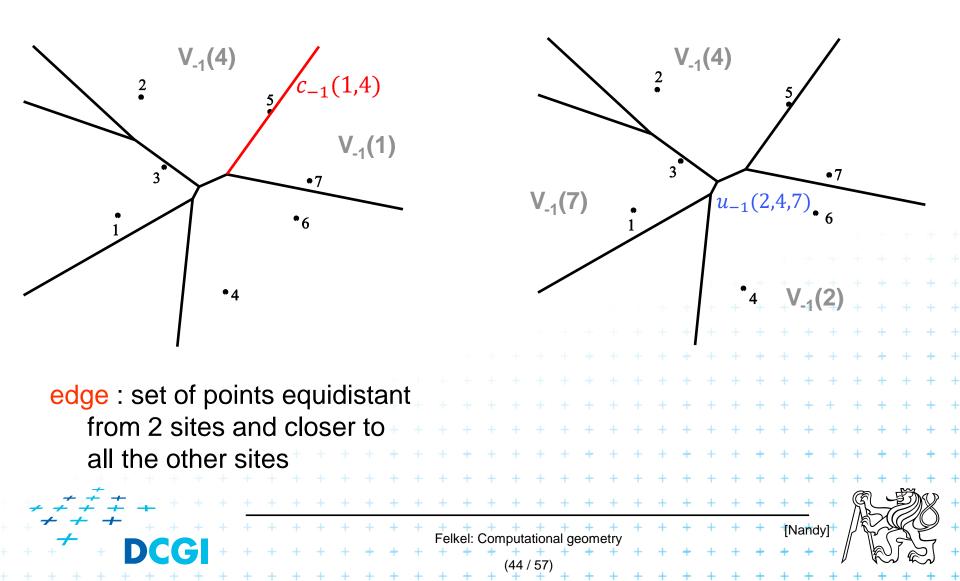

•7

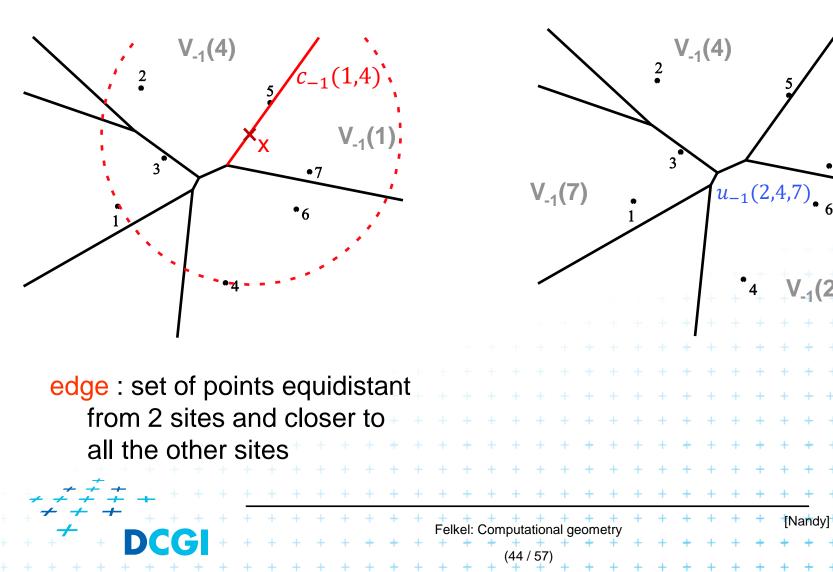

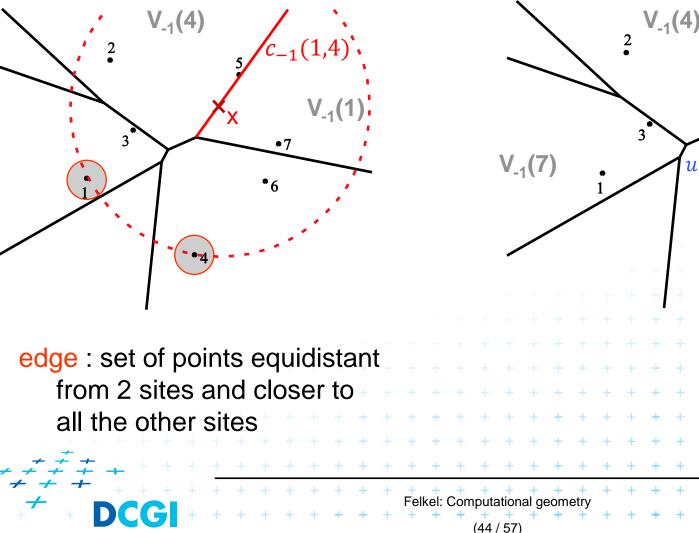

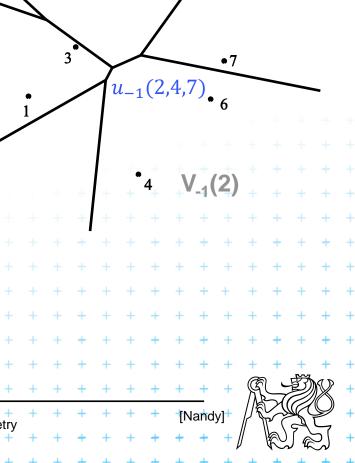

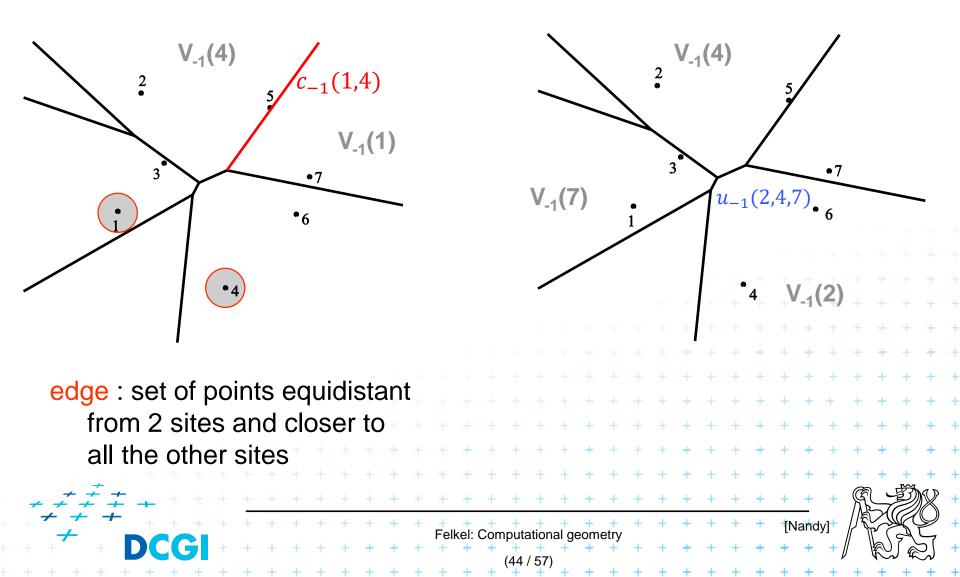

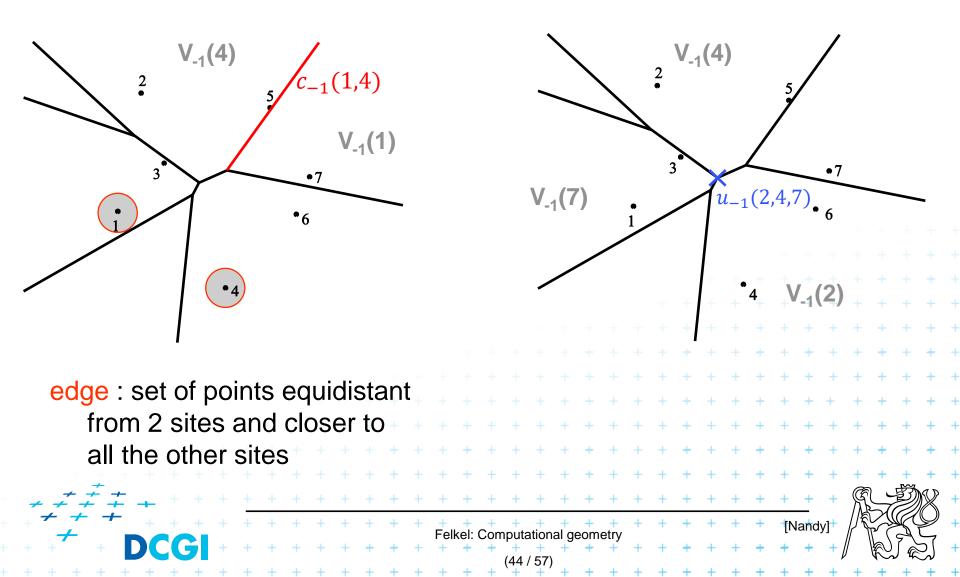

•7

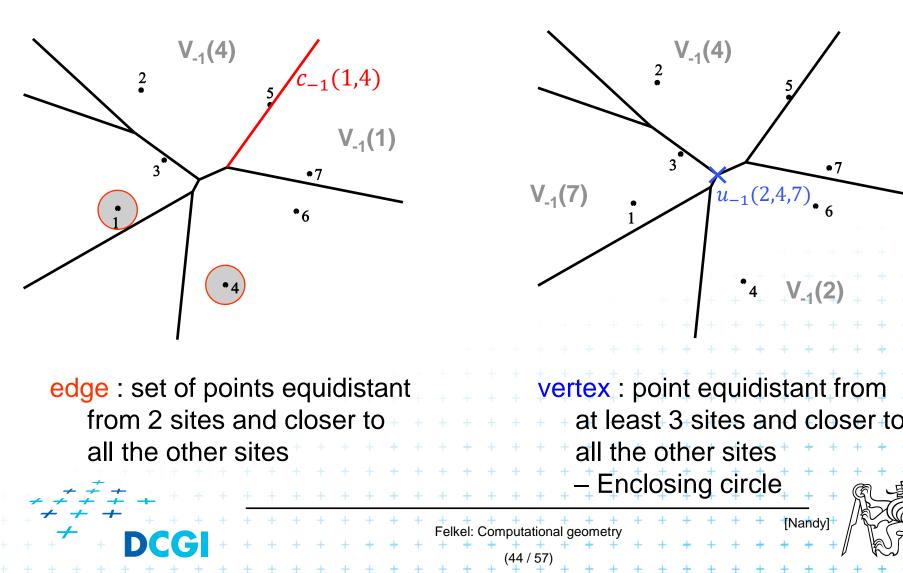

57

[Nandy]

 $u_{-1}(2,4,7)$ 

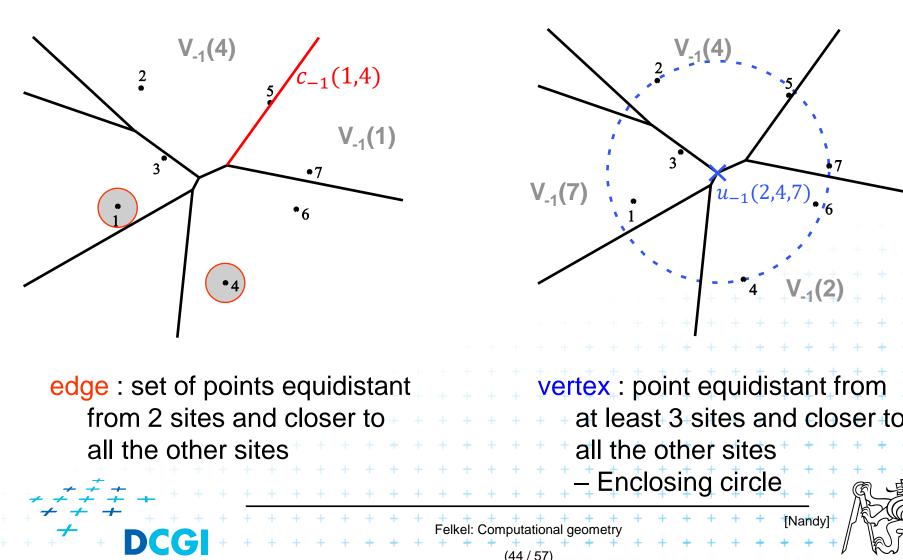

#### **Application of Vor**<sub>-1</sub>(**P**) : **Smallest enclosing circle**

 Construct Vor<sub>-1</sub>(P) and find minimal circle with center in Vor<sub>-1</sub>(P) vertices or on edges

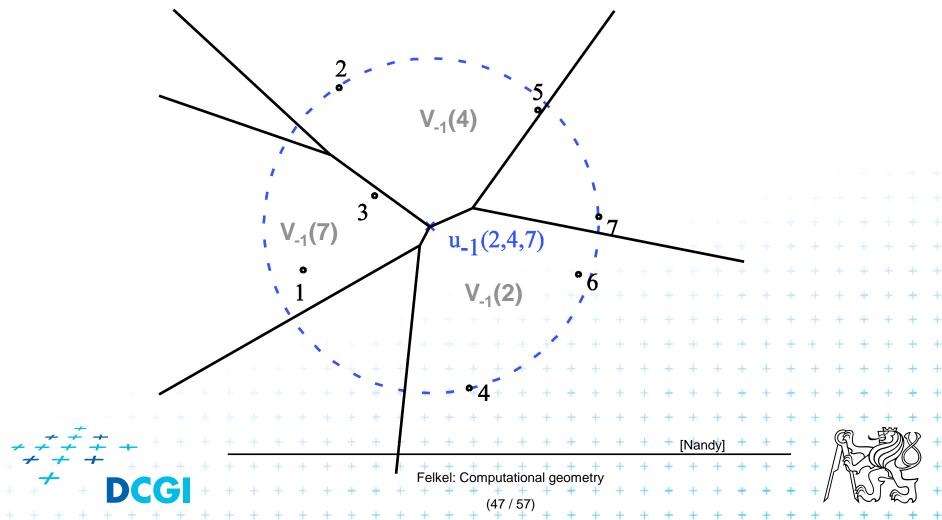

# **Farthest-point Voronoi diagrams example**

#### **Roundness of manufactured objects**

- Input: set of measured points in 2D
- Output: width of the smallest-width annulus mezikruží s nejmenší šířkou (region between two concentric circles C<sub>inner</sub> and C<sub>outer</sub>)

Three cases to test – one will win:

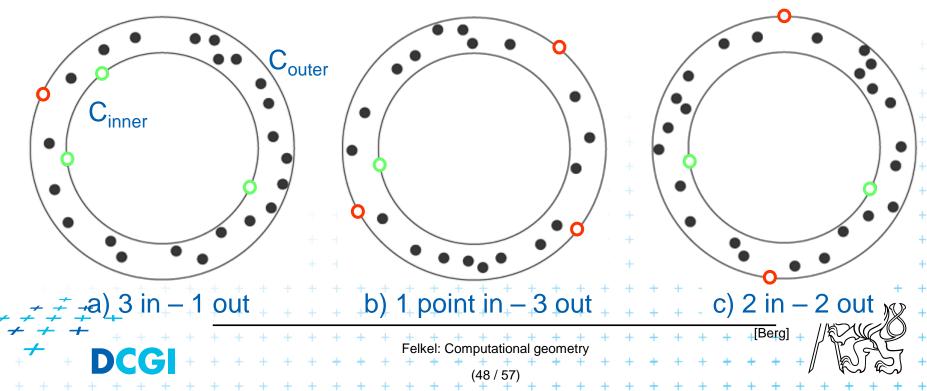

a) C<sub>inner</sub> contains at least 3 points

 $\Rightarrow O(n^2)$ 

- Center is the vertex of normal Voronoi diagram (1<sup>st</sup> order VD)
- The remaining point on C<sub>outer</sub> in O(n) for each vertex = not the largest (inscribed) empty circle - as discussed on seminar as we must test all VD vertices in combination with point on C outer

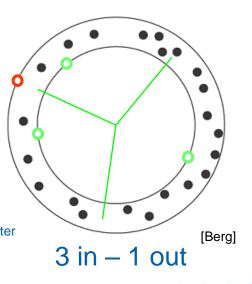

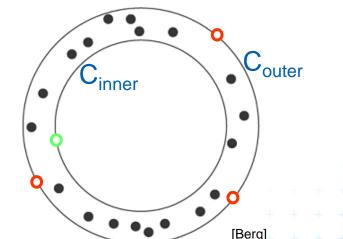

\_1 point in – 3 out

b) C<sub>outer</sub> contains at least 3 points
Center is the vertex of the farthest Voronoi diagram
The remaining point on C<sub>inner</sub> ir

not the smallest enclosing circle - as discussed on seminar
 as we must test all vertices in combination with point on C inner

Felkel: Computational geometry

49 / 57

Felkel: Computational ge

2 in – 2 out

- c) C<sub>inner</sub> and C<sub>outer</sub> contain 2 points each
- Generate vertices of overlay of Voronoi (\_\_) and farthest-point Voronoi (- - -) diagrams
   => O(n<sup>2</sup>) candidates for centers (we need only vertices, not the complete overlay)
- annulus computed in O(1) from center and 4 points (same for all 3 cases)
- O(n<sup>2</sup>)

Felkel: Computational dec

- c) C<sub>inner</sub> and C<sub>outer</sub> contain 2 points each
- Generate vertices of overlay of Voronoi (\_\_) and farthest-point Voronoi (- - -) diagrams
   => O(n<sup>2</sup>) candidates for centers (we need only vertices, not the complete overlay)
- annulus computed in O(1) from center and 4 points (same for all 3 cases)
- O(n<sup>2</sup>)

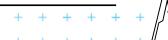

3 in – 1 out

2 in – 2 out

Felkel: Computational geo

2 in – 2 out

3 in – 1 out

out

- c) C<sub>inner</sub> and C<sub>outer</sub> contain 2 points each
- Generate vertices of overlay of Voronoi (\_\_) and farthest-point Voronoi (- - -) diagrams
   => O(n<sup>2</sup>) candidates for centers (we need only vertices, not the complete overlay)
- annulus computed in O(1) from center and 4 points (same for all 3 cases)
- O(n<sup>2</sup>)

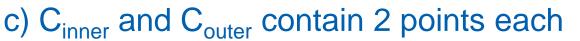

- Generate vertices of overlay of Voronoi (\_\_) and farthest-point Voronoi (- - -) diagrams
   => O(n<sup>2</sup>) candidates for centers (we need only vertices, not the complete overlay)
- annulus computed in O(1) from center and 4 points (same for all 3 cases)
- O(n<sup>2</sup>)

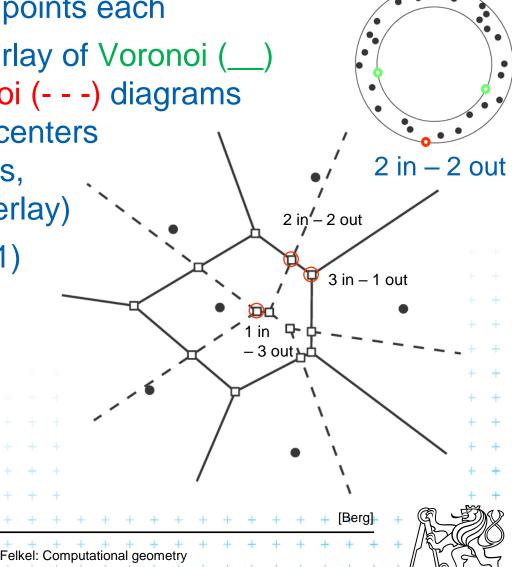

## **Smallest width annulus**

#### **Smallest-Width-Annulus**

*Input:* Set *P* of *n* points in the plane *Output:* Smallest width annulus center and radii r and R (roundness)

- Compute Voronoi diagram Vor(P) and farthest-point Voronoi diagram Vor<sub>-1</sub>(P) of P
- 2. For each vertex of Vor(P) (*r*) determine the *farthest point* (*R*) from P => O(n) sets of four points defining candidate annuli case a)
- 3. For each vertex of  $Vor_{-1}(P)(R)$  determine the *closest point* (*r*) from *P* => O(n) sets of four points defining candidate annuli case b)

+ + + + + + + + + + + + +

+ + + + + + + + + + + + +

2.+

 $O(n^2)$ 

 $O(n^2)$ 

- 4. For every pair of edges Vor(P) and  $Vor_{-1}(P)$  test if they intersect => another set of four points defining candidate annulus – c)  $A_{-1} = O(n \log n)$
- 5. For all candidates of all three types chose the smallest-width annulus

O(n<sup>2</sup>) time using O(n) storage+

### **Order n-1 VD construction**

|                                       |   |   |   |   |   |   |   |   |   |     |      |      |       |       |       |      |      |   |   |   |   |   |   |   |   |     |       |    |      |                 | + |
|---------------------------------------|---|---|---|---|---|---|---|---|---|-----|------|------|-------|-------|-------|------|------|---|---|---|---|---|---|---|---|-----|-------|----|------|-----------------|---|
|                                       |   |   |   |   |   |   |   |   |   |     |      |      |       |       |       |      |      |   |   |   |   |   |   |   |   |     |       |    |      |                 | + |
|                                       |   |   |   |   |   |   |   |   |   |     |      |      |       |       |       |      |      |   |   |   |   |   |   |   |   |     |       |    |      |                 |   |
|                                       |   |   |   |   |   |   |   |   |   |     |      |      |       |       |       |      |      |   |   |   |   |   |   |   |   |     |       |    |      |                 |   |
|                                       |   |   |   |   |   |   |   |   |   |     |      |      |       |       |       |      |      |   |   |   |   |   |   |   |   |     |       |    |      | +               | + |
|                                       |   |   |   |   |   |   |   |   |   |     |      |      |       |       |       |      |      |   |   |   |   |   |   |   |   | +   | +     | +  | +    | +               | + |
|                                       |   |   |   |   |   |   |   |   |   |     |      |      |       |       |       |      |      |   |   |   |   |   | + | + | + | +   | +     | +  | +    | +               | + |
|                                       |   |   |   |   |   |   |   |   |   |     |      |      |       |       |       |      |      |   |   | + | + | + | + | + | + | +   | +     | +  | +    | +               | + |
|                                       |   |   |   |   |   |   |   |   |   |     |      |      |       |       |       |      | +    | + | + | + | + | + | + | + | + | +   | +     | +  | +    | +               | + |
|                                       |   |   |   |   |   |   |   |   |   |     |      |      |       | +     | +     | +    | +    | + | + | + | + | + | + | + | + | +   | +     | +  | +    | +               | + |
|                                       |   |   |   |   |   |   |   |   |   |     | +    | +    | +     | +     | +     | +    | +    | + | + | + | + | + | + | + | + | +   | +     | +  | +    | +               | + |
|                                       |   |   |   |   |   |   |   | + | + | +   | +    | +    | +     | +     | +     | +    | +    | + | + | + | + | + | + | + | + | +   | +     | +  | +    | +               | + |
| + + + + + + + + + + + + + + + + + + + |   |   |   | + | + | + | + | + | + | +   | +    | +    | +     | +     | +     | +    | +    | + | + | + | + | + | + | + | + | +   | Ŕ     |    | IJ)  | $\mathcal{V}$   | + |
| + + + + + + +                         | + | + | + | + | + | + | + | + | + | +   | +    | +    | +     | +     | +     | +    | +    | + | + | + | + | + | + | + | + | +   |       |    | Ļ    | $\bigcirc$      | + |
|                                       | + | + | + | + | + | + | + | + | + | Fel | kel: | Corr | nputa | ation | al ge | eome | etry | + | + | + | + | + | + | + | + | + / | // /  | La | جطرا | 57              | + |
|                                       |   |   |   |   |   |   |   |   |   |     |      |      | (52)  | / 57) |       |      |      |   |   |   |   |   |   |   |   | Þ   | ,<br> | 5  | ) æ  | لہ <sup>-</sup> |   |

# Modified DCEL for farthest-point Voronoi d

- Half-infinite edges -> we adapt DCEL
- Half-edges with origin in infinity
  - Special vertex-like record for origin in infinity
  - Store direction instead of coordinates
  - Next(e) or Prev(e) pointers undefined
- For each inserted site  $p_i$ 
  - store a pointer to the most
     CCW half-infinite half-edge
     of its cell in DCEL

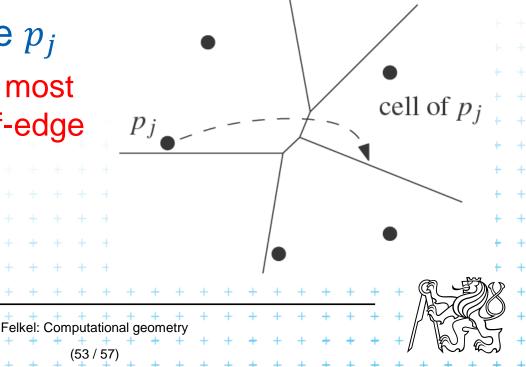

# Modified DCEL for farthest-point Voronoi d

- Half-infinite edges -> we adapt DCEL
- Half-edges with origin in infinity
  - Special vertex-like record for origin in infinity
  - Store direction instead of coordinates
  - Next(e) or Prev(e) pointers undefined
- For each inserted site  $p_i$ 
  - store a pointer to the most
     CCW half-infinite half-edge
     of its cell in DCEL

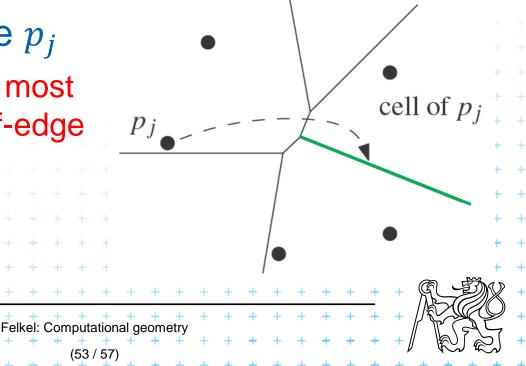

# Modified DCEL for farthest-point Voronoi d

- Half-infinite edges -> we adapt DCEL
- Half-edges with origin in infinity
  - Special vertex-like record for origin in infinity
  - Store direction instead of coordinates
  - Next(e) or Prev(e) pointers undefined
- For each inserted site  $p_i$ 
  - store a pointer to the most
     CCW half-infinite half-edge
     of its cell in DCEL

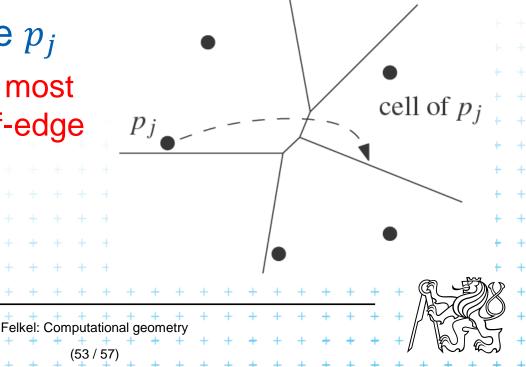

# Idea of the algorithm

- 1. Create the convex hull and number the CH points randomly
- 2. Remove the points starting in the last of this random order and store  $cw(p_i)$  and  $ccw(p_i)$  points at the time of removal.
- 3. Include the points back and compute  $V_{-1}$

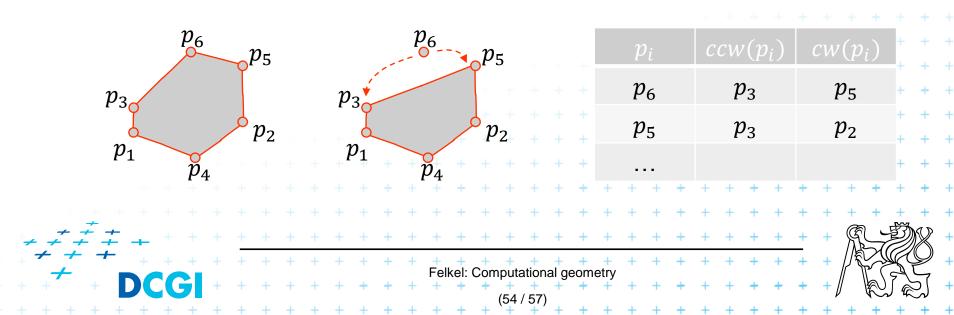

Farthest-pointVoronoi $O(n \log n)$  expected time in O(n) storageInput:Set of points P in planeOutput:Farthest-point VD Vor\_1(P)1.Compute convex hull of P

- 2. Put points in CH(*P*) of *P* in random order  $p_1, ..., p_h$
- 3. Remove  $p_h, ..., p_4$  from the cyclic order (around the CH). When removing  $p_i$ , store the neighbors:  $cw(p_i)$  and  $ccw(p_i)$  at the time of removal. (This is done to know the neighbors needed in step 6.)
- 4. Compute  $Vor_{-1}(\{p_1, p_2, p_3\})$  as init
- **5.** for i = 4 to h do

7.

8.

9.

10.

- 6. Add site  $p_i$  to  $Vor_{-1}(\{p_1, p_2, \dots, p_{i-1}\})$  between site  $cw(p_i)$  and  $ccw(p_i)$ 
  - start at most CCW edge of the cell  $ccw(p_i)$
  - continue CW to find intersection with bisector(  $ccw(p_i), p_i$  )
    - trace borders of Voronoi cell  $p_i$  in CCW order, add edges

- remove invalid edges inside of Voronoi cell  $p_i$ 

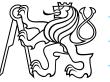

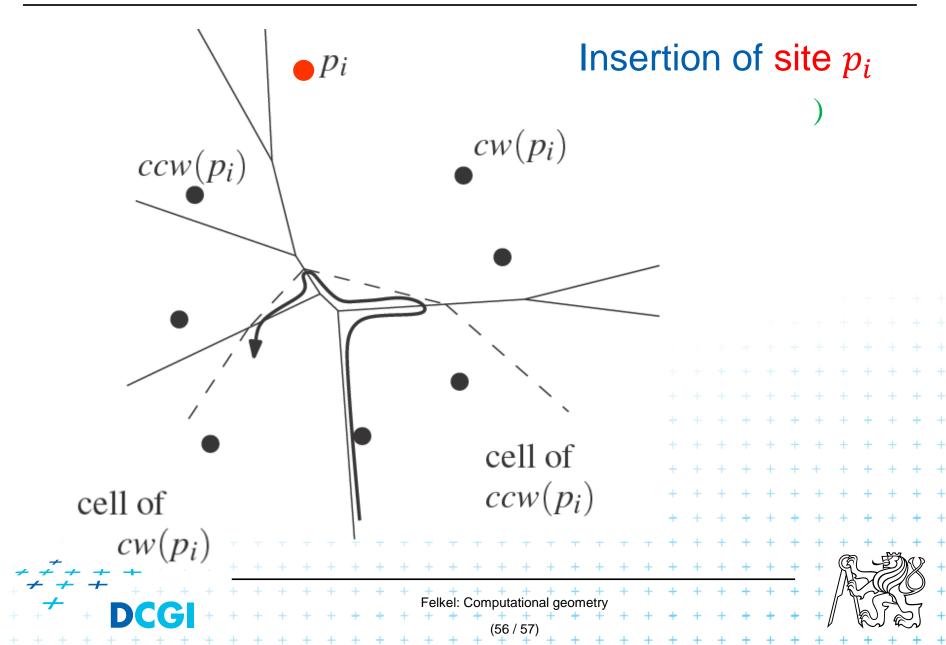

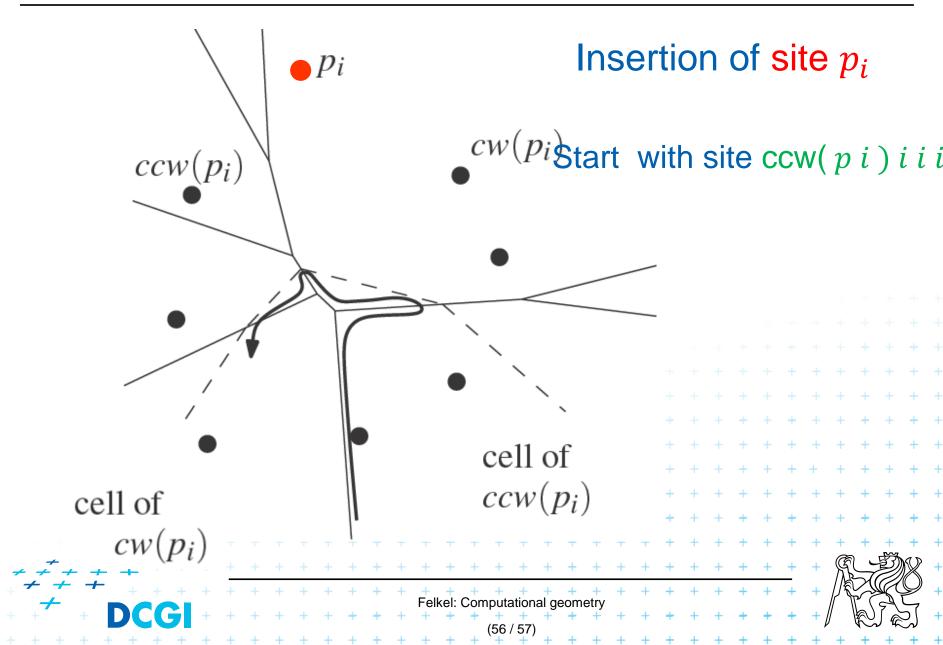

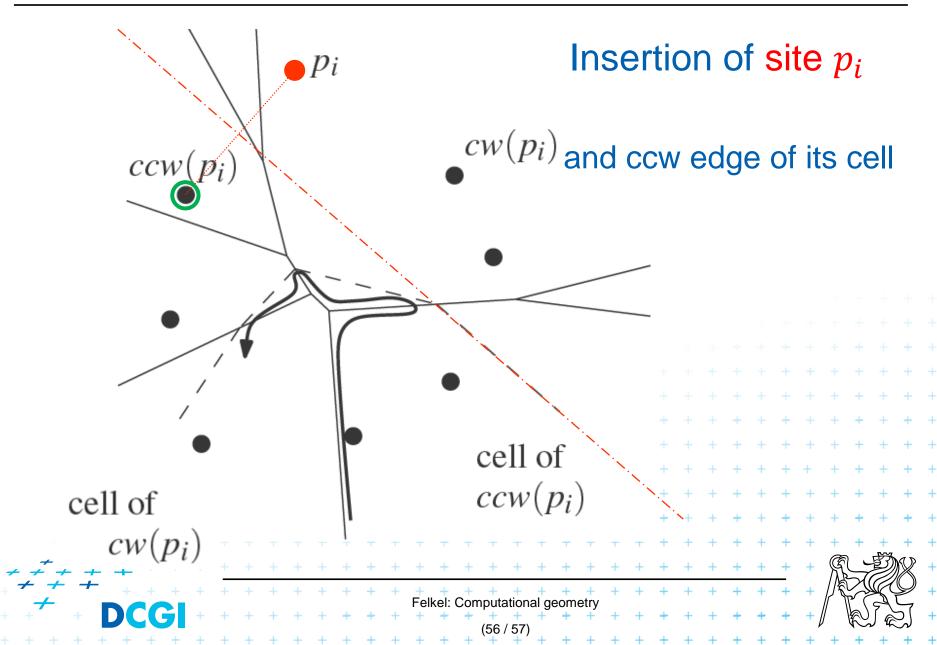

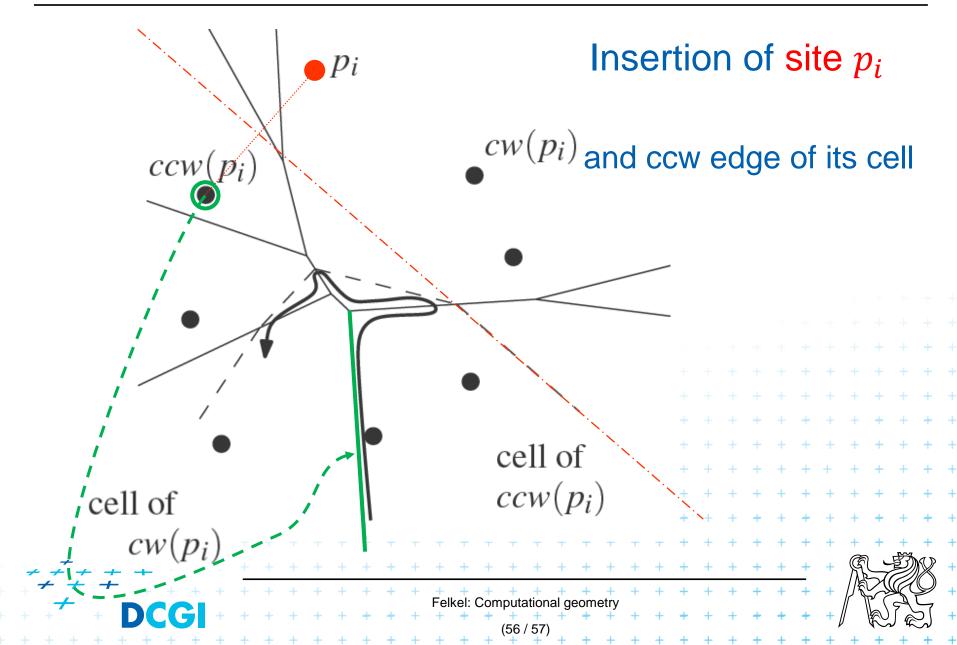

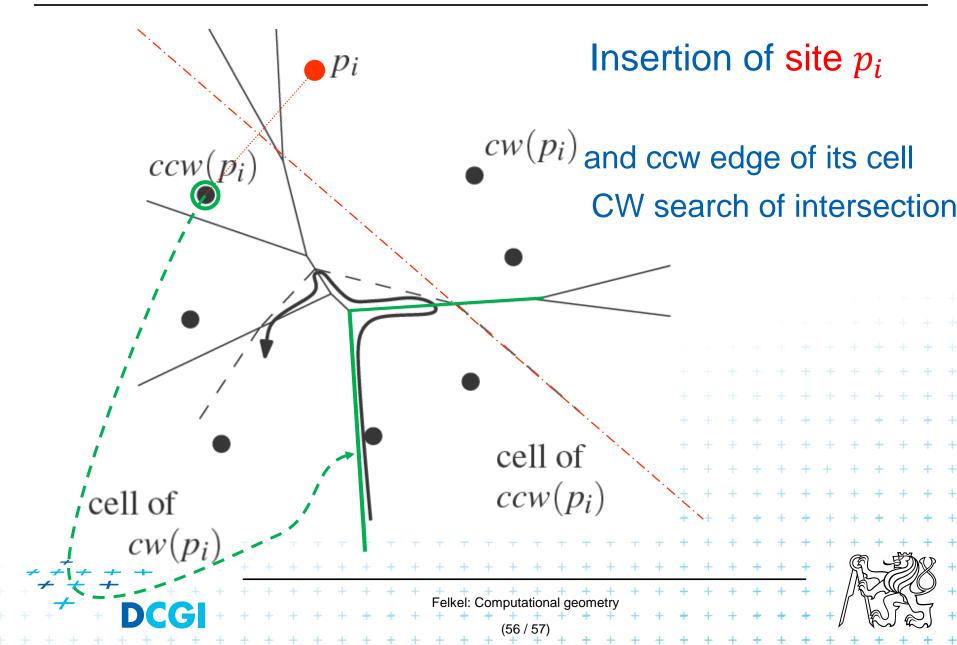

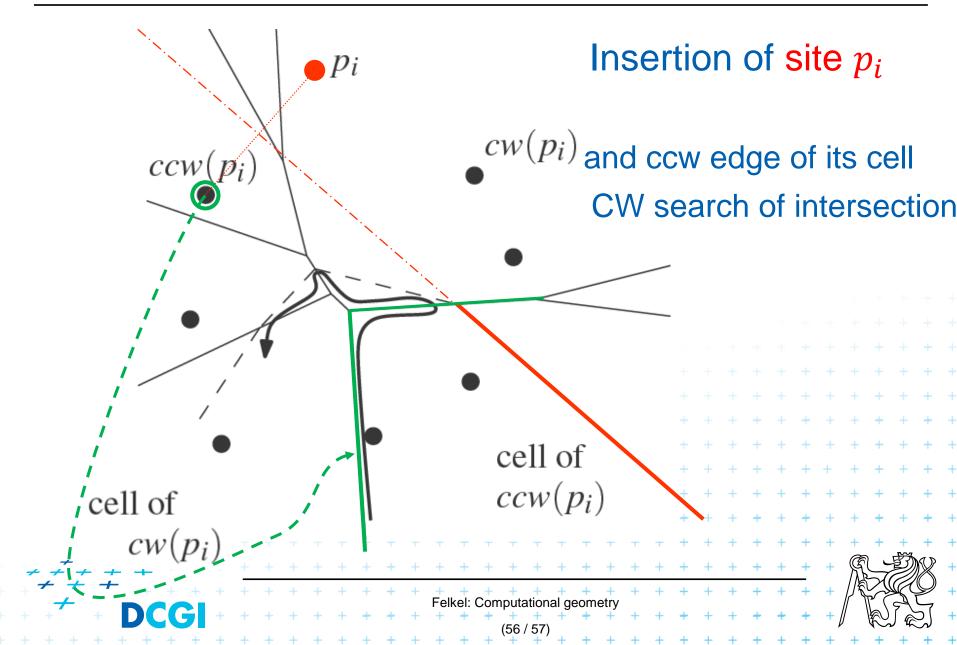

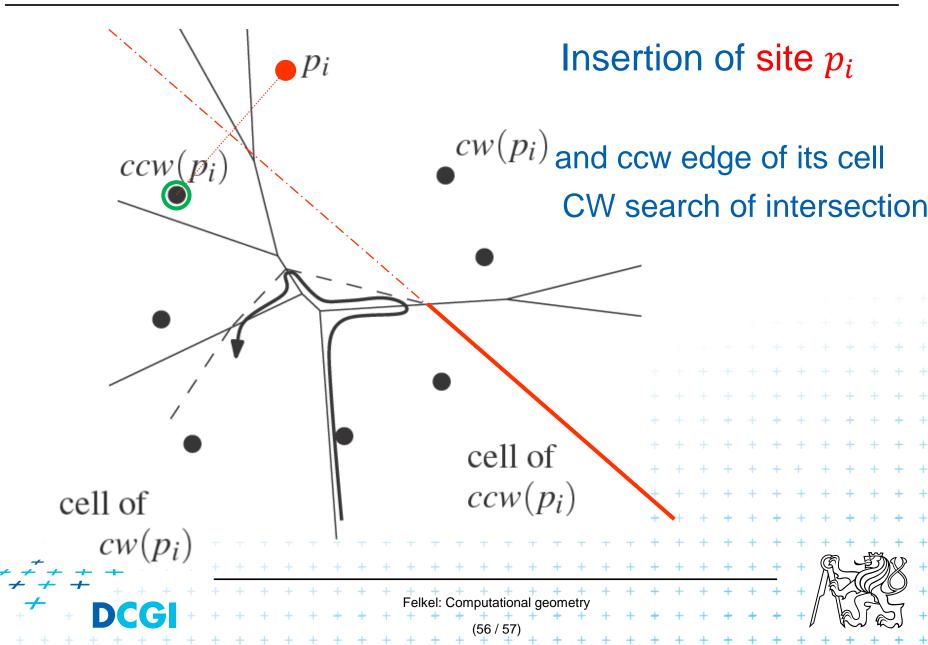

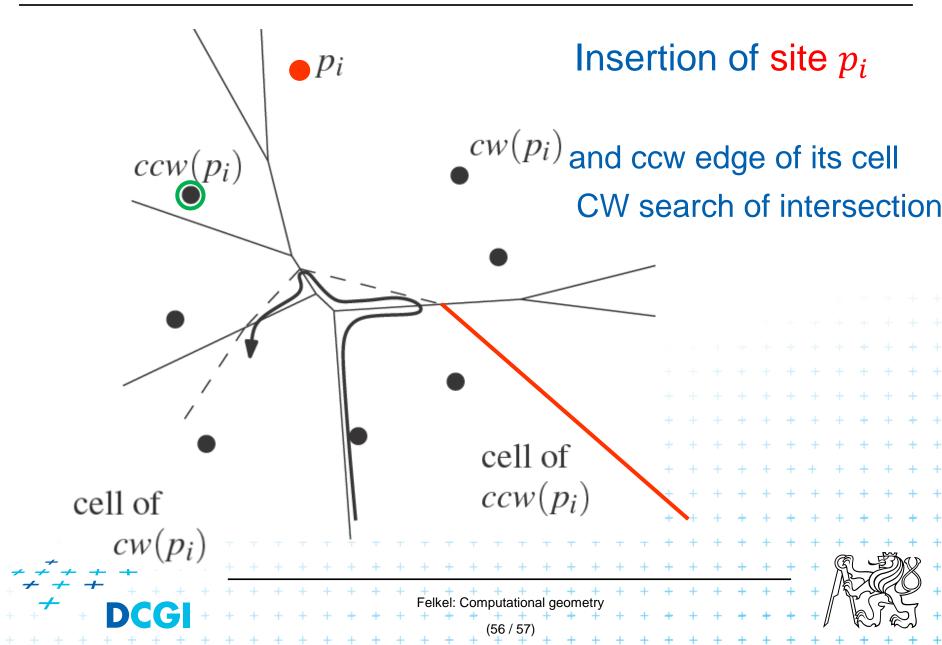

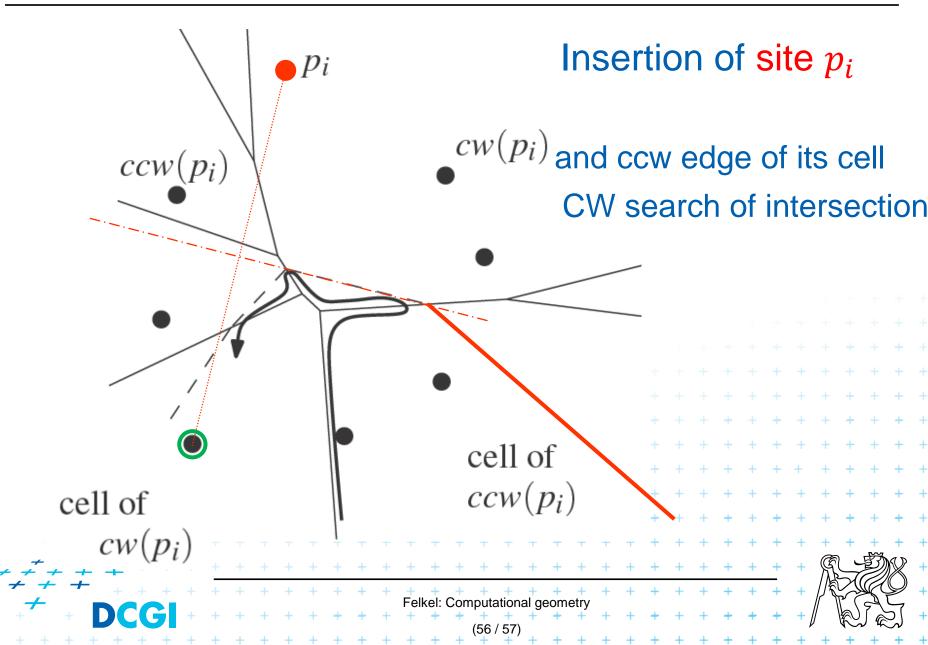

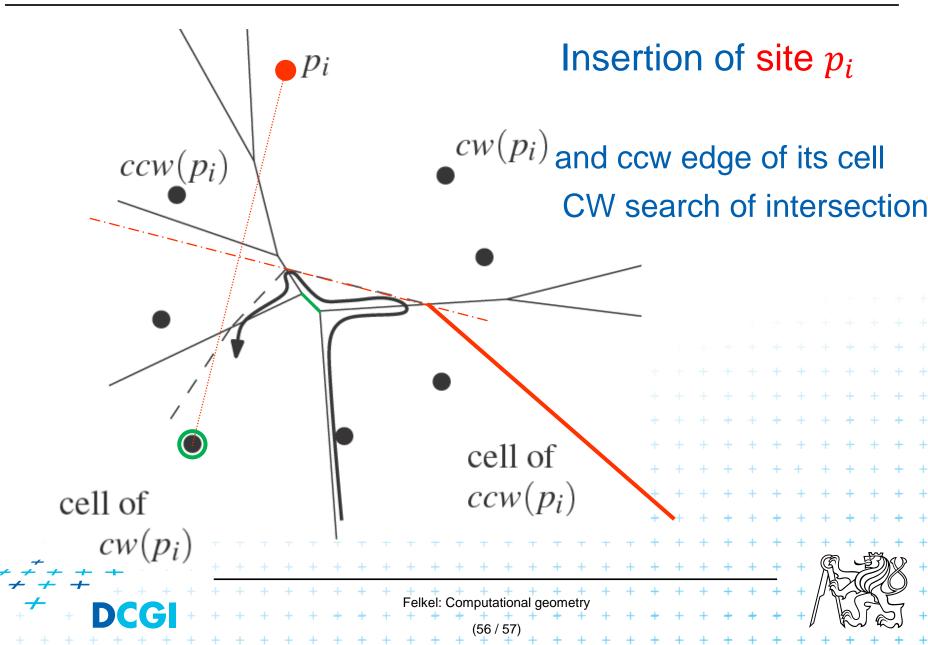

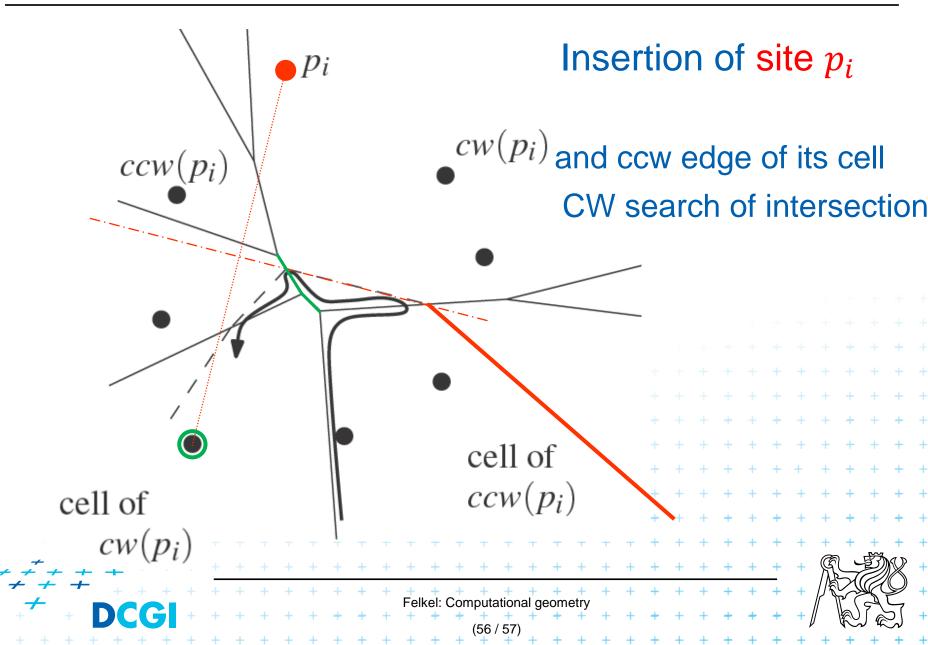

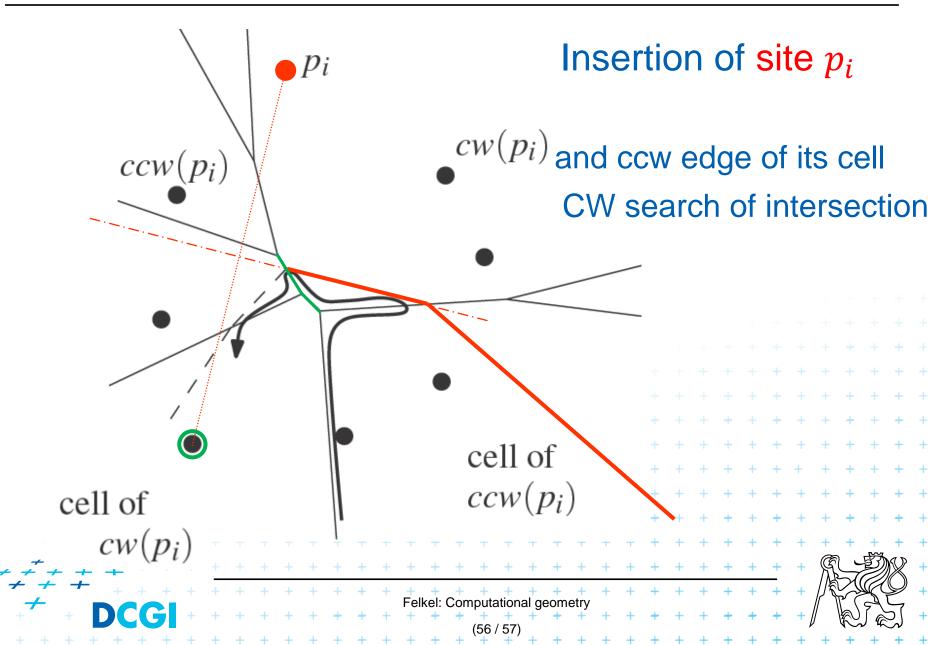

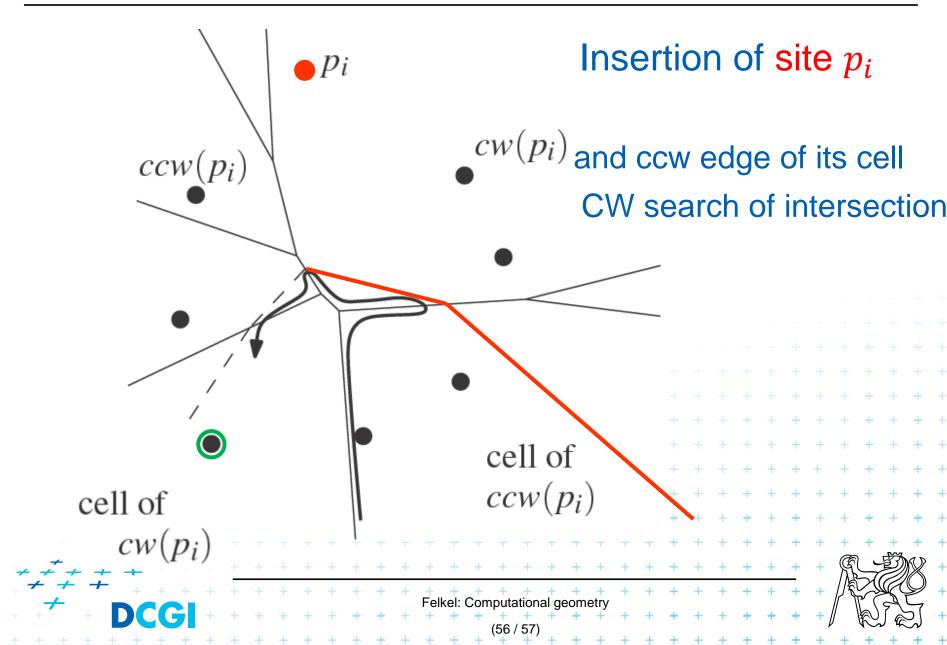

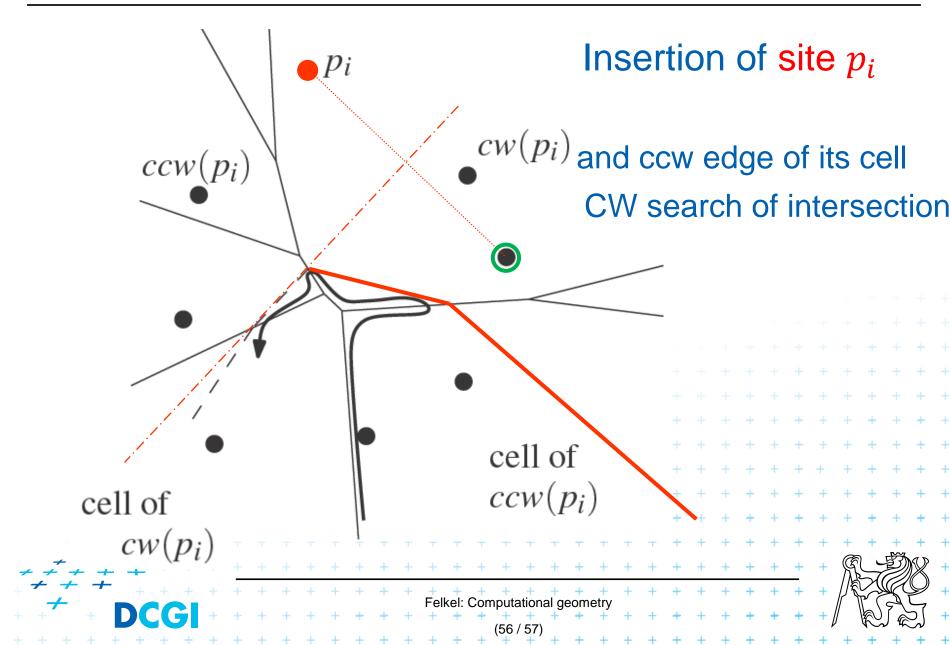

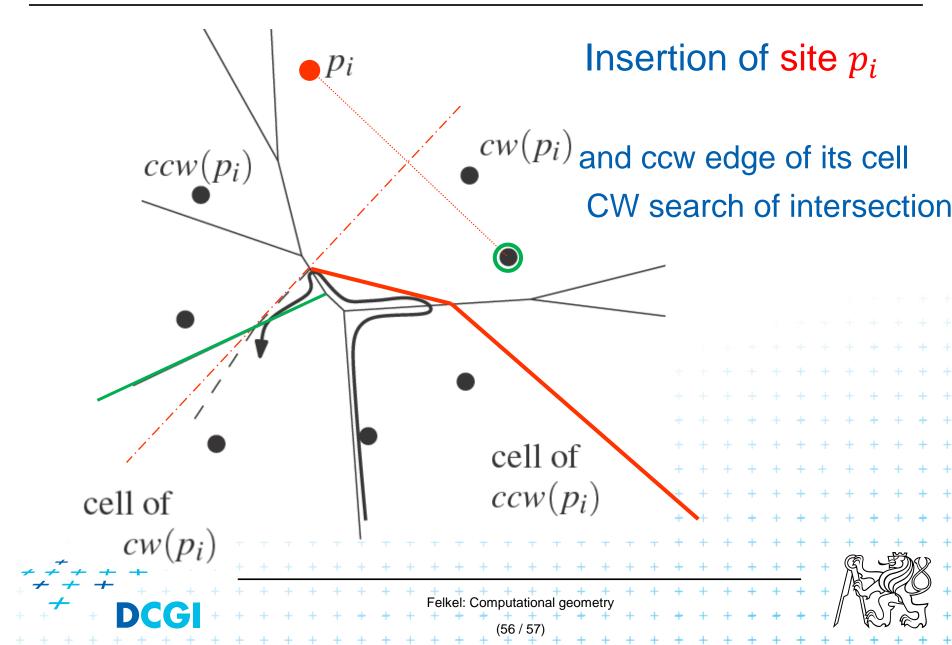

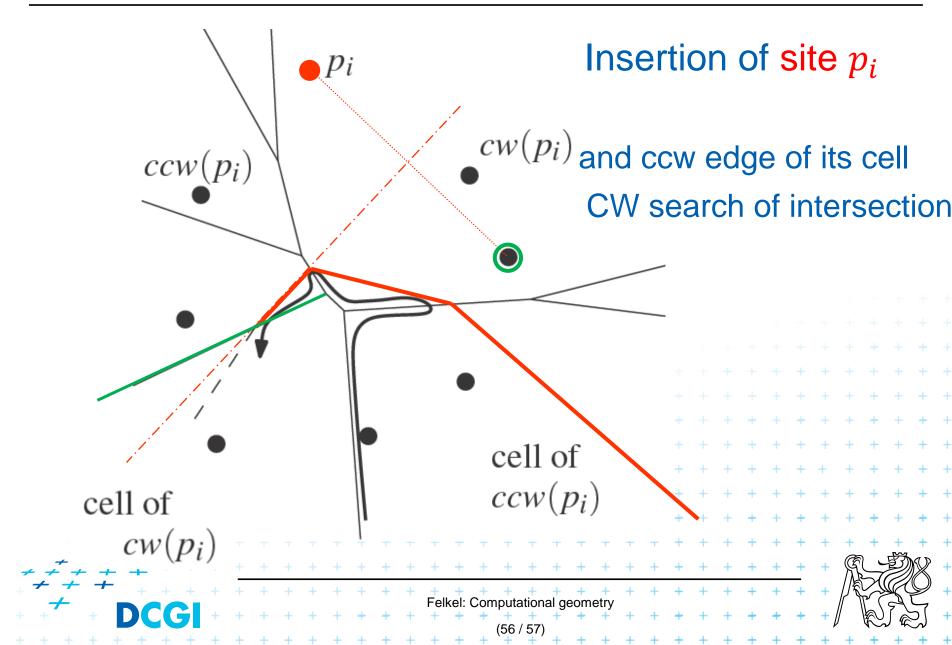

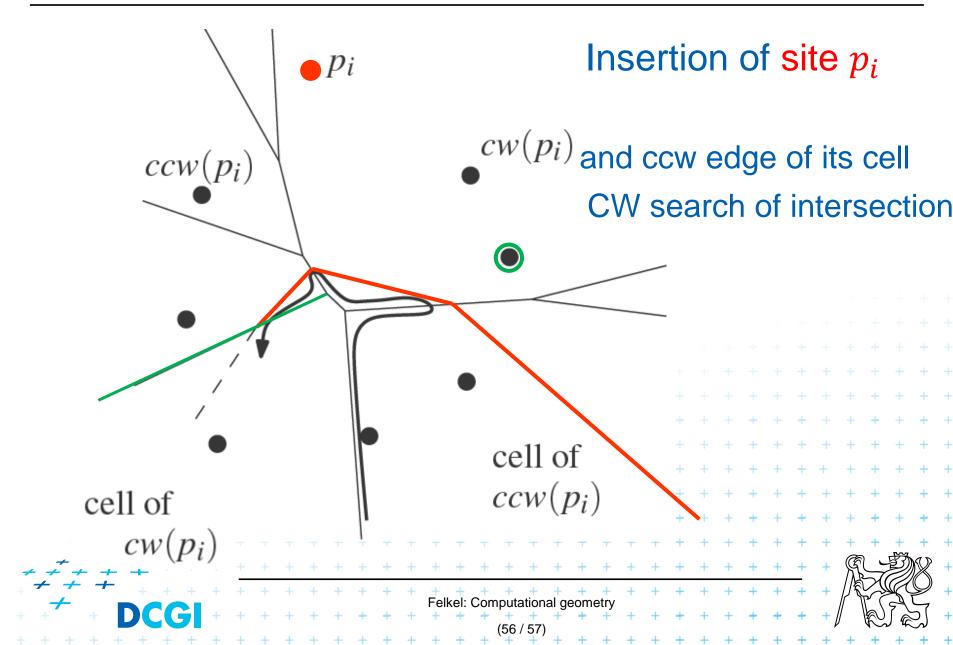

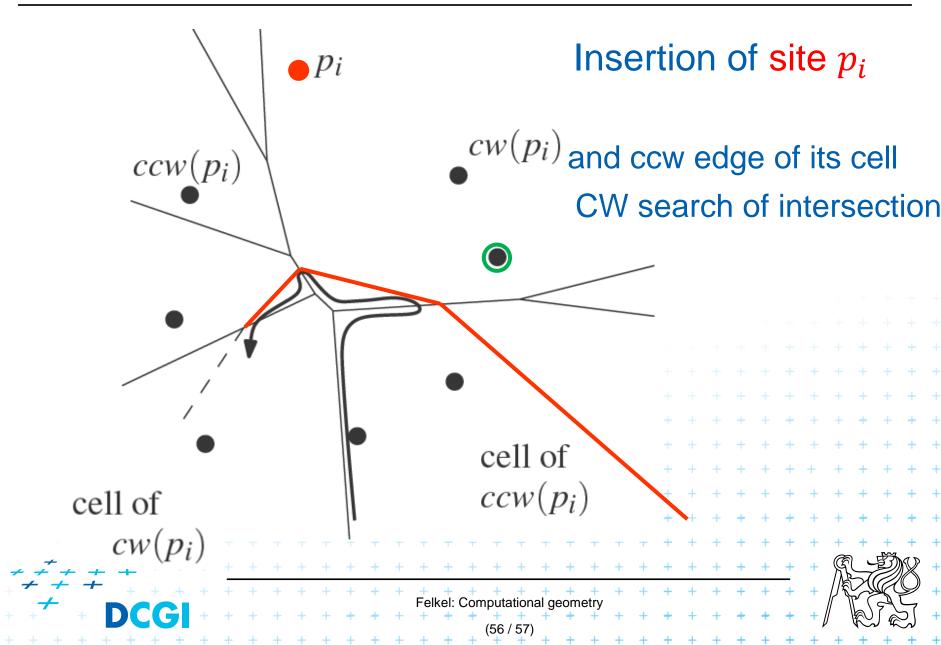

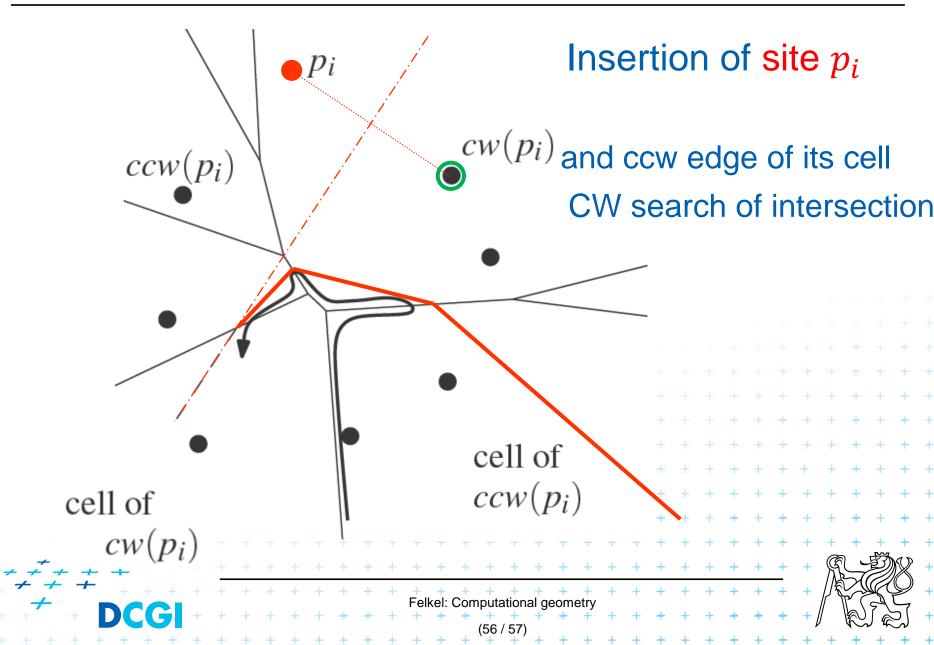

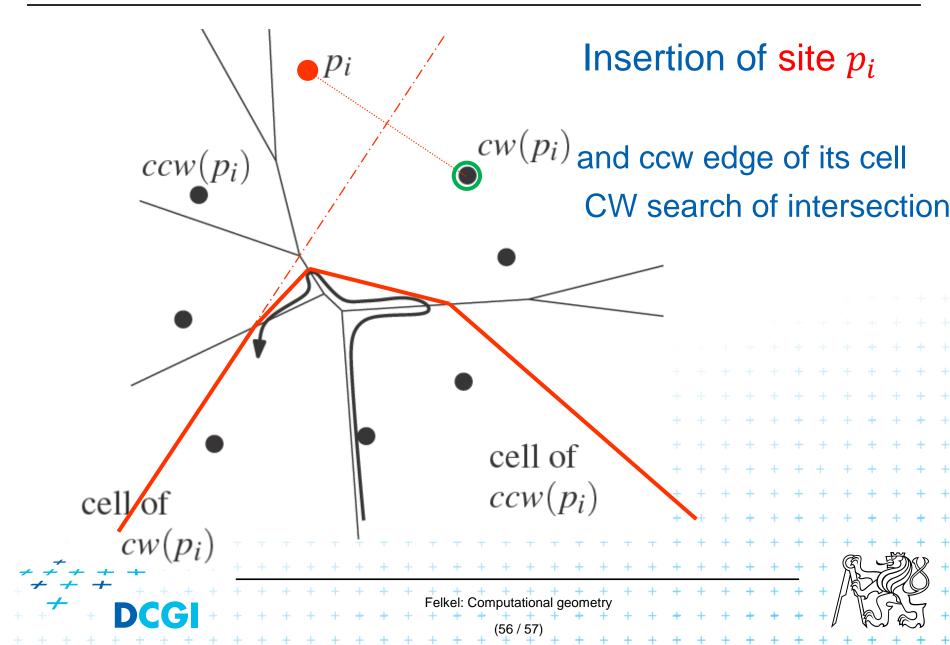

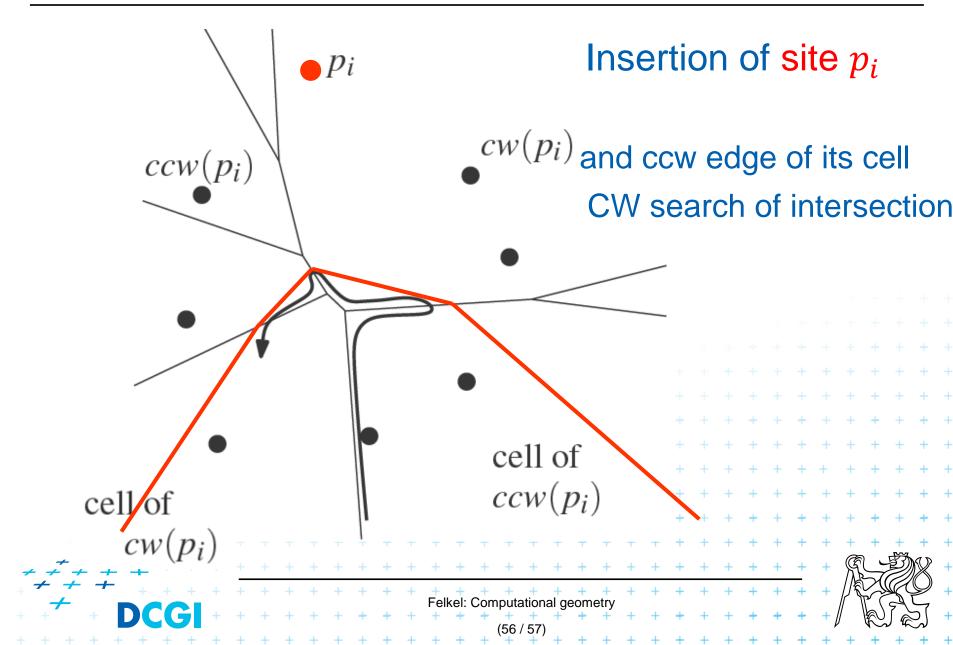

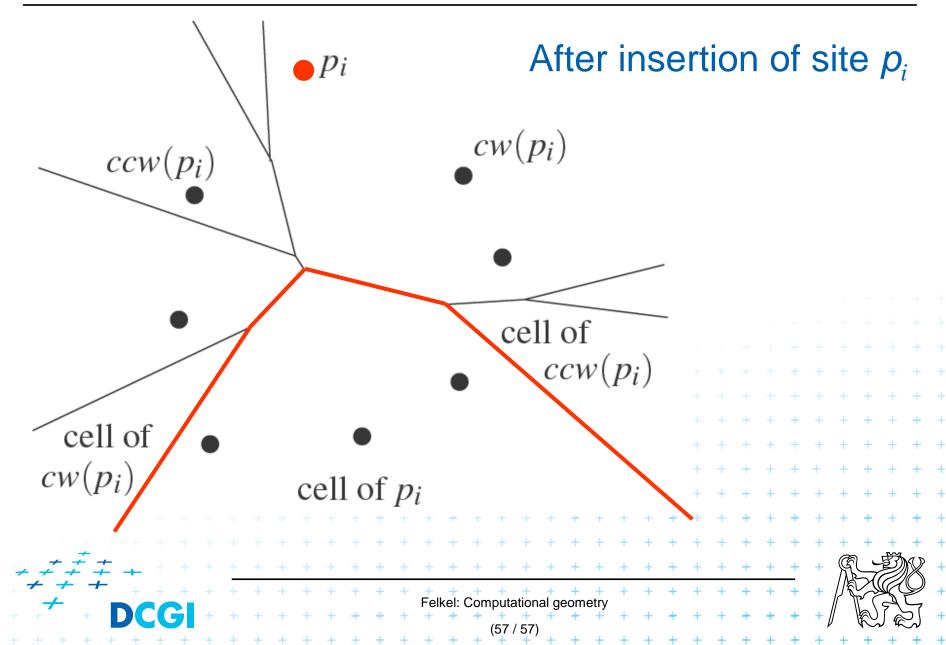

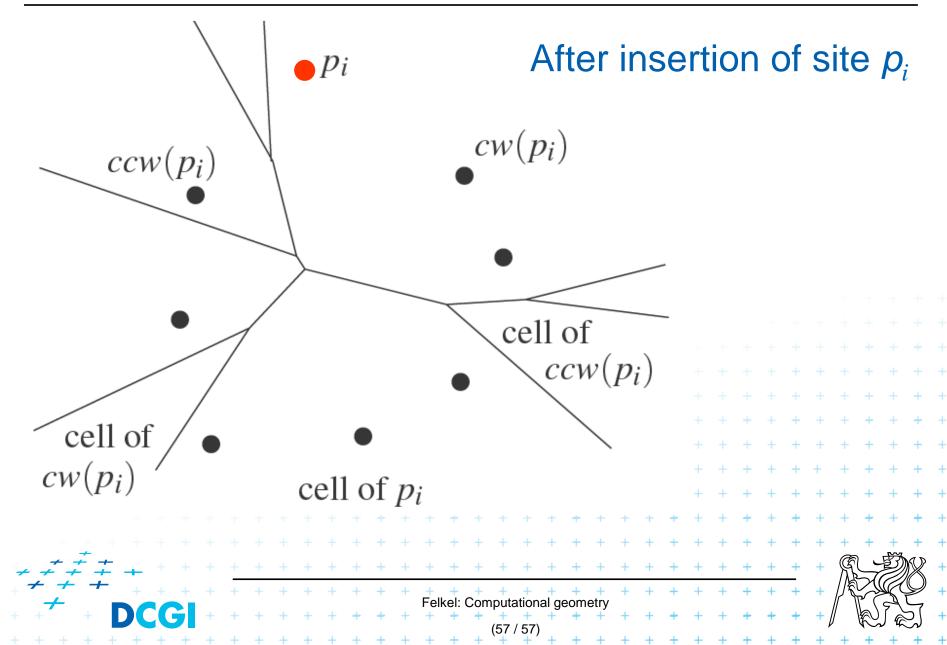

## References

| [Berg]          | Mark de Berg, Otfried Cheong, Marc van Kreveld, Mark Overmars:<br>Computational Geometry: <i>Algorithms and Applications</i> , Springer-<br>Verlag, 3rd rev. ed. 2008. 386 pages, 370 fig. ISBN: 978-3-540-<br>77973-5, Chapter 7, <u>http://www.cs.uu.nl/geobook/</u>                                                                                                    |
|-----------------|----------------------------------------------------------------------------------------------------|
| [Preparata]     | Preperata, F.P., Shamos, M.I.: <i>Computational Geometry. An Introduction.</i> Berlin, Springer-Verlag,1985. Chapters 5 and 6                                                                                                    |
| [Reiberg]       | Reiberg, J: Implementierung Geometrischer Algoritmen.<br>Berechnung von Voronoi Diagrammen fuer Liniensegmente.<br>http://www.reiberg.net/project/voronoi/avortrag.ps.gz                                                                                                    |
| [Nandy]         | Subhas C. Nandy: Voronoi Diagram – presentation. Advanced<br>Computing and Microelectronics Unit. Indian Statistical Institute.<br>Kolkata 700108 <u>http://cs.rkmvu.ac.in/~sghosh/subhas-lecture.pdf</u>                                                                                                    |
| [CGAL]          | http://www.cgal.org/Manual/3.1/doc_html/cgal_manual/Segment + + + + + + + + + + + + + + + + + + +                                                                                                    |
| [applets]       | http://www.personal.kent.edu/~rmuhamma/Compgeometry/         MyCG/Voronoi/Fortune/fortune.htm       a         http://www.liefke.com/hartmut/cis677/       +       +       +       +       +       +       +       +       +       +       +       +       +       +       +       +       +       +       +       +       +       +       +       +       +       +       +       +       +       +       +       +       +       +       +       +       +       +       +       +       +       +       +       +       +       +       +       +       +       +       +       +       +       +       +       +       +       +       +       +       +       +       +       +       +       +       +       +       +       +       +       +       +       +       +       +       +       +       +       +       +       +       +       +       +       +       +       +       +       +       +       +       +       +       +       +       +       +       +       +       +       +       +       +       +       + |
| + + + +<br>+ D( | <b>G</b><br><b>G</b><br><b>G</b><br><b>G</b><br><b>G</b><br><b>G</b><br><b>G</b><br><b>G</b>                                                                                                    |